Advanced Digital Circuit Design - Register Transfer Level & Design with ASM

Prof. Dr. Berna Örs Yalçın

1 Istanbul Technical University Faculty of Electrical and Electronics Engineering Department of Electronics and Communication Engineering siddika.ors@itu.edu.tr

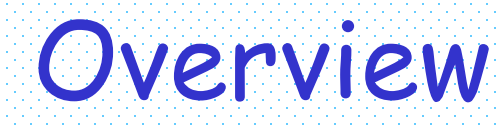

- Register transfer level (RTL) to model complex digital systems
- Goal: Algorithmic expression of a digital system
- Algorithmic State Machine (ASM) charts
	- to model complex digital systems
	- to map a complex design into hardware

## Register Transfer Level

- Designing a complex digital system using state tables becomes difficult as the number of states increases
- Remedy
	- partition the system into modular subsystems
	- each module is designed separately
	- Modules are connected to each other

### Register Transfer Level

- Register operations
	- move, copy, shift, count, clear, load, add, subtract
- A digital system is said to be represented at the register transfer level (RTL) when it is specified by the following three components
- 1. The set of registers
- 2. Operations performed on the data stored in the registers
- 3. The control supervises the sequence of operations in the system

## The Control

#### • Control logic

- Initiates the sequence of operations
- generates timing (control) signals that sequence the operations in prescribed manner
- Certain conditions that depend on the previous operations may determine the sequence of future operations
- The outputs of control logic are binary variables that initiate the various operations in registers
- Transfer statement
	- $\mathsf{R}_2$   $\;\in$   $\;\mathsf{R}_1$  ("replacement" operation)
- Conditional transfer statement
	- $-$  **if**  $(T_1 = 1)$  **then**  $R_2$   $\leftarrow$   $R_1$
	- $\textcolor{black}{\text{T}}_{\text{1}}$  is a control signal

## Register Transfer Operations

- In register transfer operations clock is not explicitly shown
	- but, transfer is assumed to happen at the clock edge.
	- previous example
		- if  $(T_1 = 1)$  then  $R_2 \leftarrow R_1$
		- $\cdot$   $\text{T}_1$  may become 1 before the clock edge, but actual transfer happens exactly at the clock edge.
- Examples:
	- $-$  **if**  $(T_3 = 1)$  **then**  $(R_2 \leftarrow R_1, R_1 \leftarrow R_2)$
	- $-$  R<sub>1</sub>  $\leftarrow$  R<sub>1</sub> + R<sub>2</sub>
	- $-R_3 + 1$
	- $-$  R<sub>4</sub>  $\leftarrow$  shr R<sub>4</sub>
	- R<sub>5</sub>  $\leftarrow$  0

# Types of Register Operations

- Four categories
- 1. transfer operations
- 2. arithmetic operations
- 3. logic operations
- 4. shift operations

## Datapath and Control

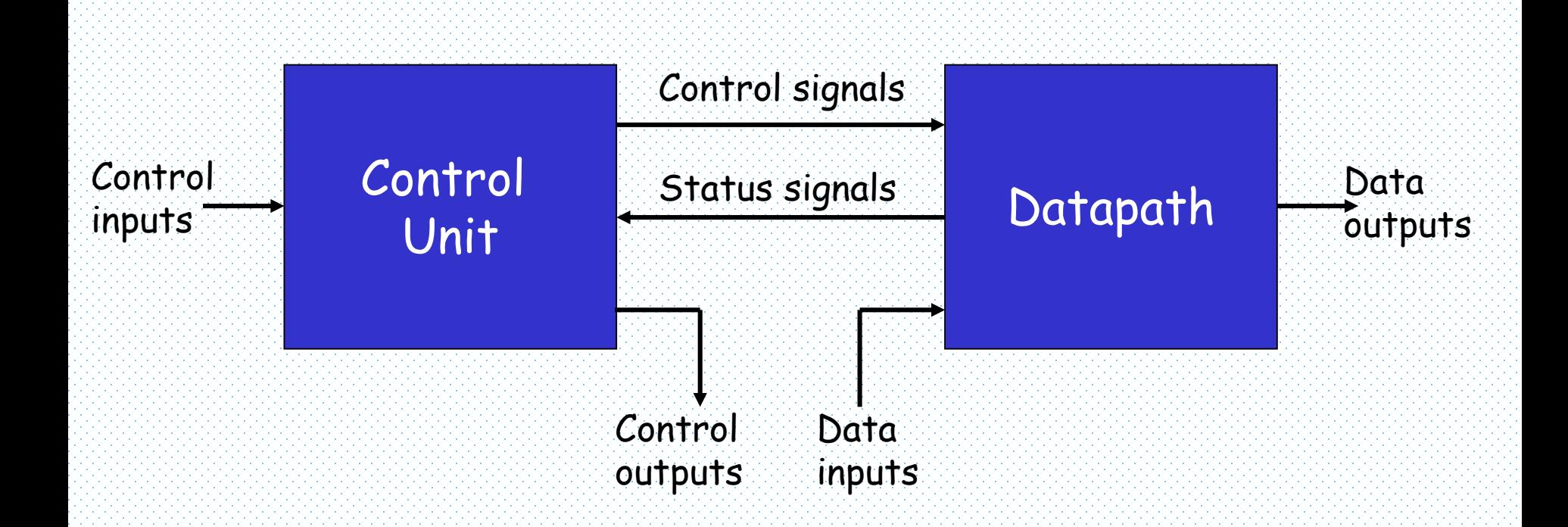

- One obvious distinction
- 1. design of datapath (data processing path)
- 2. design of control circuit

## Hardware Algorithm & ASM Chart

- Hardware algorithm
	- is a procedure for implementing the problem with a given piece of hardware equipments
	- specifies the control sequence and datapath tasks
- Algorithmic state machine (ASM) chart is a special type of flowchart used to define digital hardware algorithms.
	- state machine is another term for a sequential circuit
- ASM chart describes
	- the sequence of events,
	- events that occur at state transitions.

#### ASM Chart

- Three basic elements
- 1. State box
- 2. Decision box
- 3. Conditional box

#### State Box

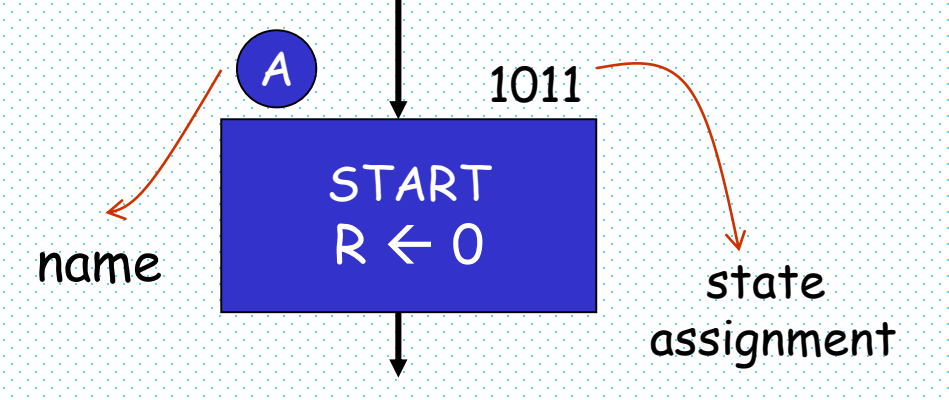

- $\cdot$  The output signals (e.g. START) in the box take the specified values in the current state
	- if not specified in other states they are 0.
- The notation  $R \leftarrow 0$  means that the register is cleared to 0 when the system transits from A to the next state

#### State Box

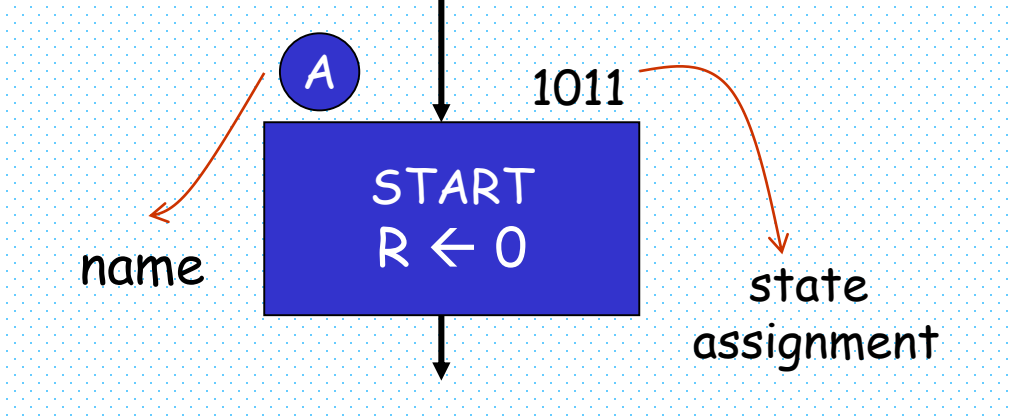

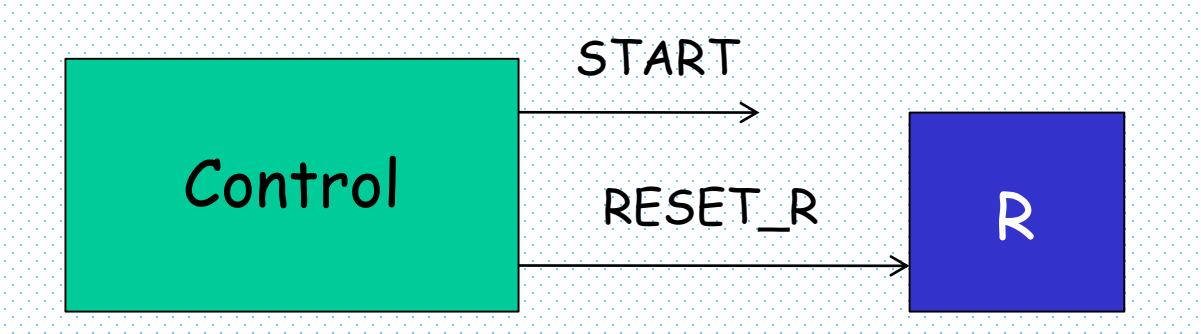

#### Decision Box

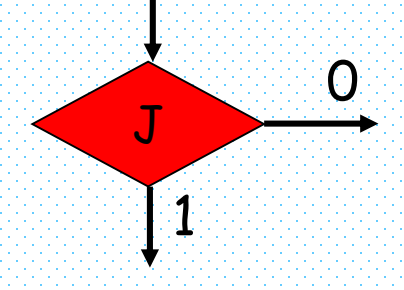

- Decision box has two or more branches going out.
- Decision is made based on the value of one or more input signals (e.g. signal J)
- Decision box must follow and be associated with a state box.
- Thus, the decision is made in the same clock cycle as the other actions of the state.

#### Decision Box

J

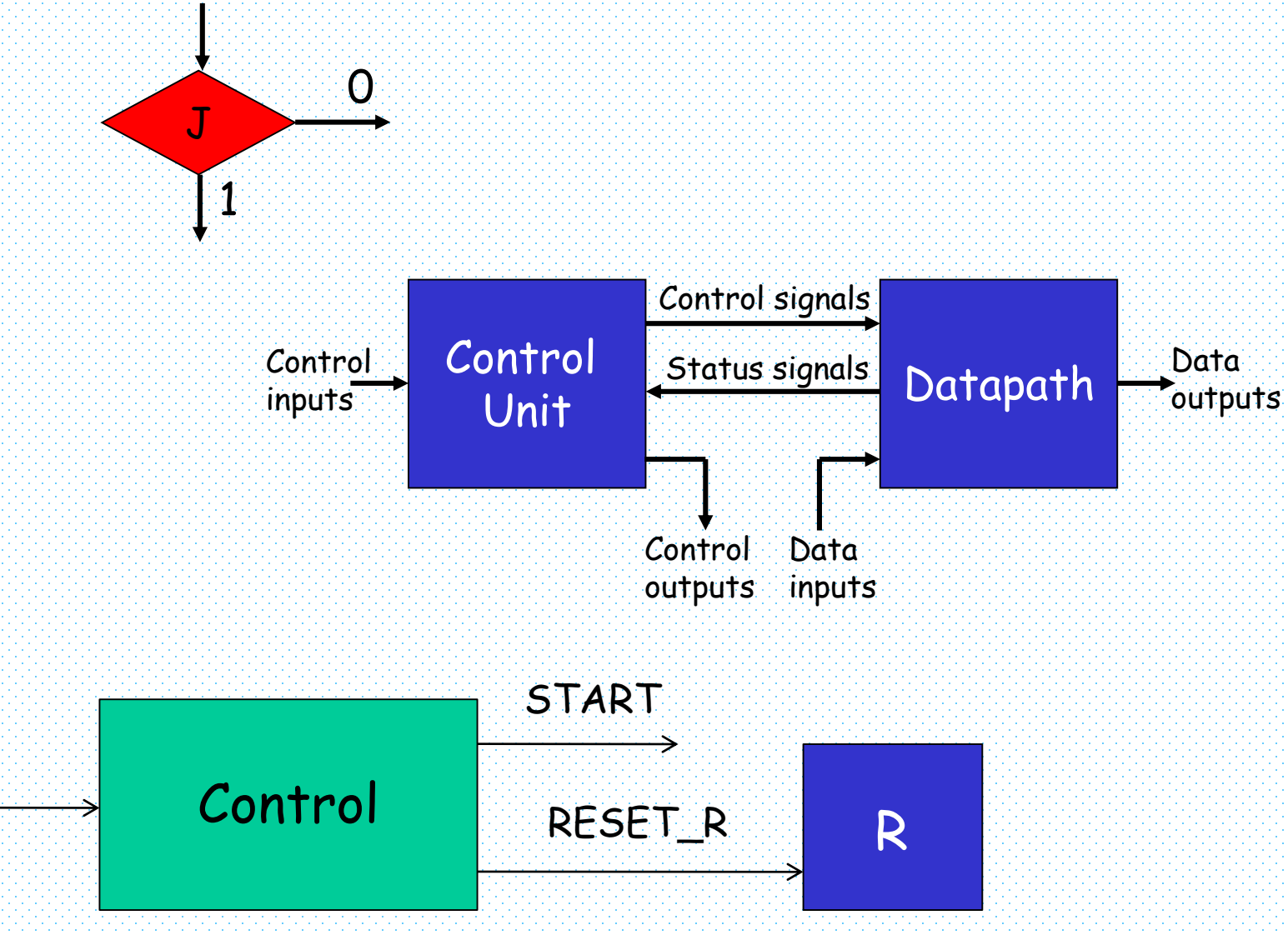

## Conditional Box

Register operation or output

- A conditional box must follow a decision box.
- A conditional box is attached to a state box through one or more decision boxes.
- Therefore, the output signals in the conditional output box are asserted in the same clock cycle as those in the state box to which it is attached.
- The output signals can change during the current state as a result of changes on the inputs.
- 15 • The conditional output signals are sometimes referred as Mealy outputs since they depend on the input signals as well.

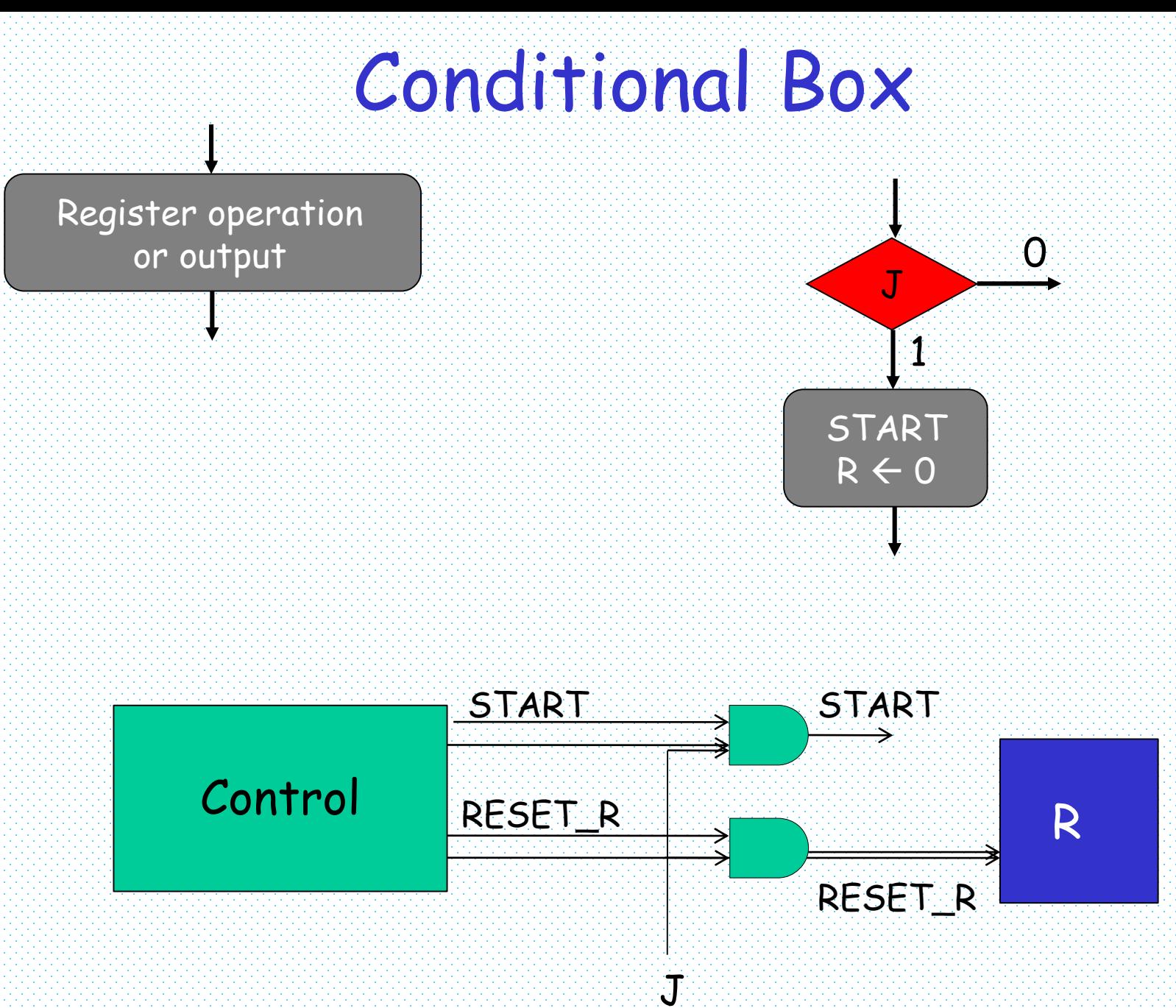

16

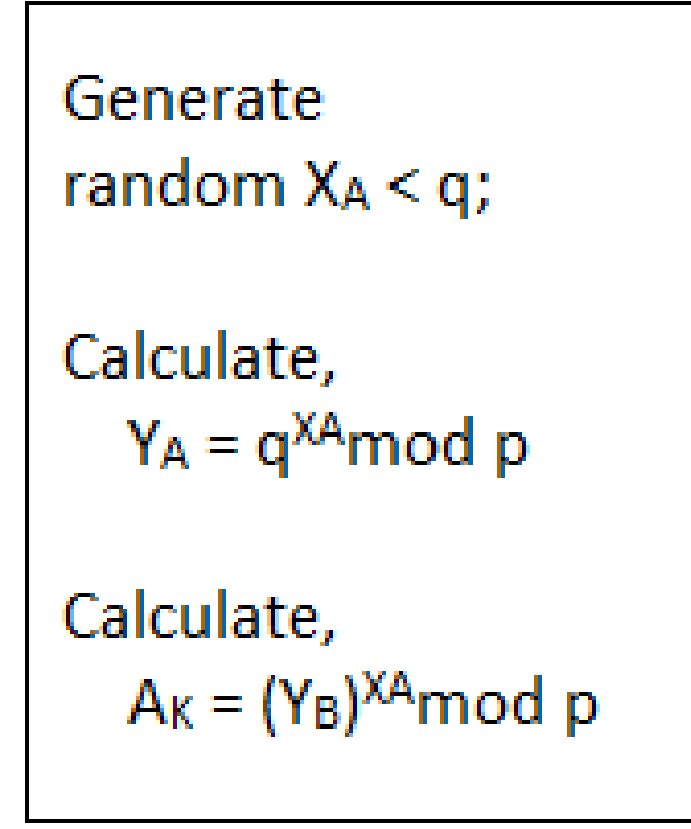

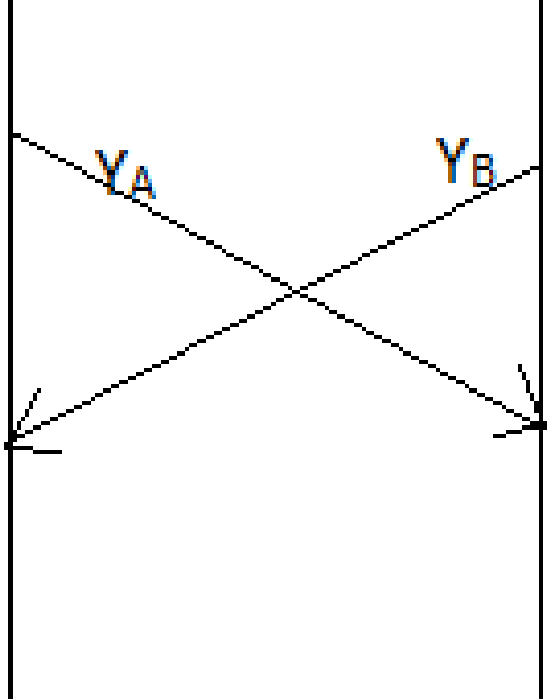

```
Generate
random X_B < q;
Calculate,
  Y_B = q^{XB} \mod pCalculate,
```
 $B_K = (Y_A)^{XB} \mod p$ 

#### Example: Modular Exponentiation (MExp)

Encryption in RSA cryptosytem:  $C = M^{E} \mod N$ Decryption in RSA cryptosytem:

 $M = C^D$  mod N

 $M = 2, E = 13, N = 15$  $E = (1101)_2$  $^{\circ}C=4^{\circ}$  $e_3 = 1$  $C = C x M = 2$  $C = C^2 \mod N = 2^2 \mod 15 = 4$  $|e_2| = 1$  $C = CxMmod N = 2^3 mod 15 = 8$  $C = C^2 \mod N = 2^6 \mod 15 = 4$  $1e_1 = 0$  $C = C^2 mod N = 2^{12} mod 15$ =1  $|e_0| = 1$  $C = CxMmod N = 2^{13}mod 15 = 2$ 

Square and multiply algorithm

Input: 
$$
M = (m_{k-1}, m_{k-2}, \dots, m_1, m_0)_2
$$
  
\n $E = (e_{k-1}, e_{k-2}, \dots, e_1, e_0)_2$   
\n $N = (n_{k-1}, n_{k-2}, \dots, n_1, n_0)_2$   
\nOutput:  $C = (c_{k-1}, c_{k-2}, \dots, c_1, c_0)_2$ 

Step1: 
$$
C = 1
$$

\nStep2:  $for i = k - 1:0$ 

\nStep3:  $C = CxC \mod N$ 

\nStep4:  $if e_i = 1$ 

\nStep5:  $C = CxM \mod N$ 

## Example: Modular Multiplication (MM)

Left-to-right modular multipcation algorithm

Input: 
$$
A = (a_{k-1}, a_{k-2}, \dots, a_1, a_0)_2
$$
  
\n $B = (b_{k-1}, b_{k-2}, \dots, b_1, b_0)_2$   
\n $N = (n_{k-1}, n_{k-2}, \dots, n_1, n_0)_2$   
\nOutput:  $C = AxB \mod N = (c_{k-1}, c_{k-2}, \dots, c_1, c_0)_2$   
\nStep1:  $C = 0$   
\nStep2: for  $i = k - 1:0$   
\nStep3:  $C = 2xC$   
\nif  $C \ge N$   
\nStep5: if  $b_i = 1$   
\nStep6:  $C = C + A$   
\nStep7:  $C = C - N$ 

19

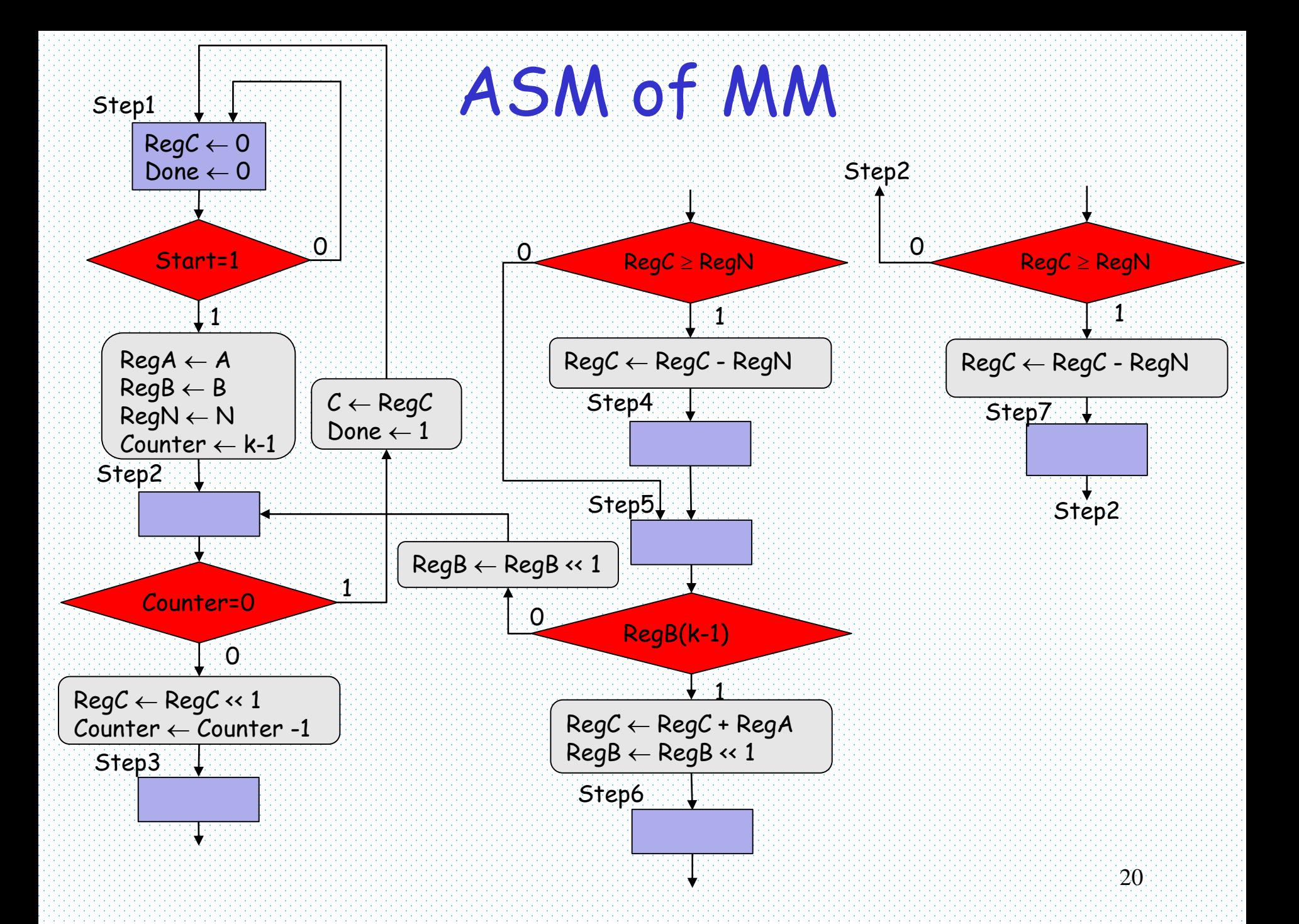

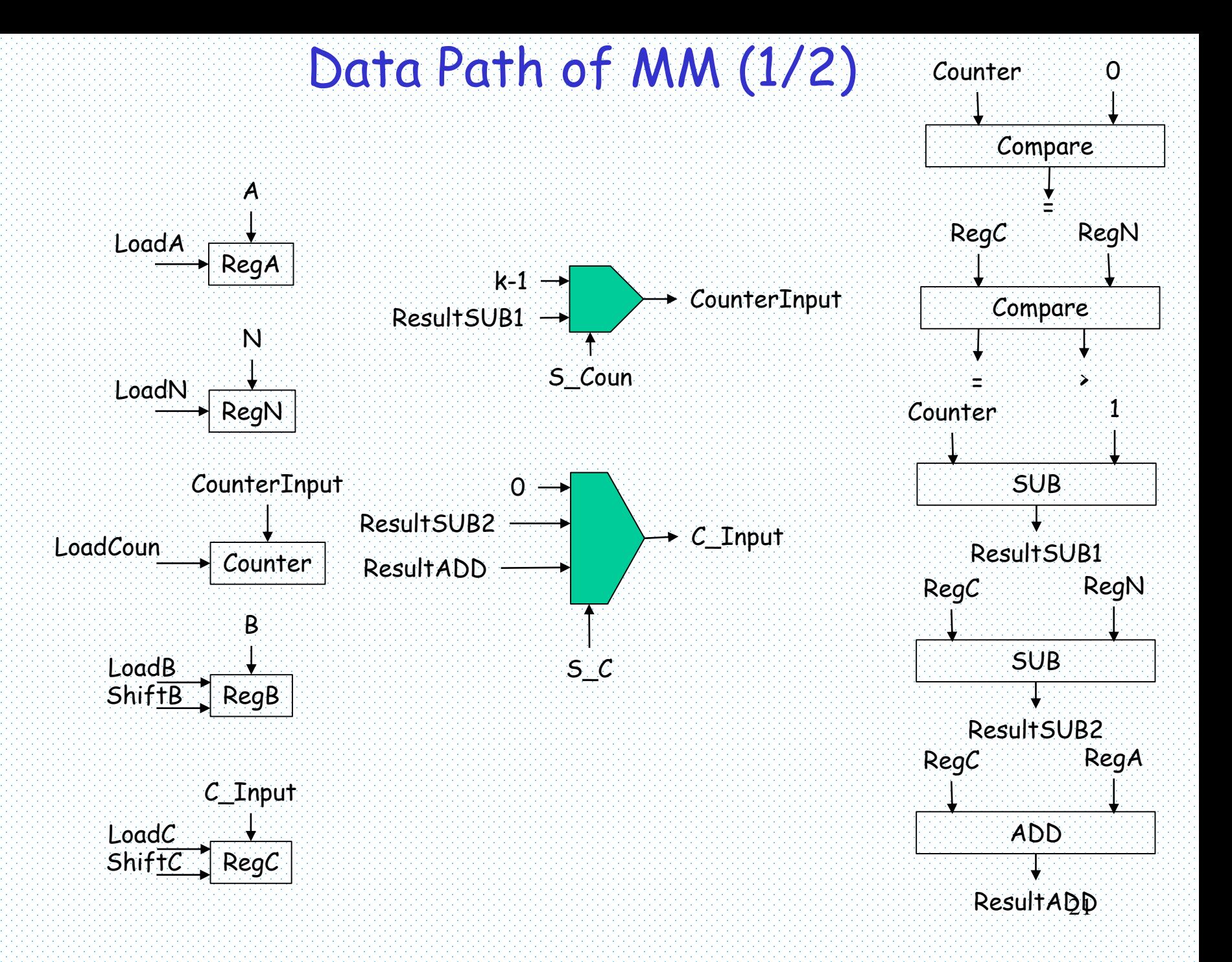

Data Path of MM (2/2)

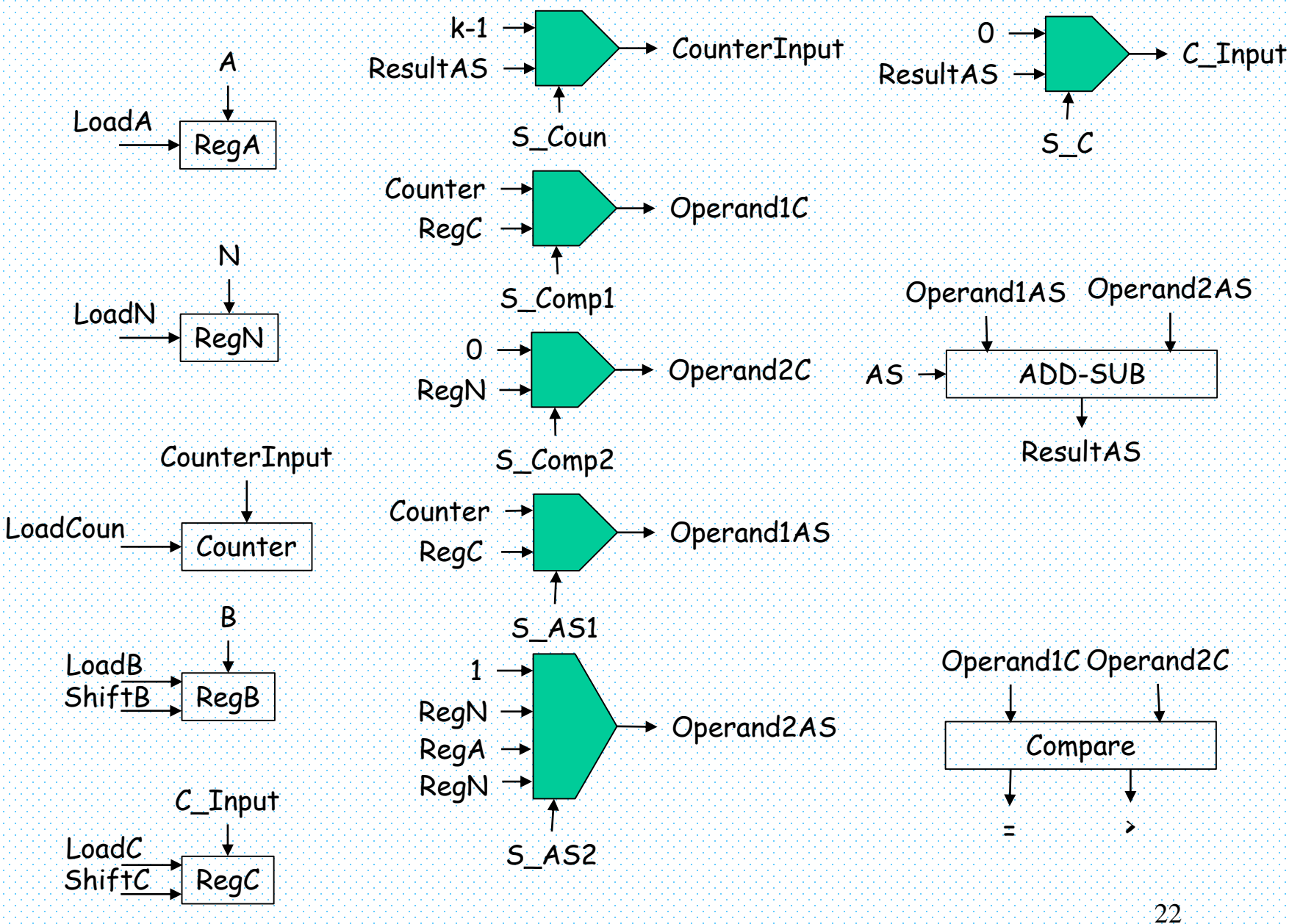

#### Control Signals of MM

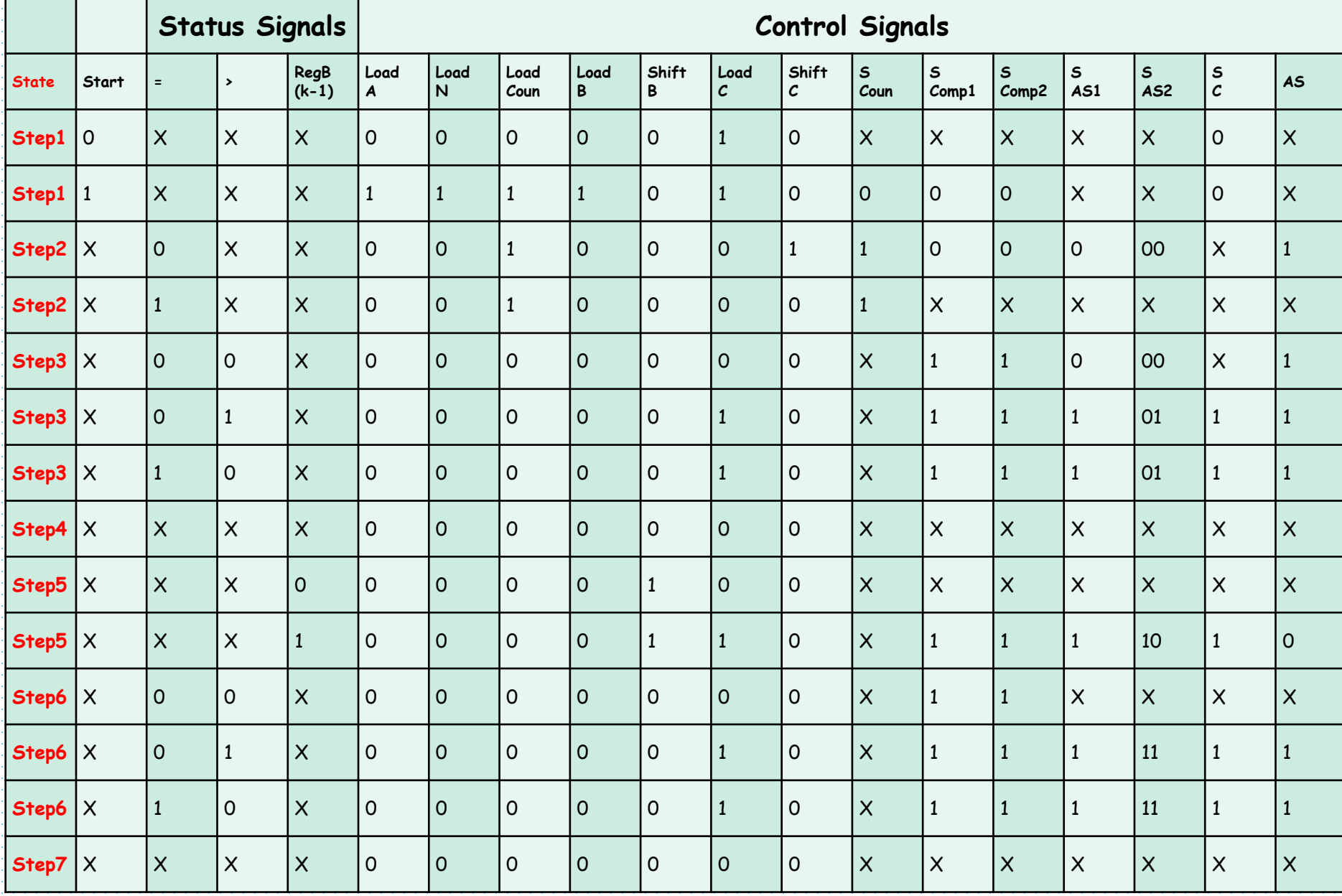

#### VHDL Code of MM

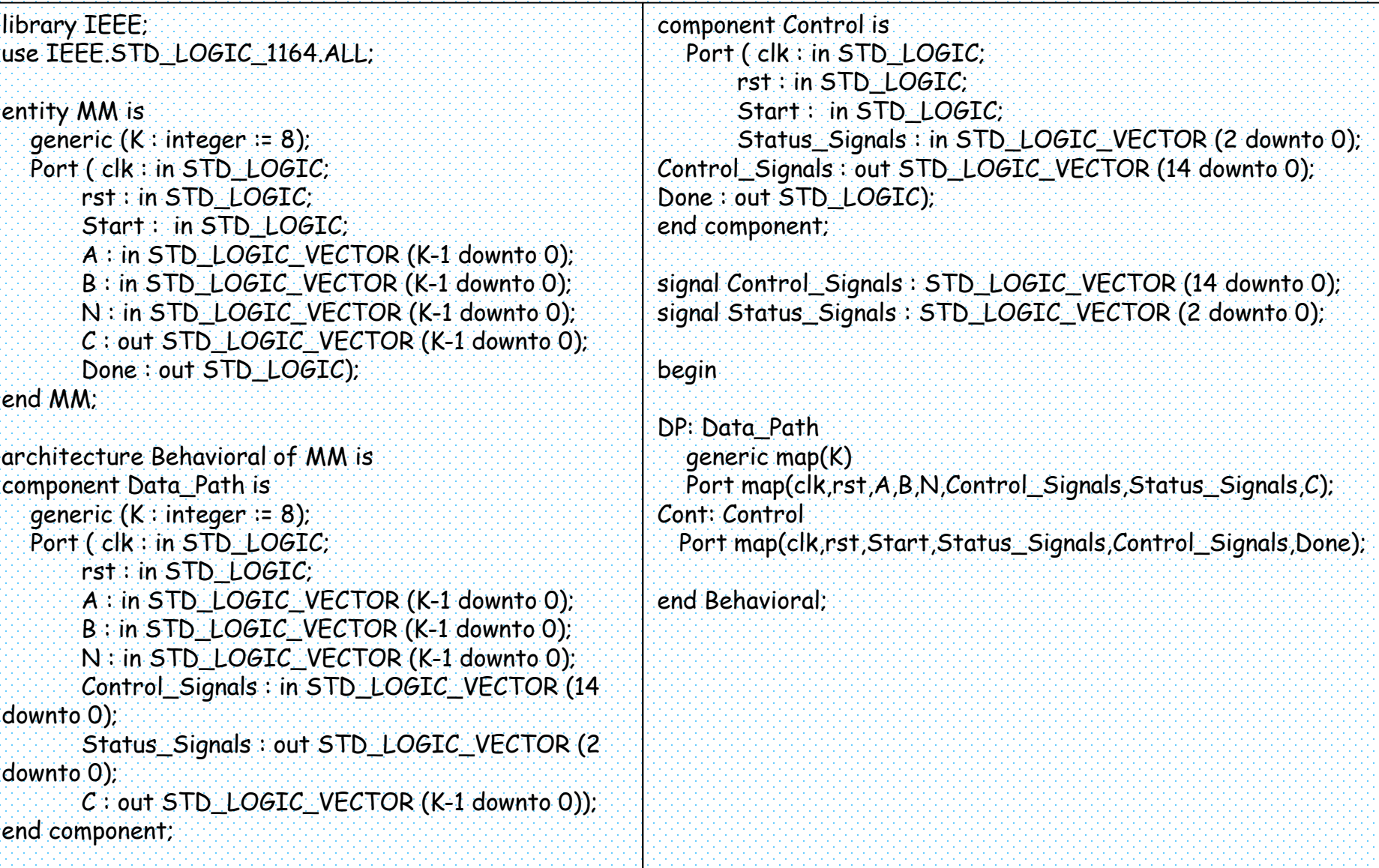

## Schematic of MM

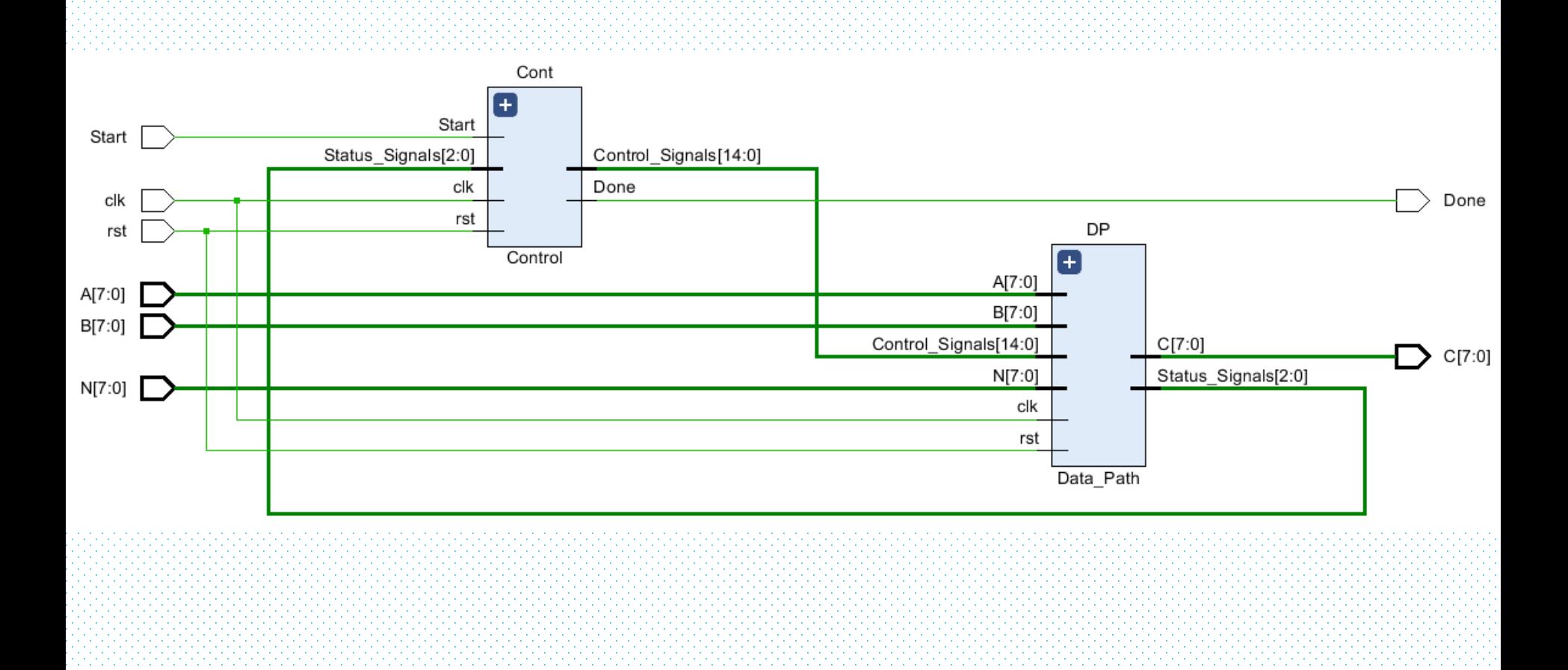

## VHDL Code of Data Path (1/3)

library IEEE; use IEEE.STD\_LOGIC\_1164.ALL; use IEEE.STD\_LOGIC\_ARITH.ALL; entity Data\_Path is generic (K : integer := 8); Port ( clk : in STD\_LOGIC; rst : in STD\_LOGIC; A : in STD\_LOGIC\_VECTOR (K-1 downto 0); B : in STD\_LOGIC\_VECTOR (K-1 downto 0); N : in STD\_LOGIC\_VECTOR (K-1 downto 0); Control\_Signals : in STD\_LOGIC\_VECTOR (14 downto 0); Status\_Signals : out STD\_LOGIC\_VECTOR (2 downto 0); C : out STD\_LOGIC\_VECTOR (K-1 downto 0)); end Data\_Path; architecture Behavioral of Data\_Path is component Load\_Shift\_Reg is generic (K : integer := 8); Port ( clk : in STD\_LOGIC; rst : in STD\_LOGIC; Data\_In: in STD\_LOGIC\_VECTOR (K-1 downto 0); Data\_Out : out STD\_LOGIC\_VECTOR (K-1 downto 0); Load : in STD\_LOGIC; Shift : in STD\_LOGIC); end component;  $26$ component MUX\_2\_to\_1 is generic (K : integer := 8); Port ( S : in STD LOGIC; I0 : in STD\_LOGIC\_VECTOR (K-1 downto 0); I1 : in STD\_LOGIC\_VECTOR (K-1 downto 0); Y : out STD\_LOGIC\_VECTOR (K-1 downto 0)); end component; component MUX\_4\_to\_1 is generic  $(K : integer := 8)$ ; Port ( S : in STD\_LOGIC\_VECTOR (1 downto 0); I0 : in STD\_LOGIC\_VECTOR (K-1 downto 0); I1 : in STD\_LOGIC\_VECTOR (K-1 downto 0); I2 : in STD\_LOGIC\_VECTOR (K-1 downto 0); I3 : in STD\_LOGIC\_VECTOR (K-1 downto 0); Y : out STD\_LOGIC\_VECTOR (K-1 downto 0)); end component; component ADD\_SUB is generic (K : integer := 8); Port ( A : in STD\_LOGIC\_VECTOR (K-1 downto 0); B : in STD\_LOGIC\_VECTOR (K-1 downto 0); Sum : out STD\_LOGIC\_VECTOR (K-1 downto 0); AS : in STD\_LOGIC); end component;

## VHDL Code of Data Path (2/3)

component Compare is generic  $(K : integer := 8)$ ; Port (A: in STD\_LOGIC\_VECTOR (K-1 downto 0); B : in STD\_LOGIC\_VECTOR (K-1 downto 0); Equal : out STD\_LOGIC; Greater : out STD\_LOGIC); end component; signal LoadA,LoadN,LoadCoun,LoadB,ShiftB,LoadC,ShiftC,SCoun,SComp 1,SComp2,SAS1,SC,AS : std\_logic; signal SAS2 : STD\_LOGIC\_VECTOR (1 downto 0); signal RegA, RegN, RegB, Counter\_Input, Counter, C\_Input, RegC, temp\_k, ResultAS, Operand1C, Operand2C, Operand1AS, temp\_1, Operand2AS : STD\_LOGIC\_VECTOR (K-1 downto 0);

#### begin

LoadA <= Control\_Signals(14); LoadN <= Control\_Signals(13); LoadCoun <= Control\_Signals(12); LoadB <= Control\_Signals(11); ShiftB <= Control\_Signals(10); LoadC <= Control\_Signals(9); ShiftC <= Control\_Signals(8); SCoun <= Control\_Signals(7); SComp1 <= Control\_Signals(6); SComp2 <= Control\_Signals(5); SAS1 <= Control\_Signals(4);

SAS2 <= Control\_Signals(3 downto 2); SC <= Control\_Signals(1); AS <= Control\_Signals(0);

RegisterA: Load\_Shift\_Reg generic map(K) Port map(clk,rst,A,RegA,LoadA,'0'); RegisterN: Load\_Shift\_Reg generic map(K) Port map(clk,rst,N,RegN,LoadN,'0'); RegisterCounter: Load\_Shift\_Reg generic map(K) Port map(clk,rst,Counter\_Input,Counter,LoadCoun,'0'); RegisterB: Load\_Shift\_Reg generic map(K) Port map(clk,rst,B,RegB,LoadB,ShiftB); RegisterC: Load\_Shift\_Reg generic map(K) Port map(clk,rst,C\_Input,RegC,LoadC,ShiftC); temp\_k <= conv\_std\_logic\_vector(K, K);

## VHDL Code of Data Path (3/3)

```
MUX_Counter_Input: MUX_2_to_1
           generic map(K)
           Port map(SCoun,temp_k,ResultAS,Counter_Input);
MUX_Operand1C: MUX_2_to_1
           generic map(K)
           Port map(SComp1,Counter,RegC,Operand1C);
MUX_Operand2C: MUX_2_to_1
           generic map(K)
           Port map(SComp2,(others => '0'),RegN,Operand2C); 
MUX_Operand1AS: MUX_2_to_1
           generic map(K)
           Port map(SAS1,Counter,RegC,Operand1AS); 
MUX_C_Input: MUX_2_to_1
           generic map(K)
           Port map(SC,(others => '0'), ResultAS, C_Input);
temp_1(0) \leftarrow 1;
temp 1(K-1 downto 1) \le (others => '0');
MUX_Operand2AS: MUX_4_to_1
           generic map(K)
           Port 
map(SAS2,temp_1,RegN,RegA,RegN,Operand2AS); 
Addition_Subtraction: ADD_SUB
             generic map(K)
             Port map( 
Operand1AS,Operand2AS,ResultAS,AS);
```
Comp: Compare generic map(K)

Port map( Operand1C,Operand2C,Status\_Signals(2),Status\_Si gnals(1));

Status\_Signals(0) <= RegB(K-1);  $C \leftarrow \text{Req}C$ ;

end Behavioral;

#### Schematic of Data Path

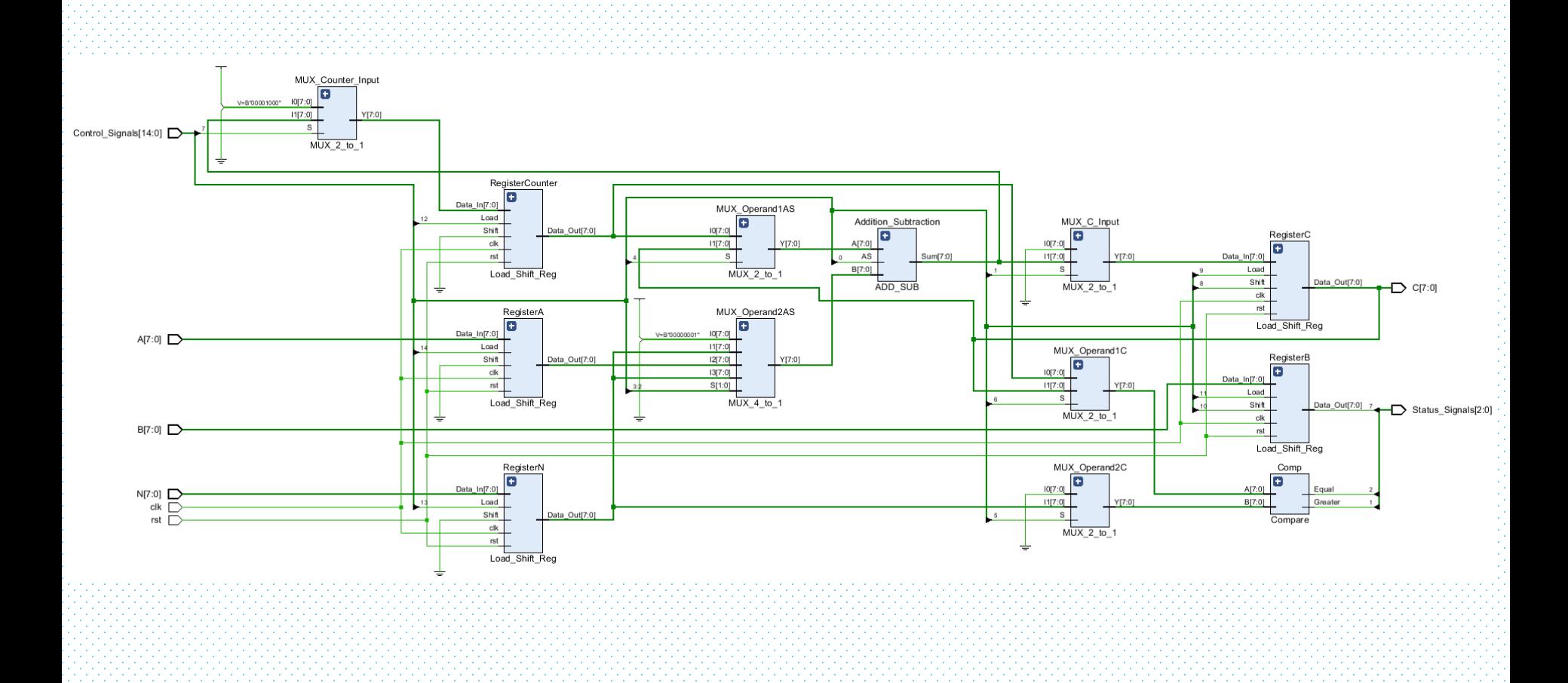

29

## VHDL Code of Control (1/3)

```
library IEEE;
use IEEE.STD_LOGIC_1164.ALL;
entity Control is
  Port ( clk : in STD_LOGIC;
       rst : in STD_LOGIC;
       Start : in STD_LOGIC;
       Status_Signals : in STD_LOGIC_VECTOR (2 downto 0);
       Control_Signals : out STD_LOGIC_VECTOR (14 downto 0); 
       Done : out STD_LOGIC);
end Control;
architecture Behavioral of Control is
 type state_type is 
(Step1,Step2,Step3,Step4,Step5,Step6,Step7);
 signal current_state,next_state : state_type;
begin
 NS: process(current_state,Start,Status_Signals)
 begin
  case(current_state) is
   when Step 1 \Rightarrowif(Start='1') then
      next_state <= Step2;
     else
      next_state <= Step1;
     end if;
```

```
when Step2 =>
     if(Status_Signals(2)='1') then
      next_state <= Step1;
     else
      next_state <= Step3;
     end if;
   when Step3 =>
     if(Status_Signals(2 downto 1)="00") then
      next_state <= Step5;
     else
      next_state <= Step4;
     end if;
   when Step4 =>
     next_state <= Step5;
   when Step 5 \Rightarrowif(Status_Signals(0)='1') then
      next_state <= Step6;
     else
      next_state <= Step2;
     end if;
```
## VHDL Code of Control (2/3)

```
when Step6 =>
     if(Status_Signals(2 downto 1)="00") then
      next_state <= Step2;
    else
      next_state <= Step7;
    end if;
   when Step7 =>
    next_state <= Step2;
   when others =>
     next_state <= Step1; 
  end case;
 end process;
 ST: process(clk)
 begin
  if(clk'event and clk='1') then
   if(rst='1') then
    current_state <= Step1;
   else
    current_state <= next_state;
   end if;
  end if;
 end process;
                                                   O_Done: process(current_state,Start,Status_Signals)
                                                    begin
                                                     case(current_state) is
                                                       when Step2 =>
                                                        if(Status_Signals(2)='1') then
                                                          Done \leq 1';
                                                        else
                                                         Done \leq \geq 0';
                                                        end if;
                                                       when others \RightarrowDone \leq 0:
                                                     end case;
                                                    end process;
                                                    O_Control_Signals: process(current_state,Start,Status_Signals)
                                                    begin
                                                     case(current_state) is
                                                       when Step1 =>
                                                        if(Start='1') then
                                                          Control_Signals <= "1111010000XXX0X";
                                                        else
                                                         Control_Signals <= "00000100XXXXX0X";
                                                        end if;
```
## VHDL Code of Control (3/3)

```
when Step2 =>
 if(Status_Signals(2)='1') then
  Control_Signals <= "00100001XXXXXX1";
 else
  Control_Signals <= "0010001100000X1";
 end if;
when Step3 =>
 if(Status_Signals(2 downto 1)="00") then
  Control_Signals <= "0000000X11000X1";
 else
  Control_Signals <= "0000010X1110111";
 end if;
when Step4 \RightarrowControl_Signals <= "0000000XXXXXXXX";
when Step5 =>
 if(Status_Signals(0)='1') then
  Control_Signals <= "0000110X1111010";
 else
  Control_Signals <= "0000100XXXXXXXX";
 end if;
when Step6 =>
 if(Status_Signals(2 downto 1)="00") then
  Control_Signals <= "0000000X11XXXXX";
 else
  Control_Signals <= "0000010X1111111";
 end if;
```
when Step7 => Control\_Signals <= "0000000XXXXXXXX"; when others  $\Rightarrow$ Control\_Signals <= "1111010000XXX0X"; end case; end process;

end Behavioral;

#### Schematic of Control

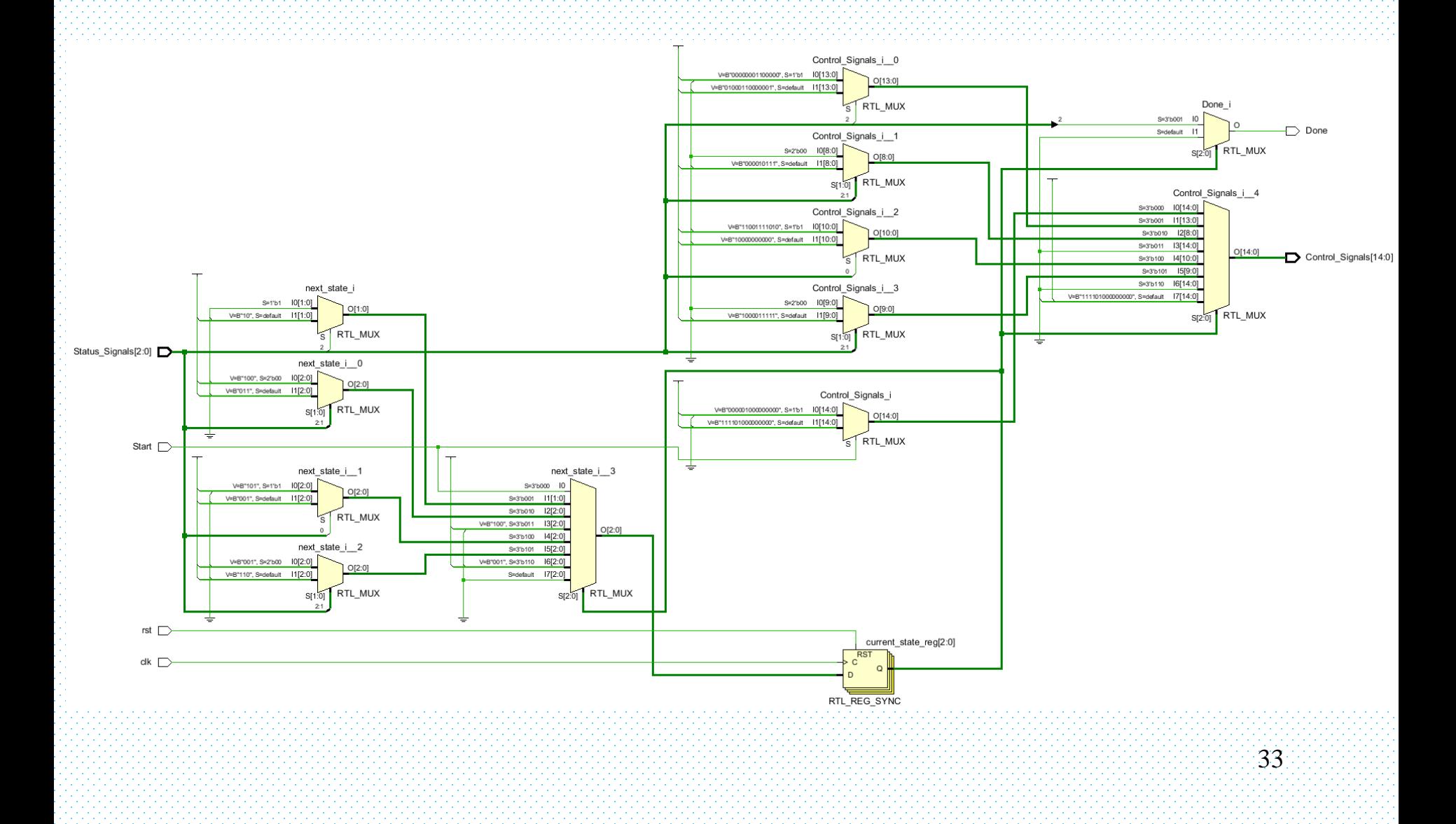

## Testbench for MM

```
library IEEE;
use IEEE.STD_LOGIC_1164.ALL;
entity MM_tb is
end MM_tb;
architecture Behavioral of MM_tb is
component MM is
  generic (K : integer := 8);
  Port ( clk : in STD_LOGIC;
       rst : in STD_LOGIC;
       Start : in STD LOGIC;
       A : in STD_LOGIC_VECTOR (K-1 downto 0);
       B : in STD_LOGIC_VECTOR (K-1 downto 0);
       N : in STD_LOGIC_VECTOR (K-1 downto 0);
       C : out STD_LOGIC_VECTOR (K-1 downto 
0);
       Done : out STD LOGIC);
end component;
signal clk,rst,Start,Done : STD_LOGIC;
signal A,B,N,C : STD_LOGIC_VECTOR (7 downto
0);
constant clk_period : time := 10 ns; 
begin
DUT: MM 
   generic map(8)
   Port map(clk,rst,Start,A,B,N,C,Done); 34
                                                      clk_process: process
                                                        begin
                                                         clk <= '0';
                                                         wait for clk period/2; --for 0.5 ns signal is '0'.
                                                         clk <= '1';
                                                         wait for clk_period/2; --for next 0.5 ns signal is '1'.
                                                        end process;
                                                      Input_Application: process
                                                        begin
                                                         A \leftarrow "00001110"; B \leftarrow "00001110"; N \leftarrow "00001111";
                                                         \mathsf{first} \in \mathcal{M} :
                                                         wait for 10 ns; \therefore rst \leftarrow \left\{0\right\};
                                                         wait for 10 ns; Start \leftarrow 1';
                                                         wait for 10 ns; \therefore Start \leq 0';
                                                         wait until Done='1';
                                                         for i in 1 to 12 loop
                                                          A \leftrightarrow C;
                                                          wait for 10 ns; Start \leftarrow 1;
                                                          wait for 10 ns; Start \leftarrow 0;
                                                          wait until Done='1';
                                                         end loop;
                                                         wait; 
                                                        end process;
                                                      end Behavioral;
```
#### Test Waveform of MM

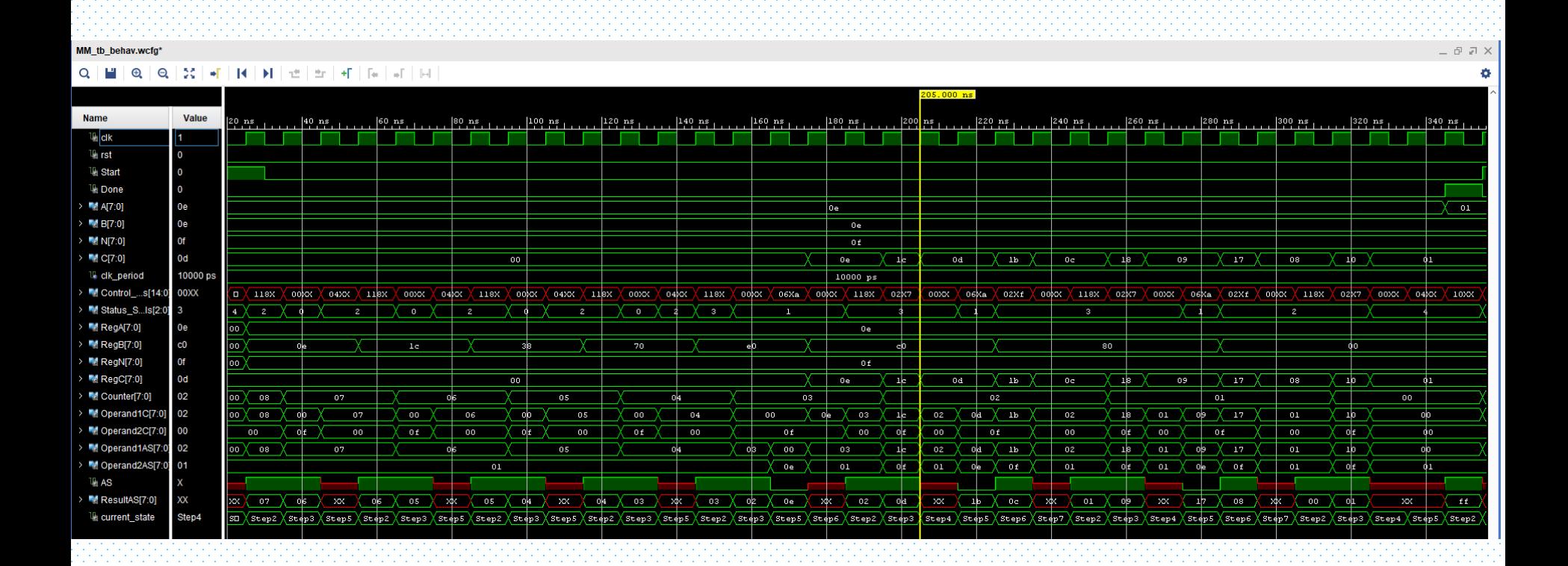

#### Reminder: Modular Exponentiation (MExp)

 $C=A^Bmod N$ 

#### Square and multiply algorithm

Input: 
$$
A = (a_{k-1}, a_{k-2}, \dots, a_1, a_0)_2, B = (b_{k-1}, b_{k-2}, \dots, b_1, b_0)_2
$$
  
\n $N = (n_{k-1}, n_{k-2}, \dots, n_1, n_0)_2$   
\nOutput:  $C = (c_{k-1}, c_{k-2}, \dots, c_1, c_0)_2$ 

| Step1: $C = 1$           |
|--------------------------|
| Step2: for $i = k - 1:0$ |
| Step3: $C = CxC \mod N$  |
| Step4: if $b_i = 1$      |
| Step5: $C = CxA \mod N$  |
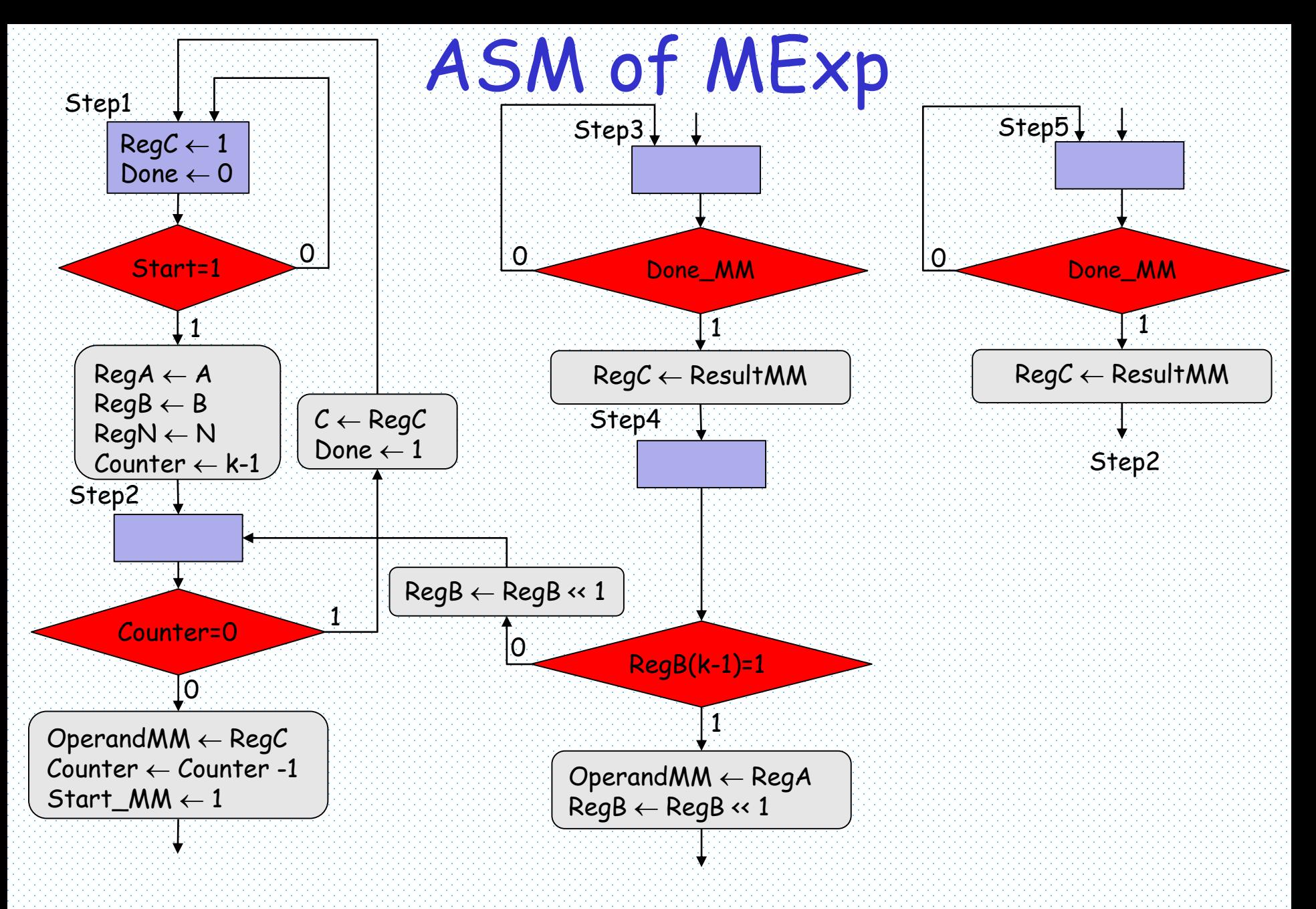

# Data Path of MExp

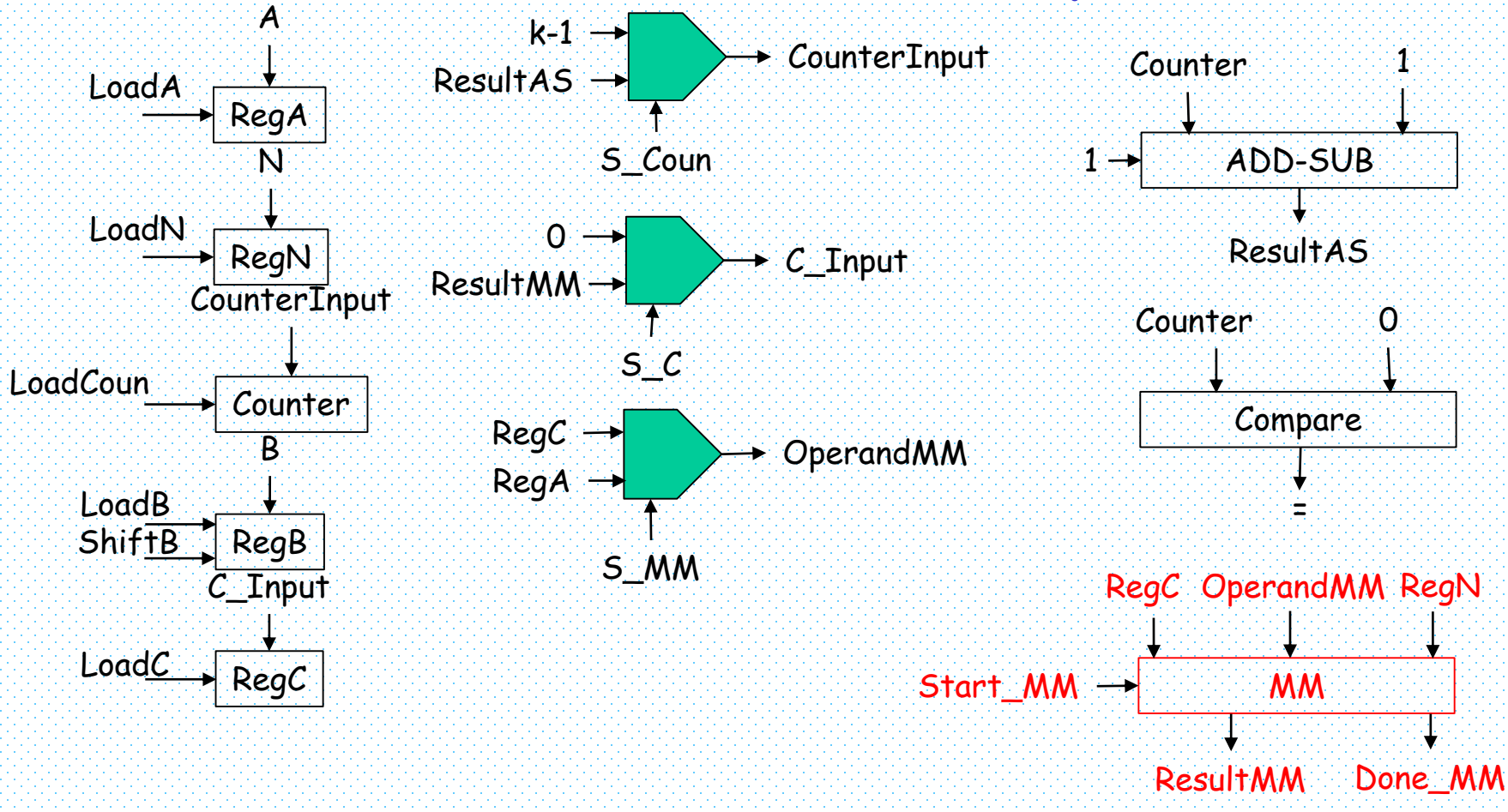

# Control Signals of MExp

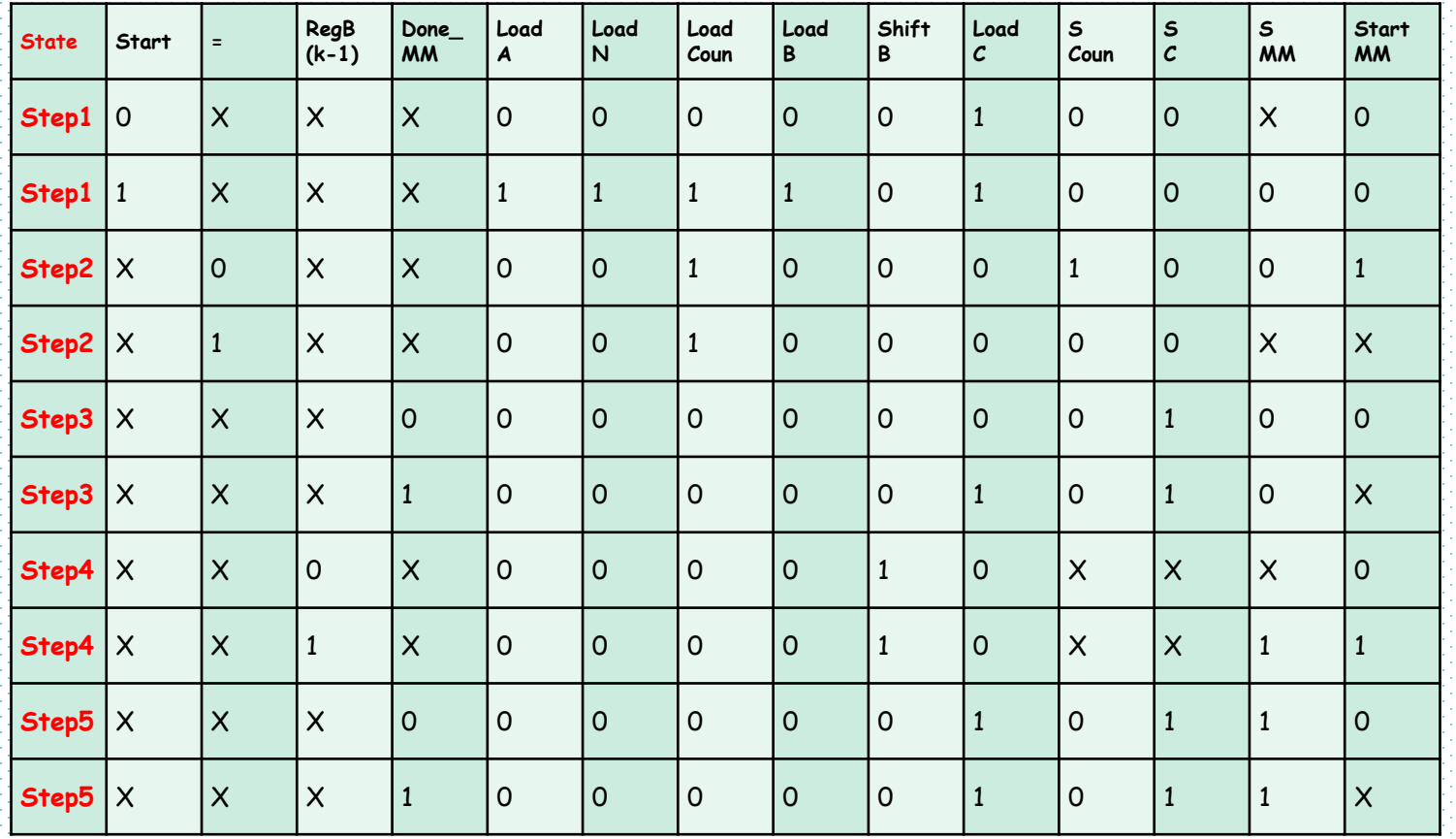

# VHDL Code of MExp

```
library IEEE;
use IEEE.STD_LOGIC_1164.ALL;
entity MExp is
  generic (K : integer := 8);
  Port ( clk : in STD_LOGIC;
      rst : in STD_LOGIC;
      Start : in STD_LOGIC;
      A : in STD_LOGIC_VECTOR (7 downto 0);
      B : in STD_LOGIC_VECTOR (7 downto 0);
      N : in STD_LOGIC_VECTOR (7 downto 0);
      C : out STD_LOGIC_VECTOR (7 downto 0);
      Done : out STD_LOGIC);
end MExp;
architecture Behavioral of MExp is
component Data_Path_ MExp is
  generic (K : integer := 8);
  Port ( clk : in STD_LOGIC;
      rst : in STD_LOGIC;
      A : in STD_LOGIC_VECTOR (7 downto 0);
      B : in STD_LOGIC_VECTOR (7 downto 0);
      N : in STD_LOGIC_VECTOR (7 downto 0);
      Control_Signals : in STD_LOGIC_VECTOR (9 
downto 0);
      Status_Signals : out STD_LOGIC_VECTOR (2 
downto 0);
      C : out STD_LOGIC_VECTOR (7 downto 0));
end component;
                                                      component Control_MExp is
                                                        Port ( clk : in STD_LOGIC;
                                                             rst : in STD_LOGIC;
                                                             Start : in STD LOGIC;
                                                             Status_Signals : in STD_LOGIC_VECTOR (2 downto 0);
                                                      Control_Signals : out STD_LOGIC_VECTOR (9 downto 0); Done 
                                                      : out STD_LOGIC);
                                                      end component;
                                                      signal Control_Signals : STD_LOGIC_VECTOR (9 downto 0);
                                                      signal Status_Signals : STD_LOGIC_VECTOR (2 downto 0);
                                                      begin
                                                      DP: Data_Path_MExp
                                                        generic map(K)
                                                        Port map(clk,rst,A,B,N,Control_Signals,Status_Signals,C);
                                                      Cont: Control_MExp
                                                        Port map(clk,rst,Start,Status_Signals,Control_Signals,Done);
                                                      end Behavioral;
```
# Schematic of MExp

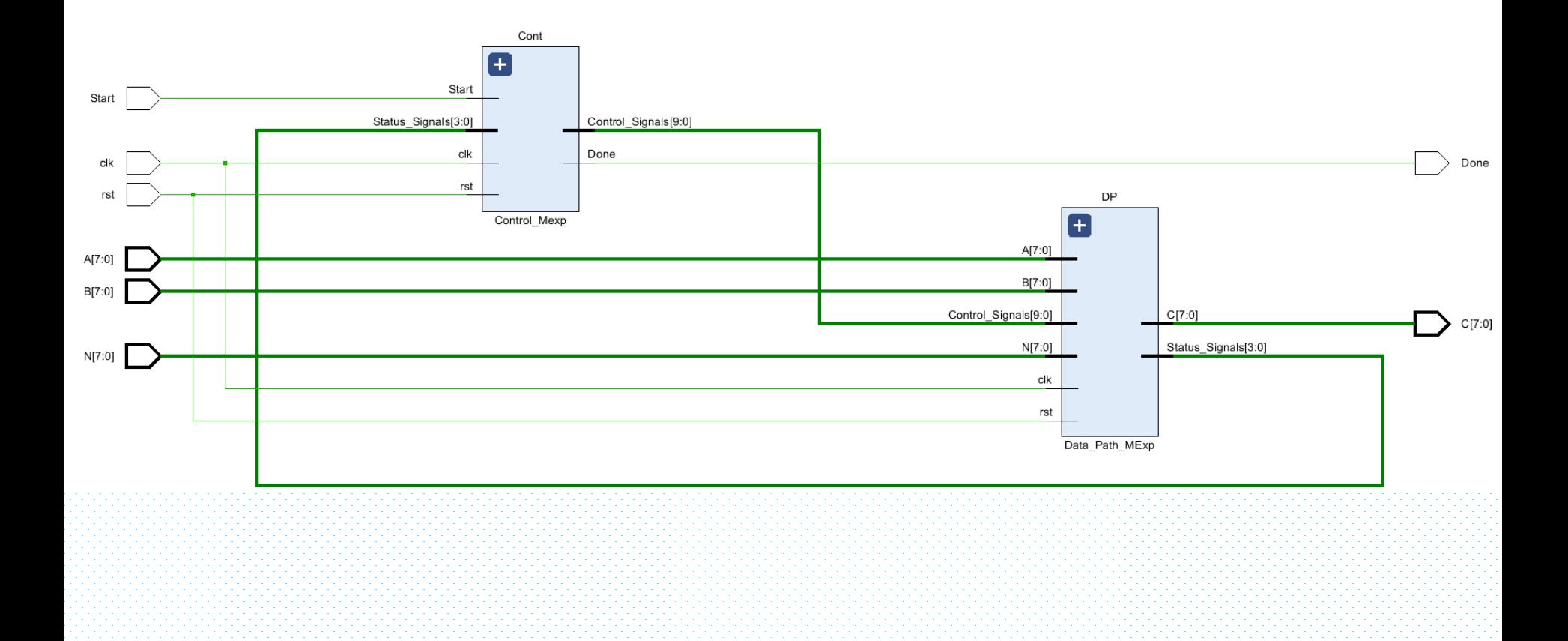

#### VHDL Code of Data Path of MExp (1/3)

```
library IEEE;
use IEEE.STD_LOGIC_1164.ALL;
use IEEE.STD_LOGIC_ARITH.ALL;
entity Data_Path_MExp is
  generic (K : integer := 8);
  Port ( clk : in STD_LOGIC;
      rst : in STD_LOGIC;
      A : in STD_LOGIC_VECTOR (7 downto 0);
      B : in STD_LOGIC_VECTOR (7 downto 0);
      N : in STD_LOGIC_VECTOR (7 downto 0);
      Control_Signals : in STD_LOGIC_VECTOR (9 downto 0);
      Status_Signals : out STD_LOGIC_VECTOR (2 downto 0);
      C : out STD_LOGIC_VECTOR (7 downto 0));
end Data_Path_MExp;
architecture Behavioral of Data_Path_MExp is
component Load_Shift_Reg is
  generic (K : integer := 8);
  Port ( clk : in STD_LOGIC;
      rst : in STD_LOGIC;
      Data_In: in STD_LOGIC_VECTOR (K-1 downto 0);
      Data_Out : out STD_LOGIC_VECTOR (K-1 downto 0);
      Load : in STD_LOGIC;
      Shift : in STD_LOGIC);
end component; \sim \sim 42 \,component MUX_2_to_1 is
                                                               generic (K : integer := 8);
                                                               Port ( S : in STD LOGIC;
                                                                   I0 : in STD_LOGIC_VECTOR (K-1 downto 0);
                                                                   I1 : in STD_LOGIC_VECTOR (K-1 downto 0);
                                                                   Y : out STD_LOGIC_VECTOR (K-1 downto 
                                                            0));
                                                            end component;
                                                            component ADD_SUB is
                                                               generic (K : integer := 8);
                                                              Port ( A : in STD_LOGIC_VECTOR (K-1 downto 
                                                            0);
                                                                   B : in STD_LOGIC_VECTOR (K-1 downto 0);
                                                                   Sum : out STD_LOGIC_VECTOR (K-1 downto 
                                                            0);
                                                                   AS : in STD_LOGIC);
                                                            end component;
                                                            component Compare_Eq is
                                                               generic (K : integer := 8);
                                                               Port ( A : in STD_LOGIC_VECTOR (K-1 downto 
                                                            0);
                                                                   B : in STD_LOGIC_VECTOR (K-1 downto 0);
                                                                   Equal : out STD_LOGIC);
                                                            end component;
```
# VHDL Code of Data Path of MExp (2/3)

component MM is generic  $(K : integer := 8)$ ; Port ( clk : in STD\_LOGIC; rst : in STD\_LOGIC; Start : in STD LOGIC; A : in STD\_LOGIC\_VECTOR (7 downto 0); B : in STD\_LOGIC\_VECTOR (7 downto 0); N : in STD\_LOGIC\_VECTOR (7 downto 0); C : out STD\_LOGIC\_VECTOR (7 downto 0); Done : out STD\_LOGIC); end component; signal: LoadA,LoadN,LoadCoun,LoadB,ShiftB,LoadC,SCoun,SC,SMM,Star t\_MM,Done\_MM : std\_logic; signal RegA, RegN, RegB, Counter\_Input, Counter, C\_Input, RegC, temp\_k, ResultAS, temp\_1, OperandMM, ResultMM : STD\_LOGIC\_VECTOR (K-1 downto 0); begin LoadA <= Control\_Signals(9); LoadN <= Control\_Signals(8); LoadCoun <= Control\_Signals(7); LoadB <= Control\_Signals(6); ShiftB <= Control\_Signals(5); LoadC <= Control\_Signals(4); SCoun <= Control\_Signals(3); SC <= Control\_Signals(2); SMM <= Control\_Signals(1);

Start\_MM <= Control\_Signals(0);

RegisterA: Load\_Shift\_Reg generic map(K) Port map(clk,rst,A,RegA,LoadA,'0'); RegisterN: Load\_Shift\_Reg generic map(K) Port map(clk,rst,N,RegN,LoadN,'0'); RegisterCounter: Load\_Shift\_Reg generic map(K) Port map(clk,rst,Counter\_Input,Counter,LoadCoun,'0'); RegisterB: Load\_Shift\_Reg generic map(K) Port map(clk,rst,B,RegB,LoadB,ShiftB); RegisterC: Load\_Shift\_Reg generic map(K) Port map(clk,rst,C\_Input,RegC,LoadC,'0'); temp\_k <= conv\_std\_logic\_vector(K, 8); MUX\_Counter\_Input: MUX\_2\_to\_1 generic map(K) Port map(SCoun,temp\_k,ResultAS,Counter\_Input);

# VHDL Code of Data Path of MExp (3/3)

```
MUX_OperandMM: MUX_2_to_1
            generic map(K)
           Port map(SMM,RegC,RegA,OperandMM); 
temp(1(0) \leq 1);
temp 1(K-1 downto 1) \leftarrow (others => '0');
MUX_C_Input: MUX_2_to_1
           generic map(K)
            Port map(SC,temp_1,ResultMM,C_Input); 
Addition_Subtraction: ADD_SUB
             generic map(K)
             Port map( Counter,temp_1,ResultAS,'1'); 
Comp: Compare_Eq
   generic map(K)
   Port map( Counter,(others => '0'),Status_Signals(2));
Mod_Mul: MM
     generic map(K)
     Port map( 
clk,rst,Start_MM,RegC,OperandMM,RegN,ResultMM,Done_MM); 
Status_Signals(1) <= RegB(K-1);
Status_Signals(0) <= Done_MM; 
C \leftarrow \text{RegC};
end Behavioral;
```
# Schematic of ModExp Data Path

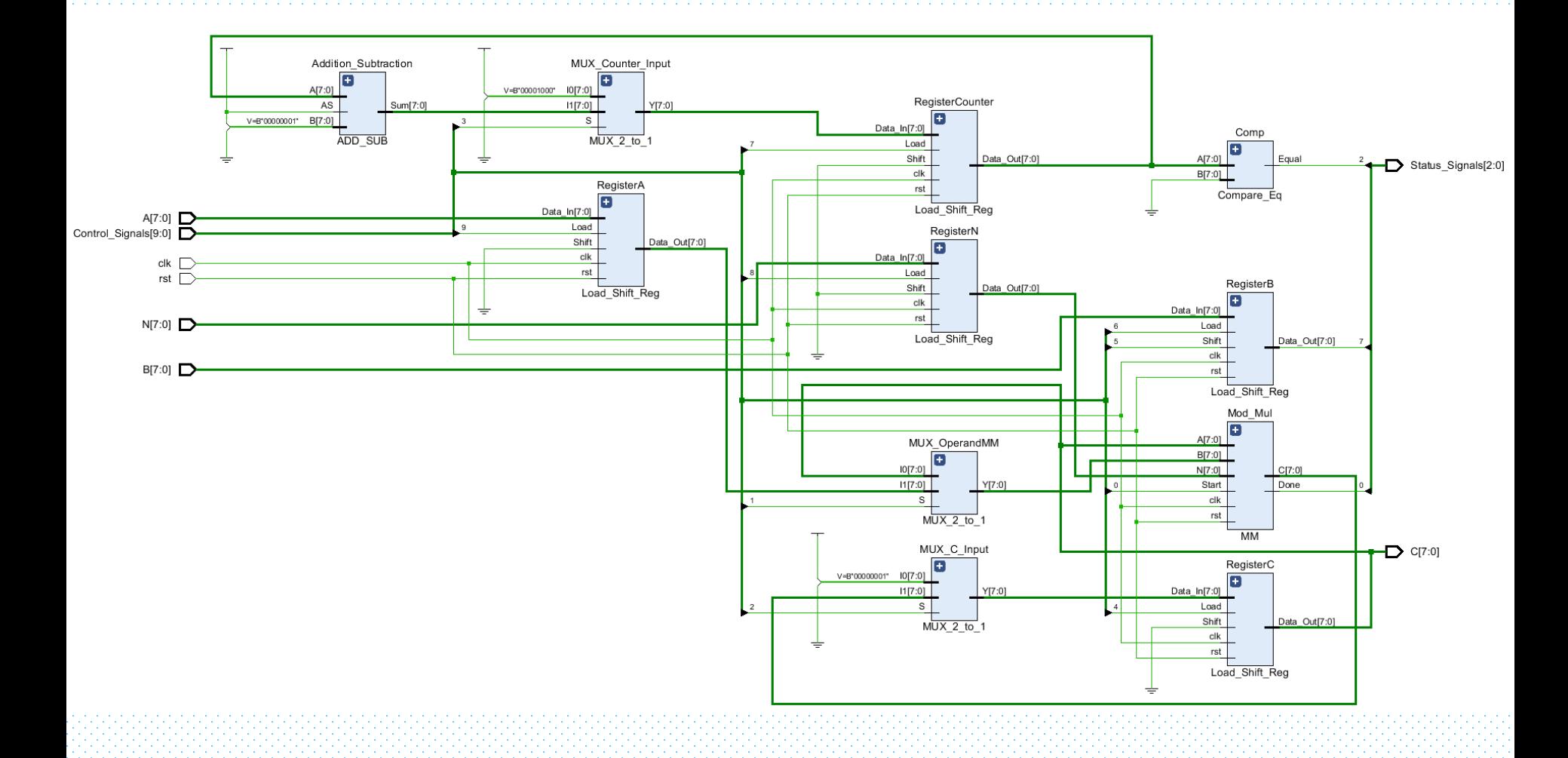

#### VHDL Code of Control (1/3)

```
library IEEE;
use IEEE.STD_LOGIC_1164.ALL;
entity Control_Mexp is
  Port ( clk : in STD_LOGIC;
      rst : in STD_LOGIC;
      Start : in STD LOGIC;
      Status_Signals : in STD_LOGIC_VECTOR (2 downto 0);
      Control_Signals : out STD_LOGIC_VECTOR (9 downto 0);
      Done : out STD_LOGIC);
end Control_Mexp;
architecture Behavioral of Control_Mexp is
 type state_type is (Step1,Step2,Step3,Step4,Step5);
 signal current_state,next_state : state_type;
begin
 NS: process(current_state,Start,Status_Signals)
 begin
  case(current_state) is
   when Step1 =>
    if(Start='1') then
      next_state <= Step2;
    else
      next_state <= Step1;
    end if;
```

```
when Step2 =>
     if(Status_Signals(2)='1') then
      next_state <= Step1;
     else
      next_state <= Step3;
     end if;
   when Step3 =>
     if(Status_Signals(0)='1') then
      next_state <= Step4;
     else
      next_state <= Step3;
     end if;
   when Step4 =>
     if(Status_Signals(1)='1') then
      next_state <= Step5;
     else
      next_state <= Step2;
     end if;
   when Step 5 \Rightarrowif(Status_Signals(0)='1') then
      next_state <= Step2;
     else
      next_state <= Step5;
     end if;
```
46

#### VHDL Code of Control of MExp (2/3)

```
when others =>
     next_state <= Step1; 
  end case;
 end process;
 ST: process(clk)
 begin
  if(clk'event and clk='1') then
   if(rst='1') then
    current_state <= Step1;
   else
    current_state <= next_state;
   end if;
  end if;
 end process;
 O_Done: 
process(current_state,Start,Status_Signals)
 begin
  case(current_state) is
   when Step2 =>
    if(Status_Signals(2)='1') then
      Done \leq 1!;
    else
      Done \leq 0;
     end if;
```

```
when others =>
    Done \leq 0:
  end case;
 end process;
 O_Control_Signals: process(current_state,Start,Status_Signals)
 begin
  case(current_state) is
   when Step1 =>
    if(Start='1') then
      Control_Signals <= "11110100XX"; 
     else
      Control_Signals <= "00000100XX"; 
    end if;
   when Step2 =>
    if(Status_Signals(2)='1') then
      Control_Signals <= "00100000XX"; 
    else
      Control_Signals <= "0010001001"; 
    end if;
```
#### VHDL Code of Control of MExp (3/3)

```
when Step3 =>
     if(Status_Signals(0)='1') then
      Control_Signals <= "000001010X"; 
     else
      Control_Signals <= "0000010100"; 
     end if;
   when Step4 =>
     if(Status_Signals(1)='1') then
      Control_Signals <= "000010XX11"; 
     else
      Control_Signals <= "000010XXX0"; 
     end if;
     when Step5 =>
      if(Status_Signals(0)='1') then
       Control_Signals <= "0000011110"; 
      else
       Control_Signals <= "0000011110"; 
      end if;
   when others \RightarrowControl_Signals <= "00000100XX"; 
  end case;
 end process; 
end Behavioral;
```
# Schematic of Mod Exp Control

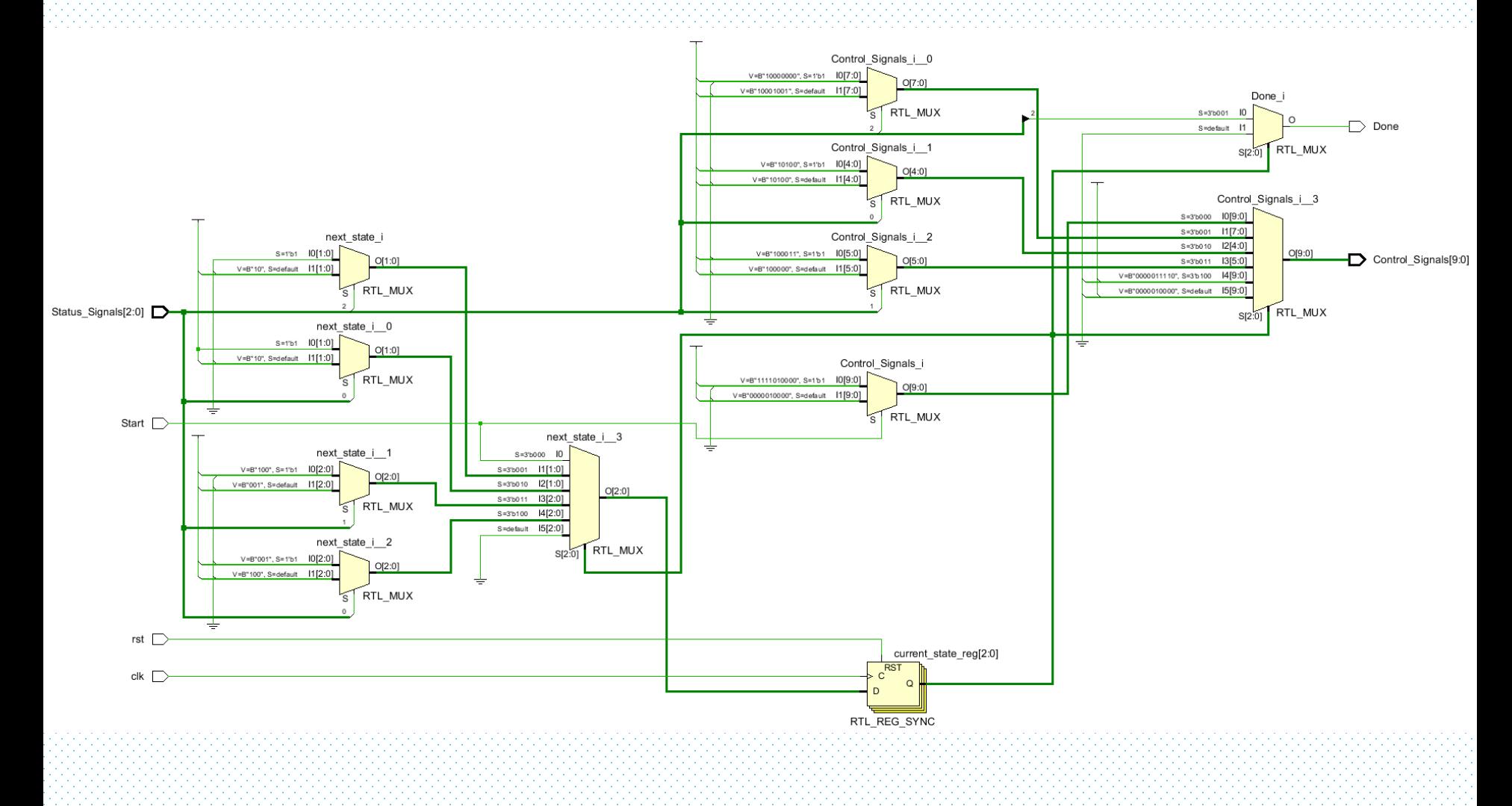

# Testbench for MExp

```
library IEEE;
use IEEE.STD_LOGIC_1164.ALL;
entity MExp_tb is
end MExp_tb;
architecture Behavioral of MExp_tb is
component MExp is
  generic (K : integer := 8);
  Port ( clk : in STD_LOGIC;
       rst : in STD_LOGIC;
       Start : in STD LOGIC;
       A : in STD_LOGIC_VECTOR (7 downto 0);
       B : in STD_LOGIC_VECTOR (7 downto 0);
       N : in STD_LOGIC_VECTOR (7 downto 0);
       C : out STD_LOGIC_VECTOR (7 downto 0);
       Done : out STD_LOGIC);
end component;
signal clk,rst,Start,Done : STD_LOGIC;
signal A,B,N,C : STD_LOGIC_VECTOR (7 downto 0);
constant clk_period : time := 10 ns;
begin
DUT: MExp 
   generic map(8)
   Port map(clk,rst,Start,A,B,N,C,Done);
                                                        clk_process: process
                                                         begin
                                                          |c|k <= |0'|wait for clk_period/2; --for 0.5 ns signal is '0'.
                                                          \mathsf{clk} \in \{1\}wait for clk_period/2; --for next 0.5 ns signal is '1'.
                                                         end process;
                                                       Input_Application: process
                                                         begin
                                                          A \le "000000010"; B \le "00001110";
                                                          N <= "00001111"; rst <= '1';
                                                          wait for 10 ns; rst \leq 0.
                                                          wait for 10 ns; Start \leftarrow 1';
                                                          wait for 10 ns; Start \leftarrow 0;
                                                          wait until Done='1';
                                                          for i in 1 to 12 loop
                                                           A \leq C;
                                                           wait for 10 ns; Start \leftarrow 1;
                                                           wait for 10 ns; Start \leftarrow 0';
                                                           wait until Done='1';
                                                          end loop;
                                                          wait; 
                                                         end process;
                                                        end Behavioral;
```
50

# Test Waveform of MExp

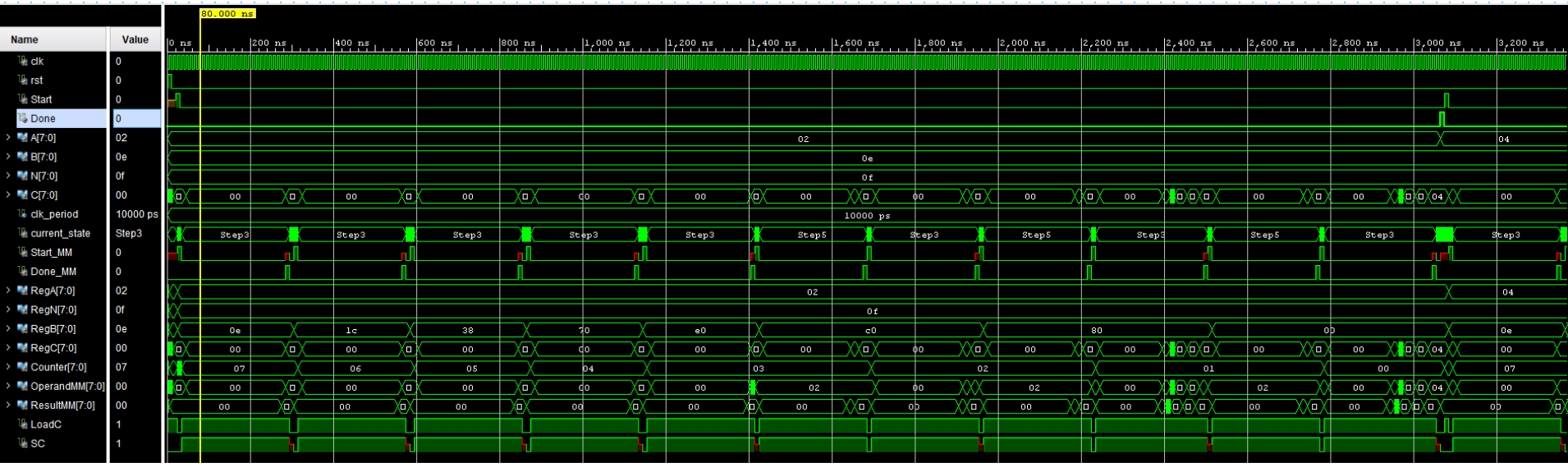

# Implementation on Kintex7 xcku035-ffva1156-1-c Timing Results

- Min Clock Period 20 ns
- Max Clock Frequency 50 MHz
- Average number of clock cycles for one 128-bit ModMul 449
- Average number of clock cycles for one 128-bit ModExp 86401
- Throughput of 128-bit ModExp 578.7 bps
- One 128-bit RSA encryption 1.73 ms

# Implementation Area Results

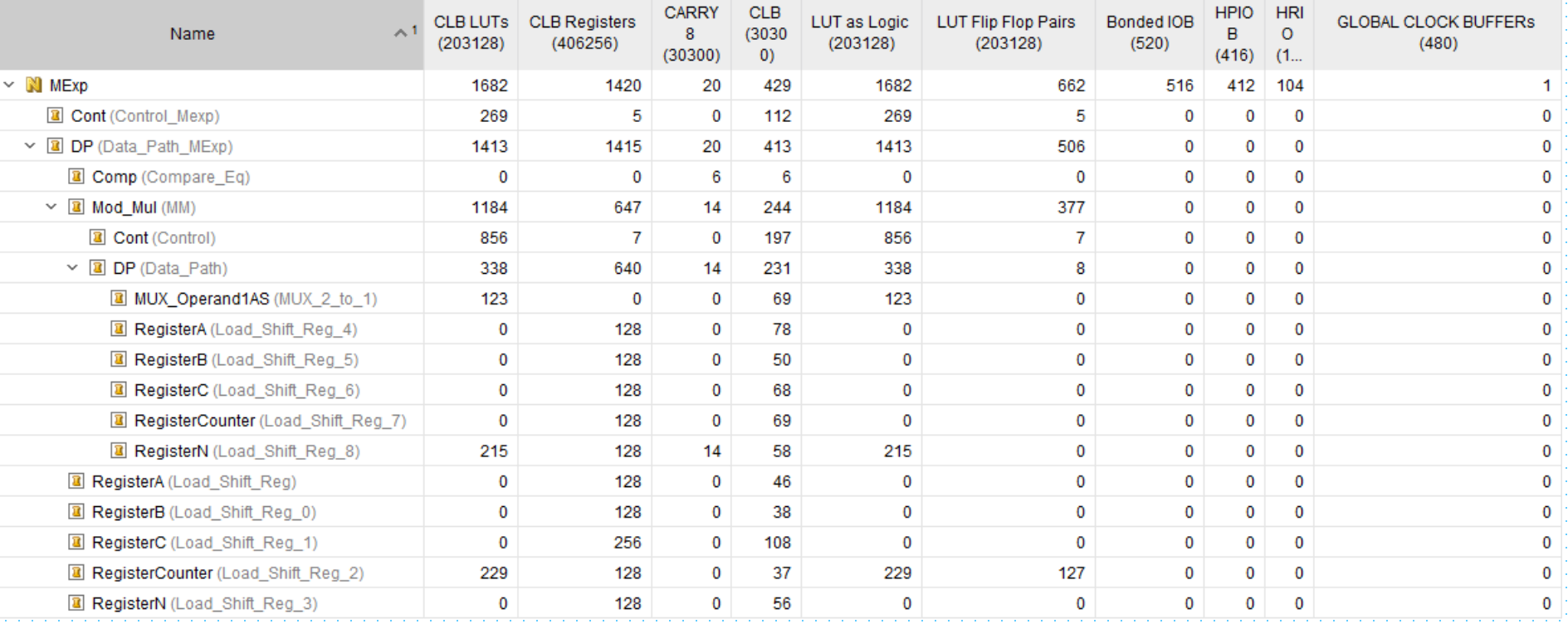

Data Path of MM with only Addition/Subtraction

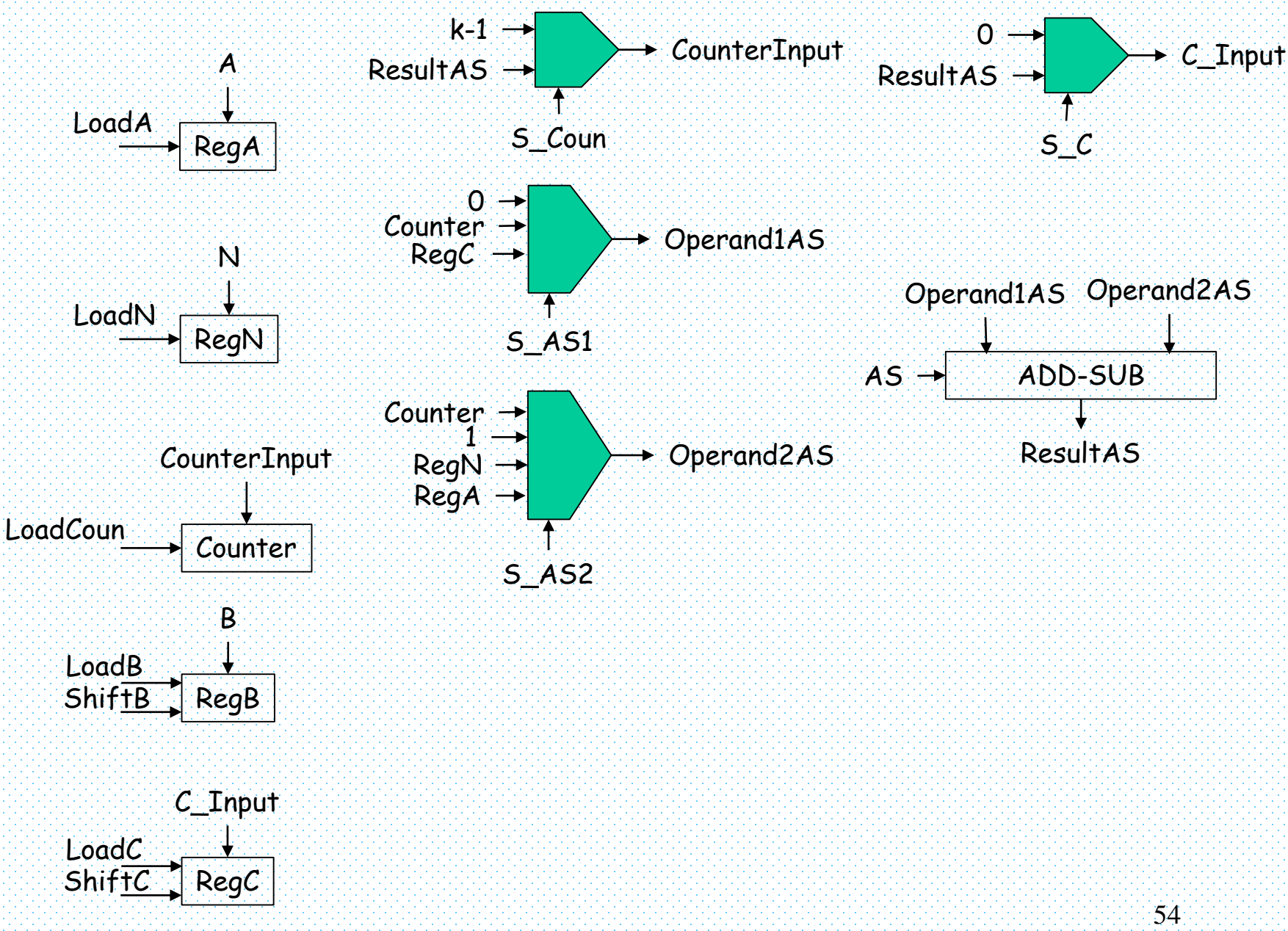

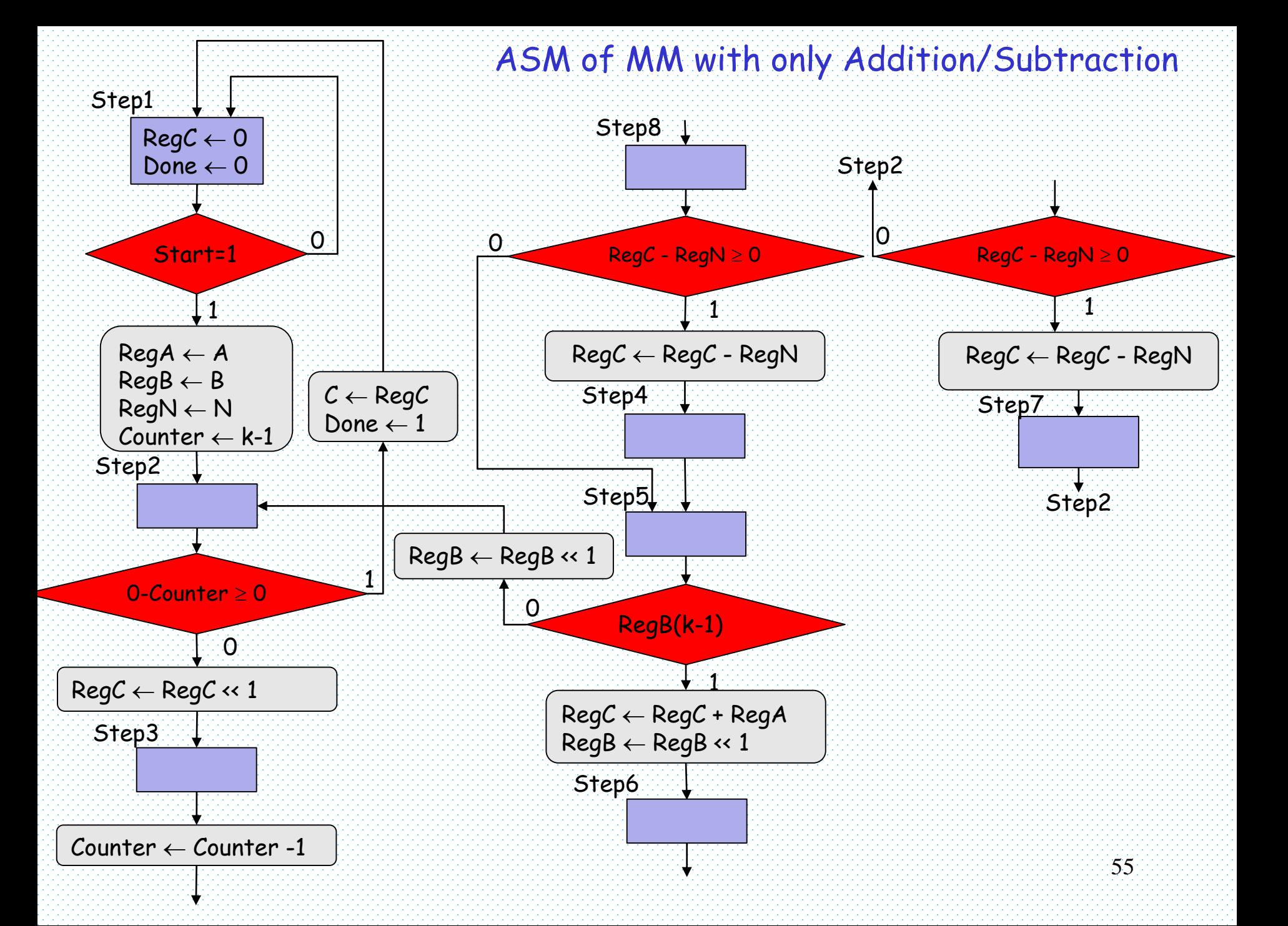

#### Control Signals of MM with only Addition/Subtraction

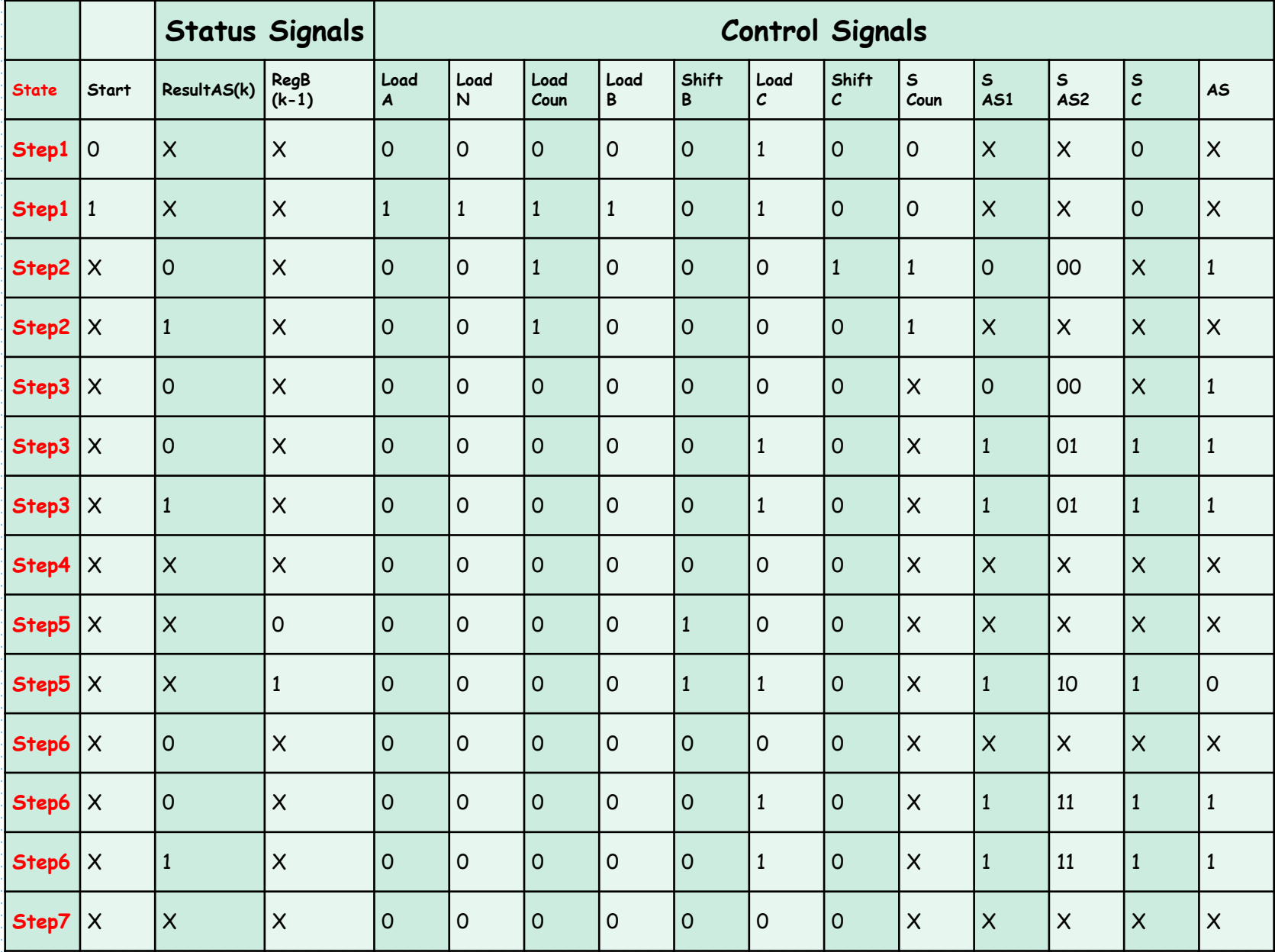

56

# VHDL Code of Data Path (1/3)

library IEEE; use IEEE.STD\_LOGIC\_1164.ALL; use IEEE.STD\_LOGIC\_ARITH.ALL; entity Data\_Path is generic (K : integer := 8); Port ( clk : in STD\_LOGIC; rst : in STD\_LOGIC; A : in STD\_LOGIC\_VECTOR (K-1 downto 0); B : in STD\_LOGIC\_VECTOR (K-1 downto 0); N : in STD\_LOGIC\_VECTOR (K-1 downto 0); Control\_Signals : in STD\_LOGIC\_VECTOR (13 downto 0); Status\_Signals : out STD\_LOGIC\_VECTOR (1 downto 0); C : out STD\_LOGIC\_VECTOR (K-1 downto 0)); end Data\_Path; architecture Behavioral of Data\_Path is component Load\_Shift\_Reg is generic (K : integer := 8); Port ( clk : in STD\_LOGIC; rst : in STD\_LOGIC; Data\_In: in STD\_LOGIC\_VECTOR (K-1 downto 0); Data\_Out : out STD\_LOGIC\_VECTOR (K-1 downto 0); Load : in STD\_LOGIC; Shift : in STD\_LOGIC); end component;  $\sim$  57 component MUX\_2\_to\_1 is generic (K : integer := 8); Port ( S : in STD LOGIC; I0 : in STD\_LOGIC\_VECTOR (K-1 downto 0); I1 : in STD\_LOGIC\_VECTOR (K-1 downto 0); Y : out STD\_LOGIC\_VECTOR (K-1 downto 0)); end component; component MUX\_4\_to\_1 is generic  $(K : integer := 8)$ ; Port ( S : in STD\_LOGIC\_VECTOR (1 downto 0); I0 : in STD\_LOGIC\_VECTOR (K-1 downto 0); I1 : in STD\_LOGIC\_VECTOR (K-1 downto 0); I2 : in STD\_LOGIC\_VECTOR (K-1 downto 0); I3 : in STD\_LOGIC\_VECTOR (K-1 downto 0); Y : out STD\_LOGIC\_VECTOR (K-1 downto 0)); end component; component ADD\_SUB is generic (K : integer := 8); Port ( A : in STD\_LOGIC\_VECTOR (K-1 downto 0); B : in STD\_LOGIC\_VECTOR (K-1 downto 0); Sum : out STD\_LOGIC\_VECTOR (K downto 0); AS : in STD\_LOGIC); end component;

# VHDL Code of Data Path (2/3)

signal LoadA,LoadN,LoadCoun,LoadB,ShiftB,LoadC,ShiftC,SCoun, SC,AS : std\_logic; signal SAS1, SAS2 : STD\_LOGIC\_VECTOR (1 downto 0); signal RegA, RegN, RegB, Counter\_Input, Counter, C\_Input, RegC, temp\_k, Operand1AS, temp\_1, Operand2AS : STD\_LOGIC\_VECTOR (K-1 downto 0); signal ResultAS : STD\_LOGIC\_VECTOR (K downto 0);

#### begin

LoadA <= Control\_Signals(13); LoadN <= Control\_Signals(12); LoadCoun <= Control\_Signals(11); LoadB <= Control\_Signals(10); ShiftB <= Control\_Signals(9); LoadC <= Control\_Signals(8); ShiftC <= Control\_Signals(7); SCoun <= Control\_Signals(6); SAS1 <= Control\_Signals(5 downto 4); SAS2 <= Control\_Signals(3 downto 2);  $SC \le$  Control\_Signals(1); AS <= Control\_Signals(0);

RegisterA: Load\_Shift\_Reg generic map(K) Port map(clk,rst,A,RegA,LoadA,'0'); RegisterN: Load\_Shift\_Reg generic map(K) Port map(clk,rst,N,RegN,LoadN,'0'); RegisterCounter: Load\_Shift\_Reg generic map(K) Port map(clk,rst,Counter\_Input,Counter,LoadCoun,'0'); RegisterB: Load\_Shift\_Reg generic map(K) Port map(clk,rst,B,RegB,LoadB,ShiftB); RegisterC: Load\_Shift\_Reg generic map(K) Port map(clk,rst,C\_Input,RegC,LoadC,ShiftC); temp\_k <= conv\_std\_logic\_vector(K, K); MUX\_Counter\_Input: MUX\_2\_to\_1 generic map(K) Port map(SCoun,temp\_k,ResultAS(K-1 downto 0),Counter\_Input); MUX\_C\_Input: MUX\_2\_to\_1 generic map(K) Port map(SC,(others => '0'),ResultAS(K-1 downto 0),C\_Input);

# VHDL Code of Data Path (3/3)

```
temp_1(0) \leq 1;
temp 1(K-1 downto 1) \leftarrow (others => (0'));
MUX_Operand1AS: MUX_4_to_1
            generic map(K)
            Port map(SAS1,(others =>'0'),Counter,RegC, (others =>'0'),Operand1AS); 
MUX_Operand2AS: MUX_4_to_1
            generic map(K)
            Port map(SAS2, Counter,temp_1,RegN,RegA,Operand2AS); 
Addition Subtraction: ADD SUB
              generic map(K)
              Port map( Operand1AS, Operand2AS, ResultAS, AS);
Status_Signals(0) <= ResultAS(K); 
Status_Signals(0) <= RegB(K-1);
C \leftarrow \text{RegC};
end Behavioral;
```
#### Schematic of Data Path with only Addition/Subtraction

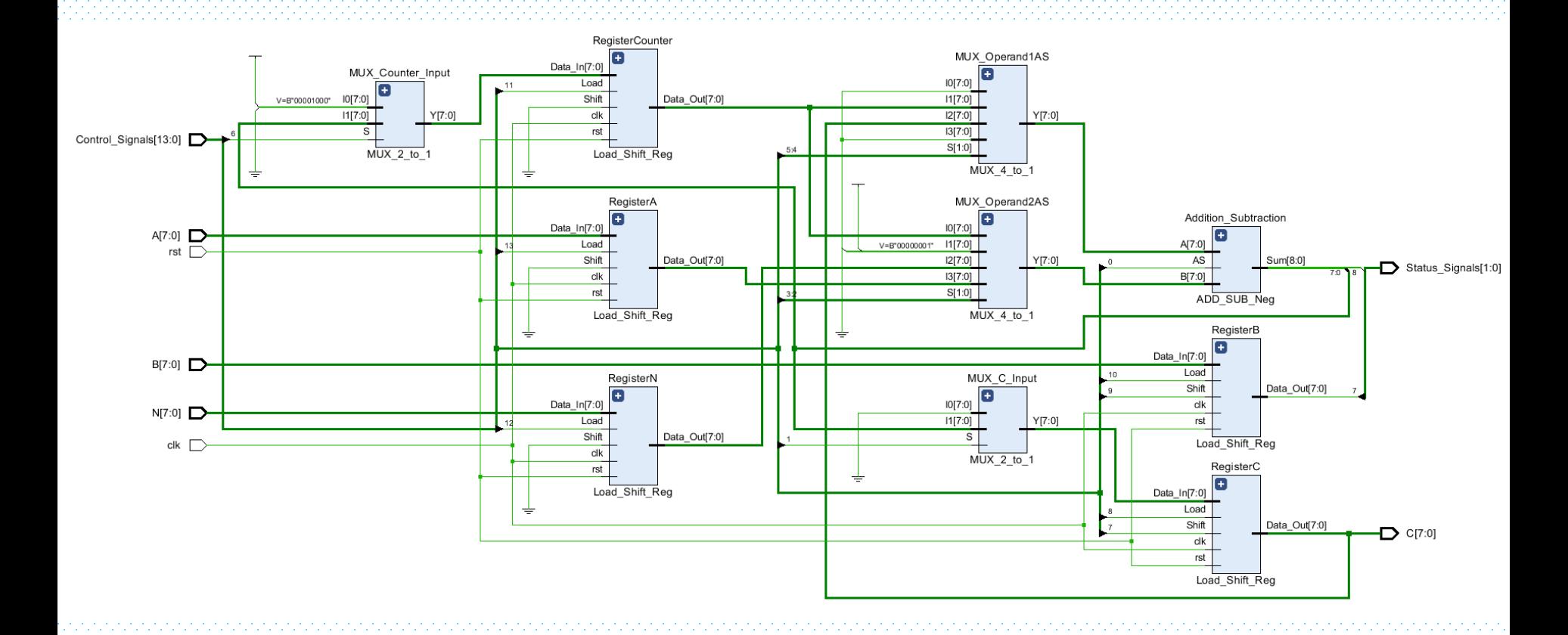

60

# Implementation on Kintex7 xcku035-ffva1156-1-c Timing Results

- Min Clock Period 18 ns
- Max Clock Frequency 55.5 MHz
- Average number of clock cycles for one 128-bit ModMul 449
- Average number of clock cycles for one 128-bit ModExp 86401
- Throughput of 128-bit ModExp 578.7 bps
- One 128-bit RSA encryption 1.73 ms

# Implementation Area Results

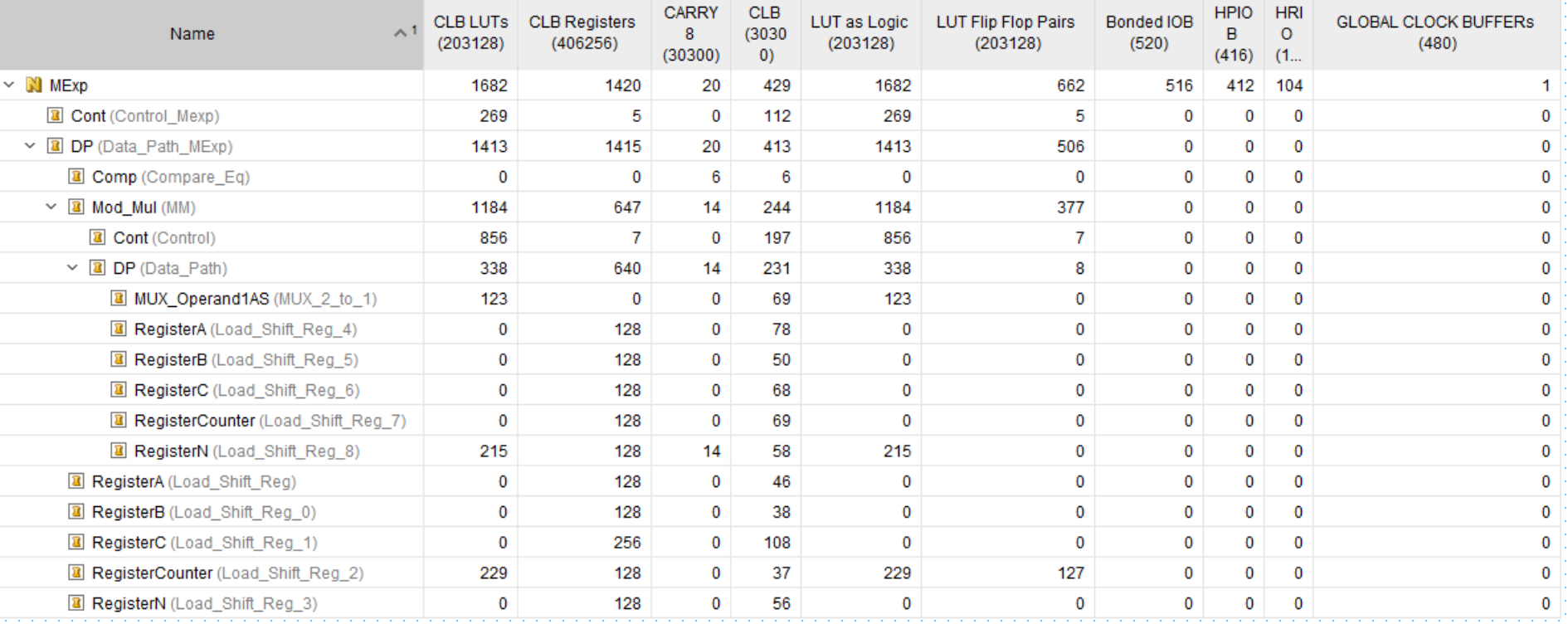

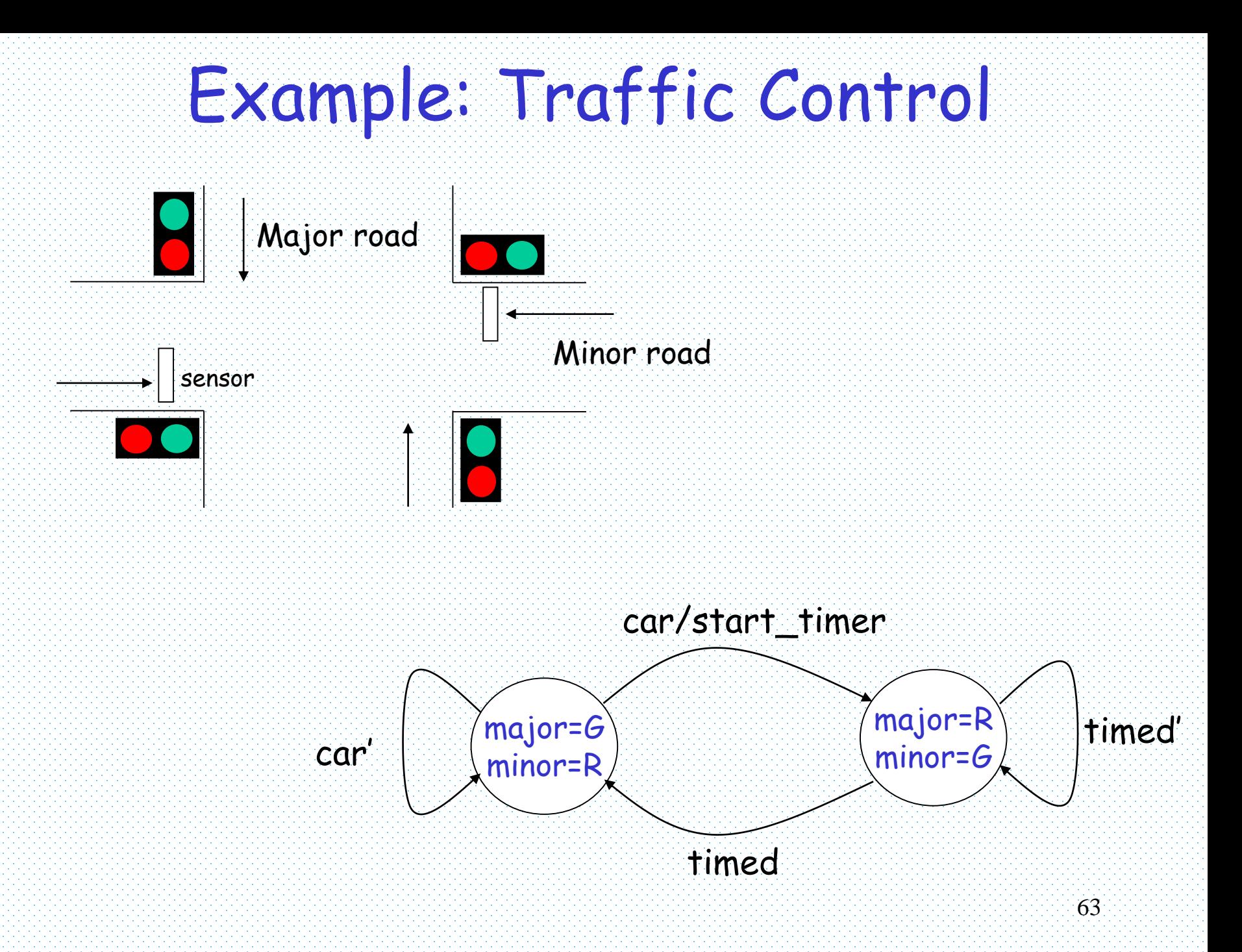

#### Datapath & Control

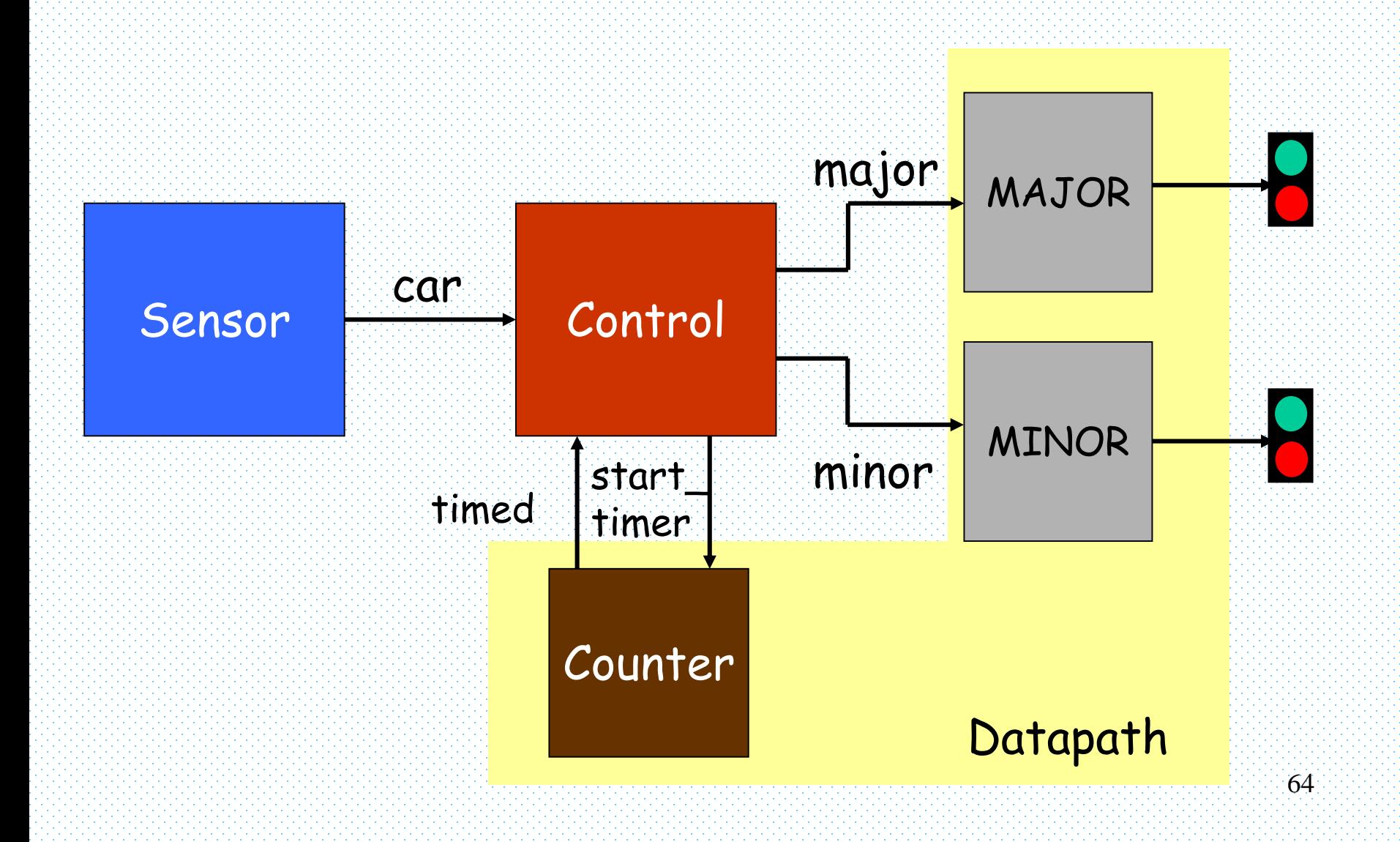

#### Example: ASM Chart

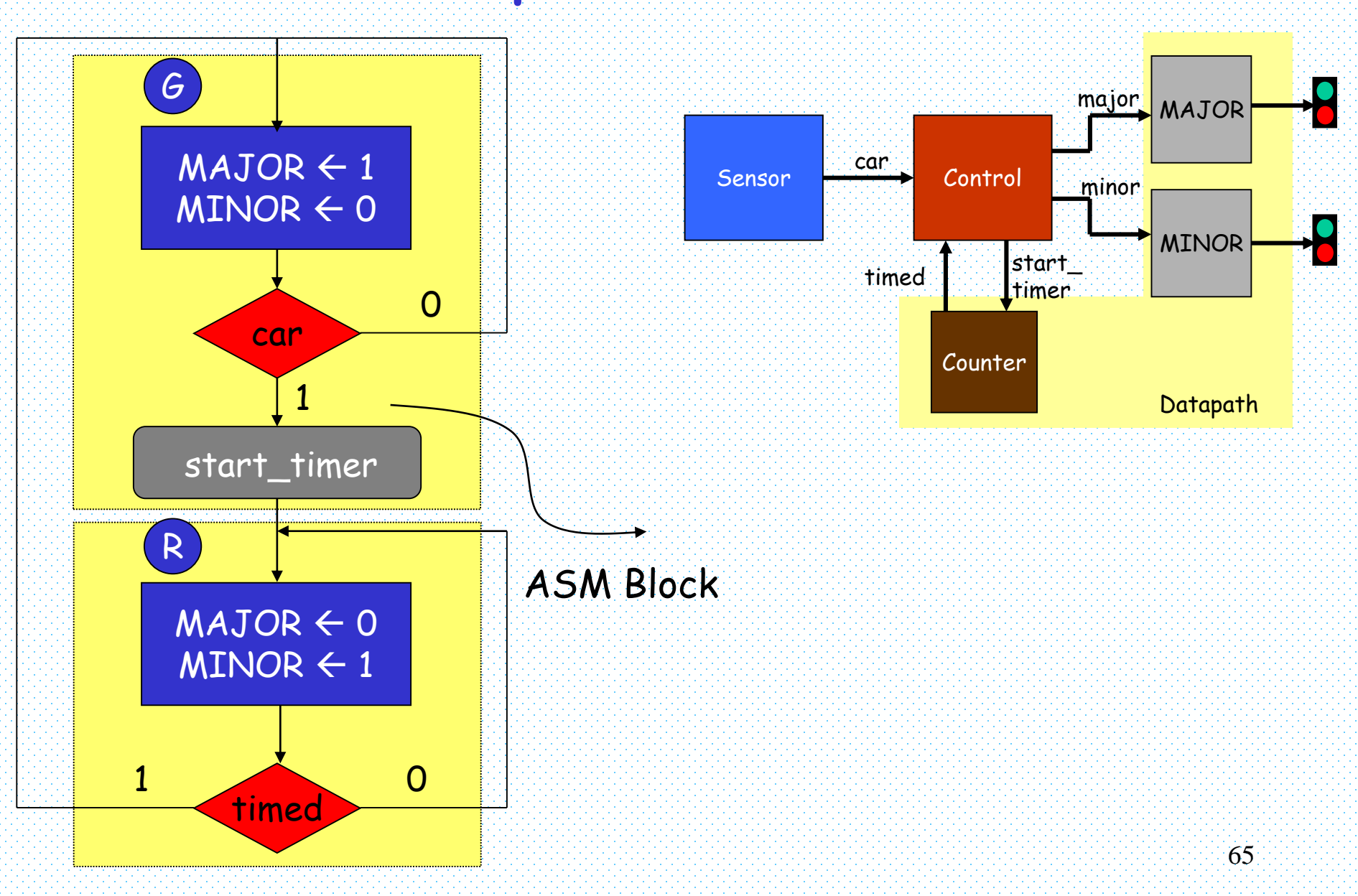

#### State Table

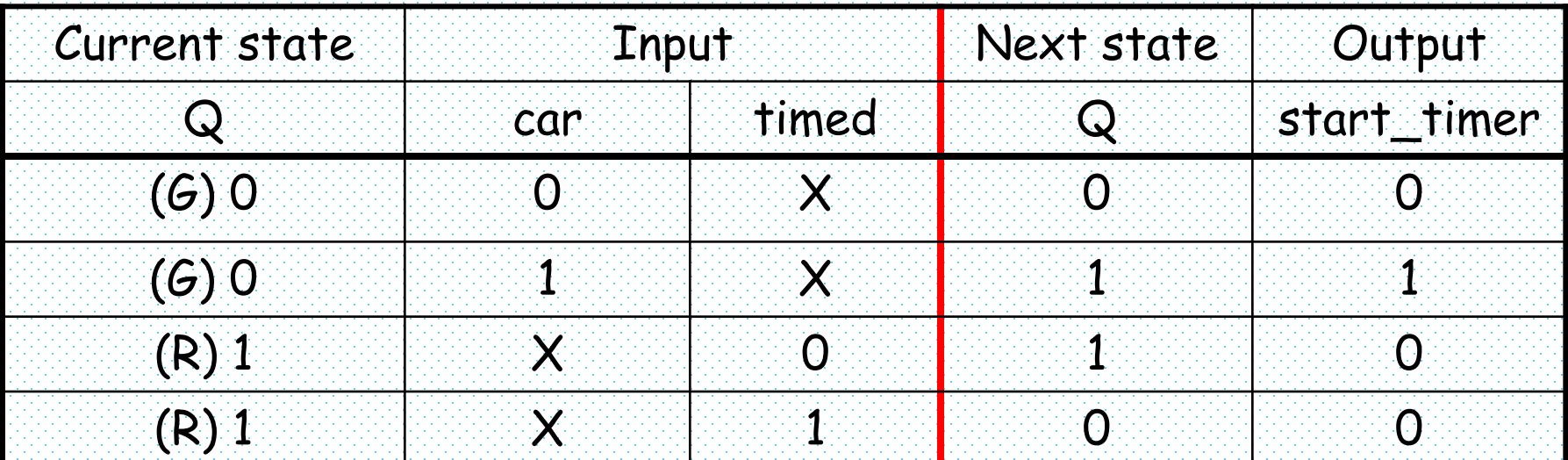

- Flip-flop input equation
	- $-$  Q(t+1) = Q' car + Q timed'
- Output equation
	- start\_timer = Q' car

#### **Circuit**

- Flip-flop input equation
	- $-Q(t+1) = Q'$  car  $+ Q$  timed'
- Output equation
	- start\_timer = Q' car

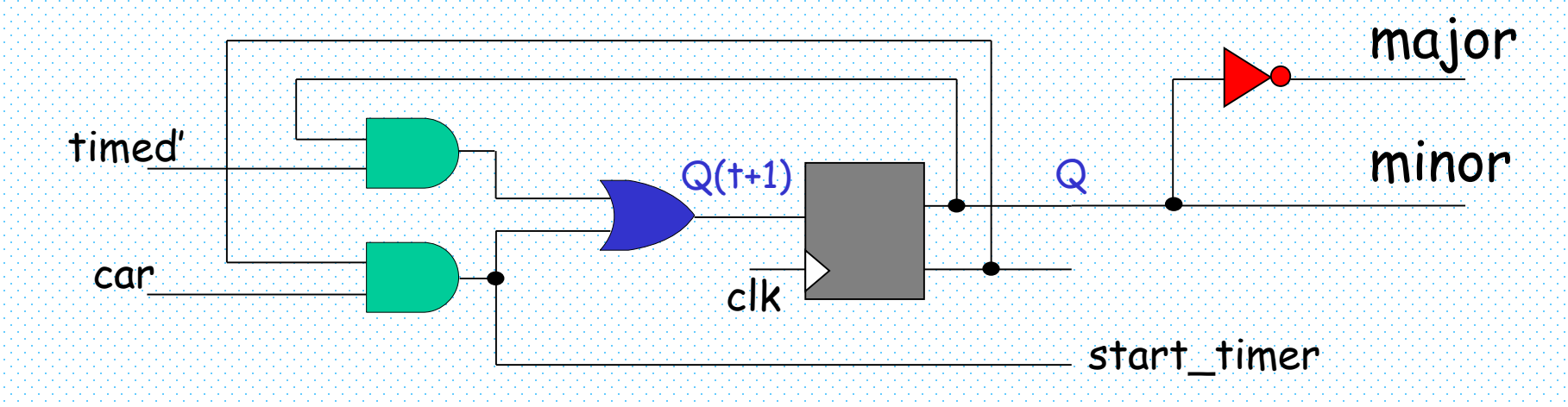

• When  $Q = 0 \rightarrow major = 1$ , minor = 0 • When  $Q = 1 \rightarrow major = 0$ , minor = 1

# Traffic Controller with a Timer

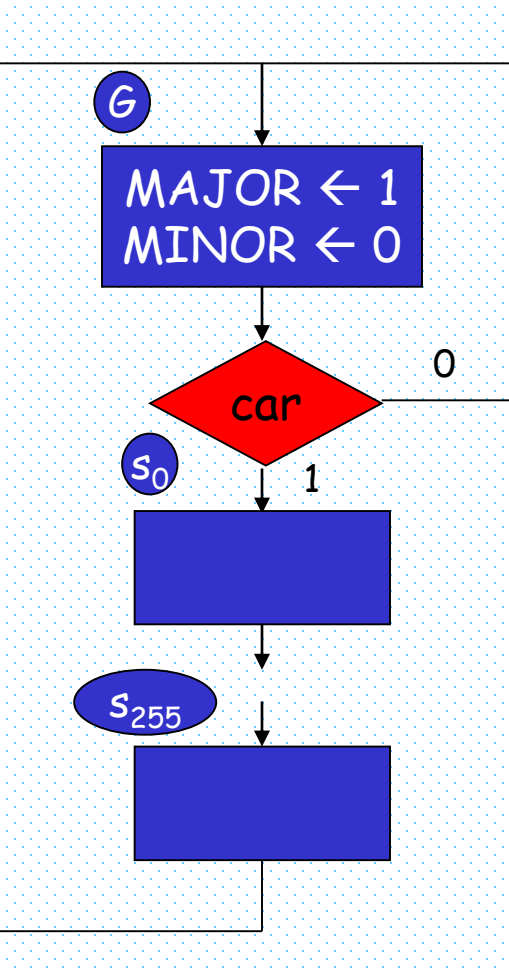

- There is an abundance of states.
- $\cdot$  states from s $_{\rm 0}$  to s $_{\rm 255}$  map to a simple counter
- we can just separate the traffic light controller from the timer.

#### Linked ASM Charts

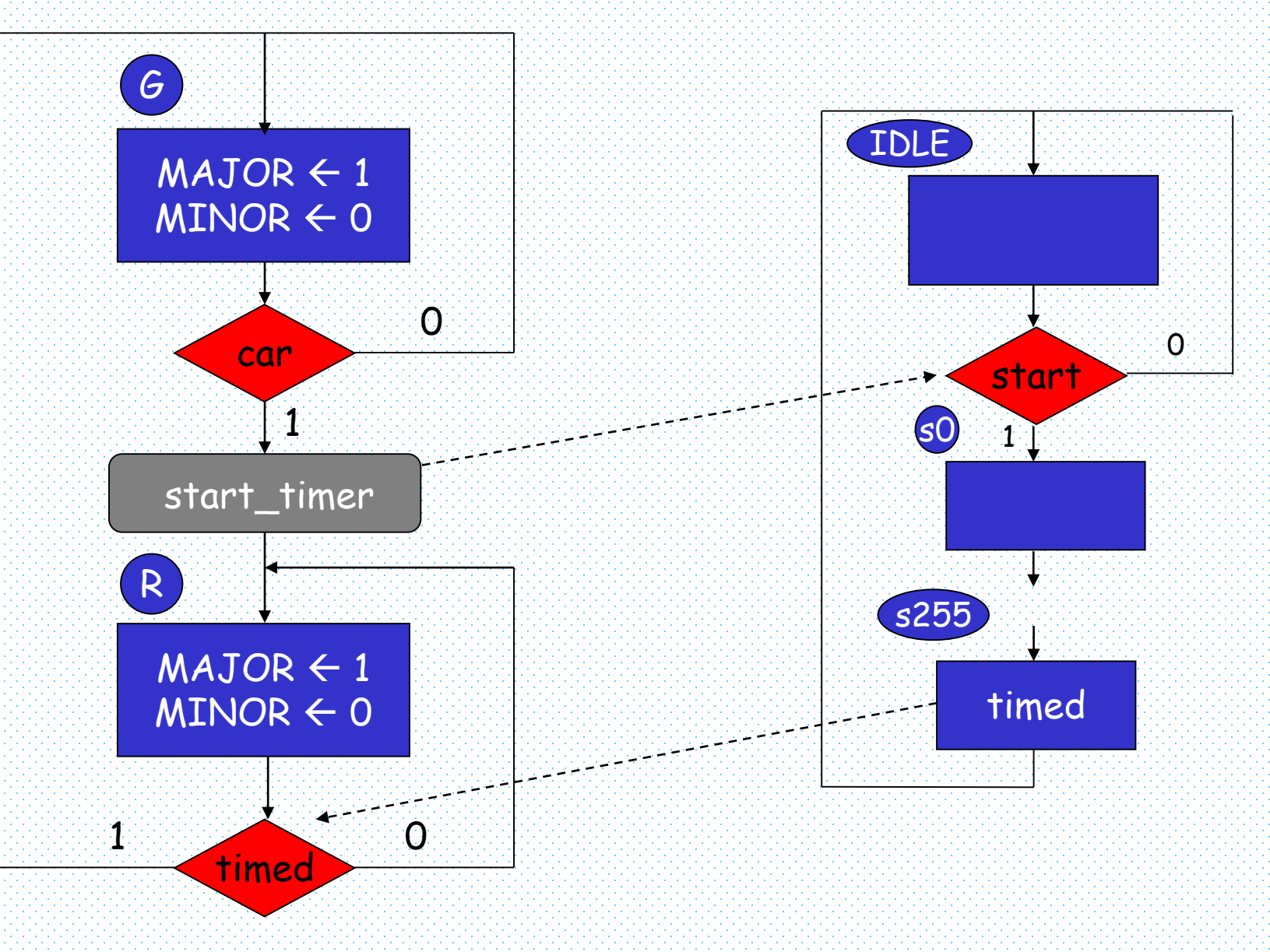

# ASM Block

• A structure consisting of one state box and all the decision and conditional boxes associated with it.

70

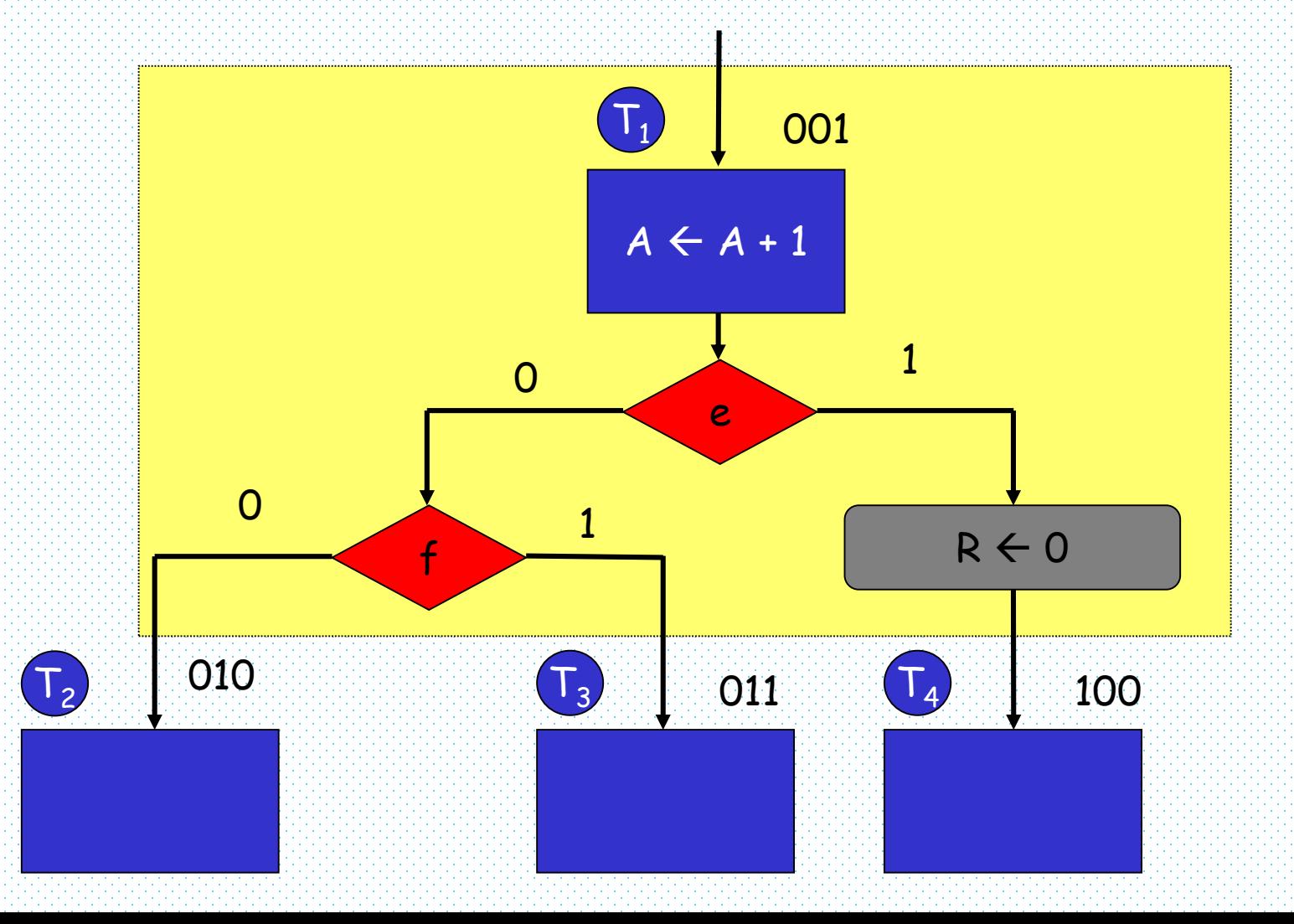

# ASM Block

- One input path, any number of exit paths
- Each ASM block describes the state of a system during one clock-pulse interval
	- The register operations within the state and conditional boxes in the example are executed with a common clock pulse when the system in this state (e.g.  ${\sf T}_1$  in the example)
	- The same clock pulse transfer the system controller to one of the next states (e.g.  $T_2$ ,  $T_3$ , or  $\mathsf{T}_4)$

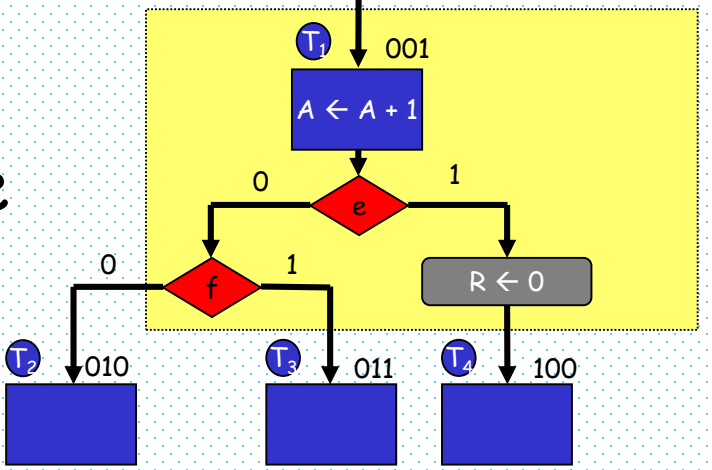

# Timing Considerations 1/4

- The pulses of the common clock are applied to
	- registers in the datapath
	- all flip-flops in the control
- We can assume that inputs are also synchronized with the clock
	- Since they are the outputs of another circuit working with the same common clock.
	- Synchronous inputs
Timing Considerations 2/4 • Major difference between a conventional flow chart and ASM chart is in the time relations among the various operations

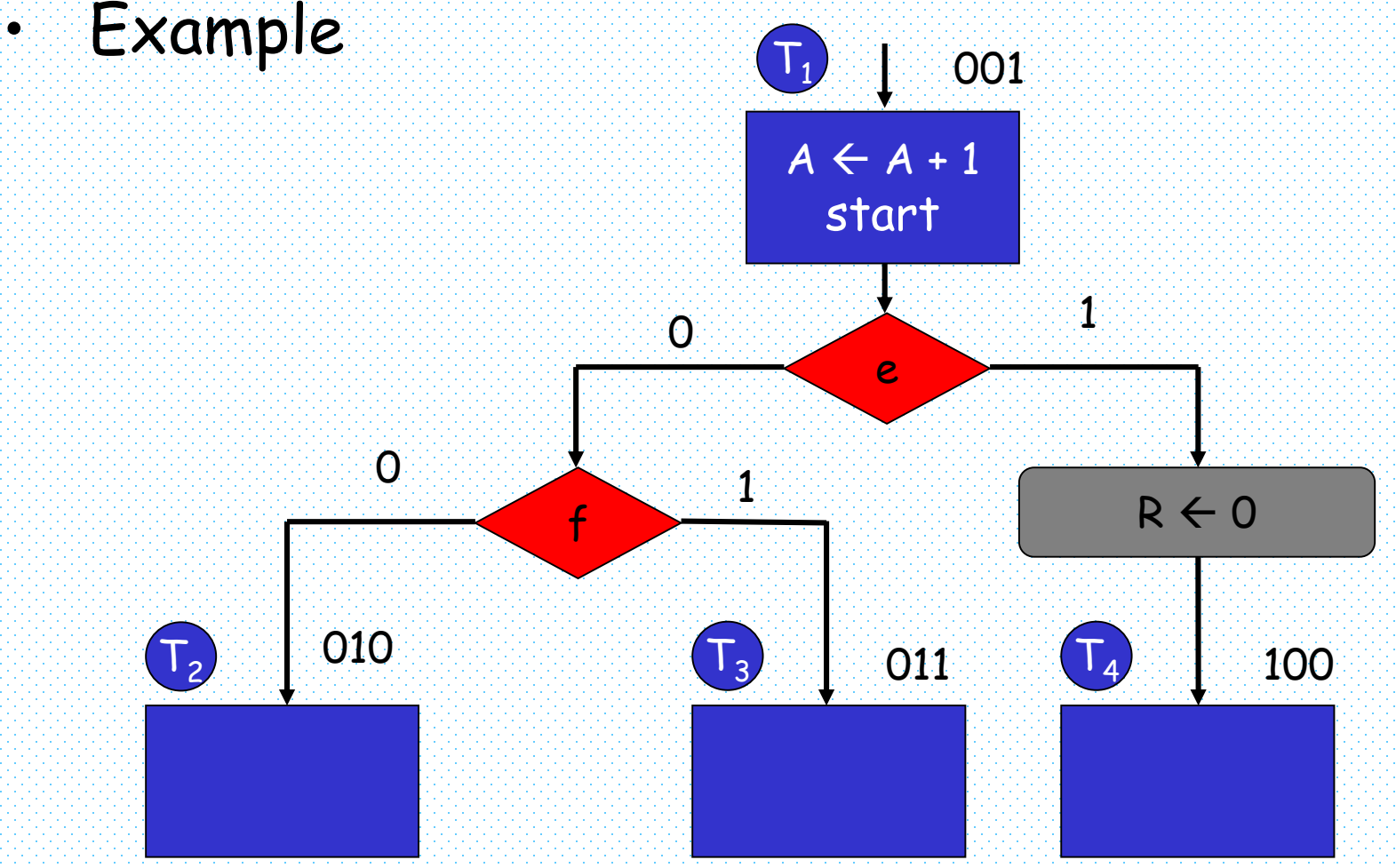

73

## Timing Considerations 3/4

- If it were a conventional flowchart
	- 1. A  $\rightarrow$   $\rightarrow$  1.
	- $2$ . start =  $1$
	- $3.$  if e = 1 then
		- $R \leftarrow 0$
		- next state is T<sup>4</sup>
	- 4. else
		- $i$  f  $f$  =  $1$  then
			- next state is T<sub>3</sub>
		- else
			- next state is T<sub>2</sub>

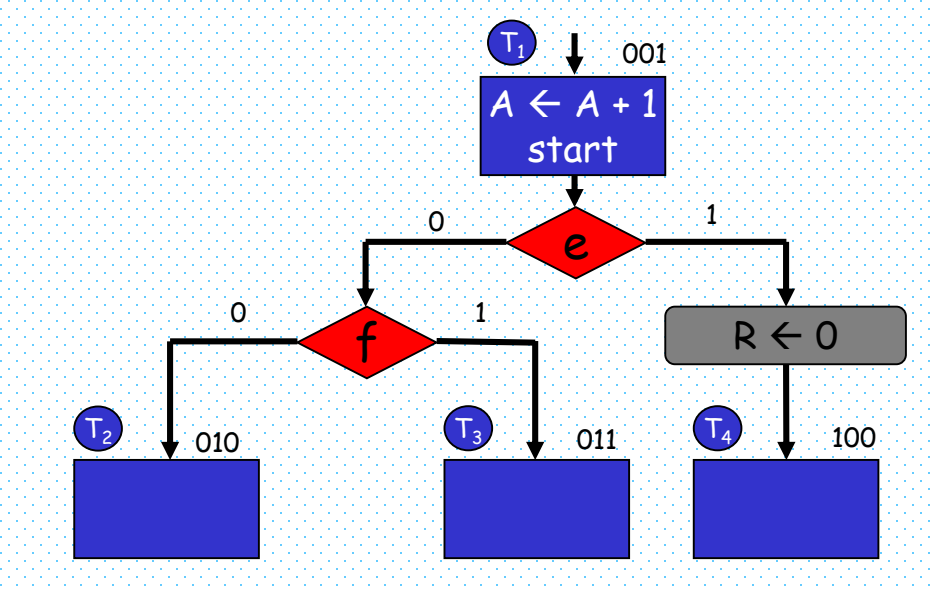

### Timing Considerations 4/4

- But, in ASM chart, interpretation is different
	- all operations in a block occur in synchronism with the clock
	- "start" is asserted in  $T_1$
	- input signals "e" and "f" are checked  $\mathsf{in} \mathbb{T}_1$
	- The following operations are executed simultaneously during the next positive edge of clock
		- $\cdot$   $A \leftarrow A + 1$
		- $\cdot$  R  $\leftarrow$  0 (if e = 1)
		- control transfer to the next state

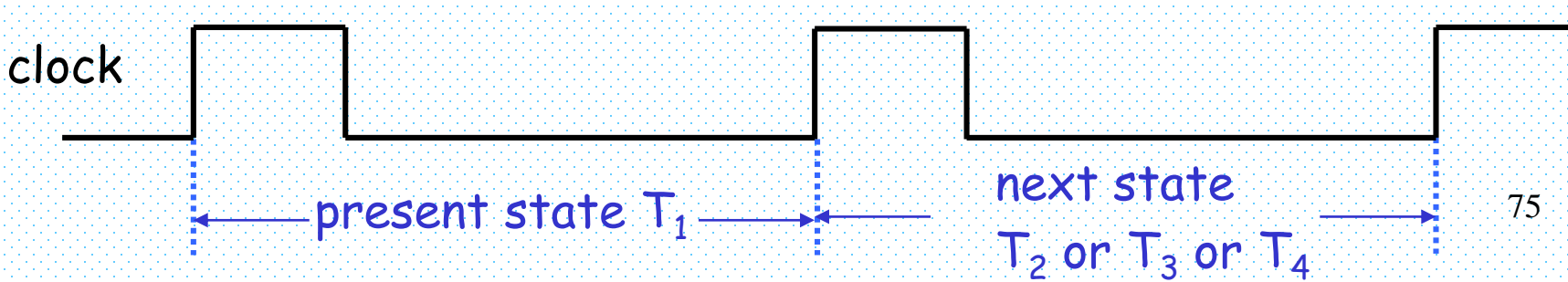

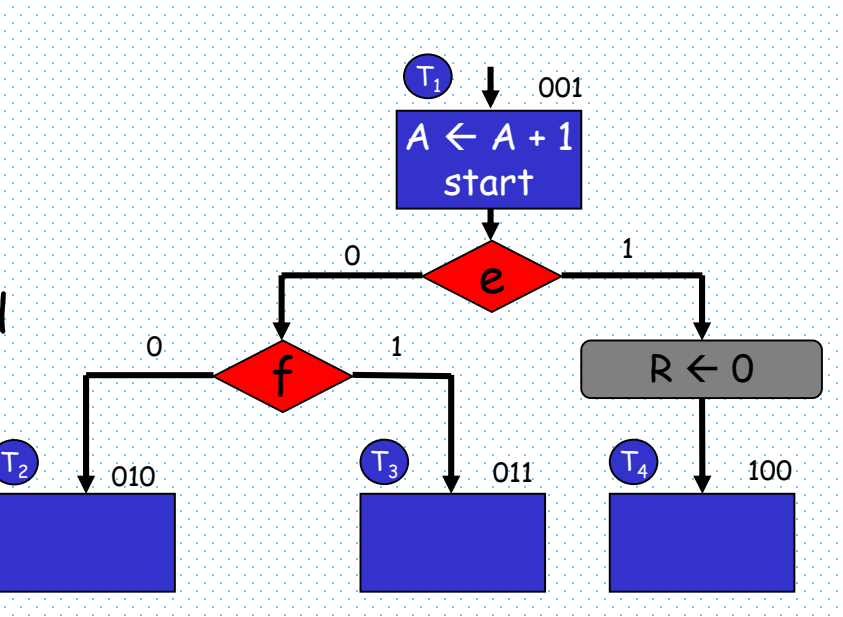

## Example: Binary Multiplier

- Sequential multiplier
- Algorithm: successive additions and shifting

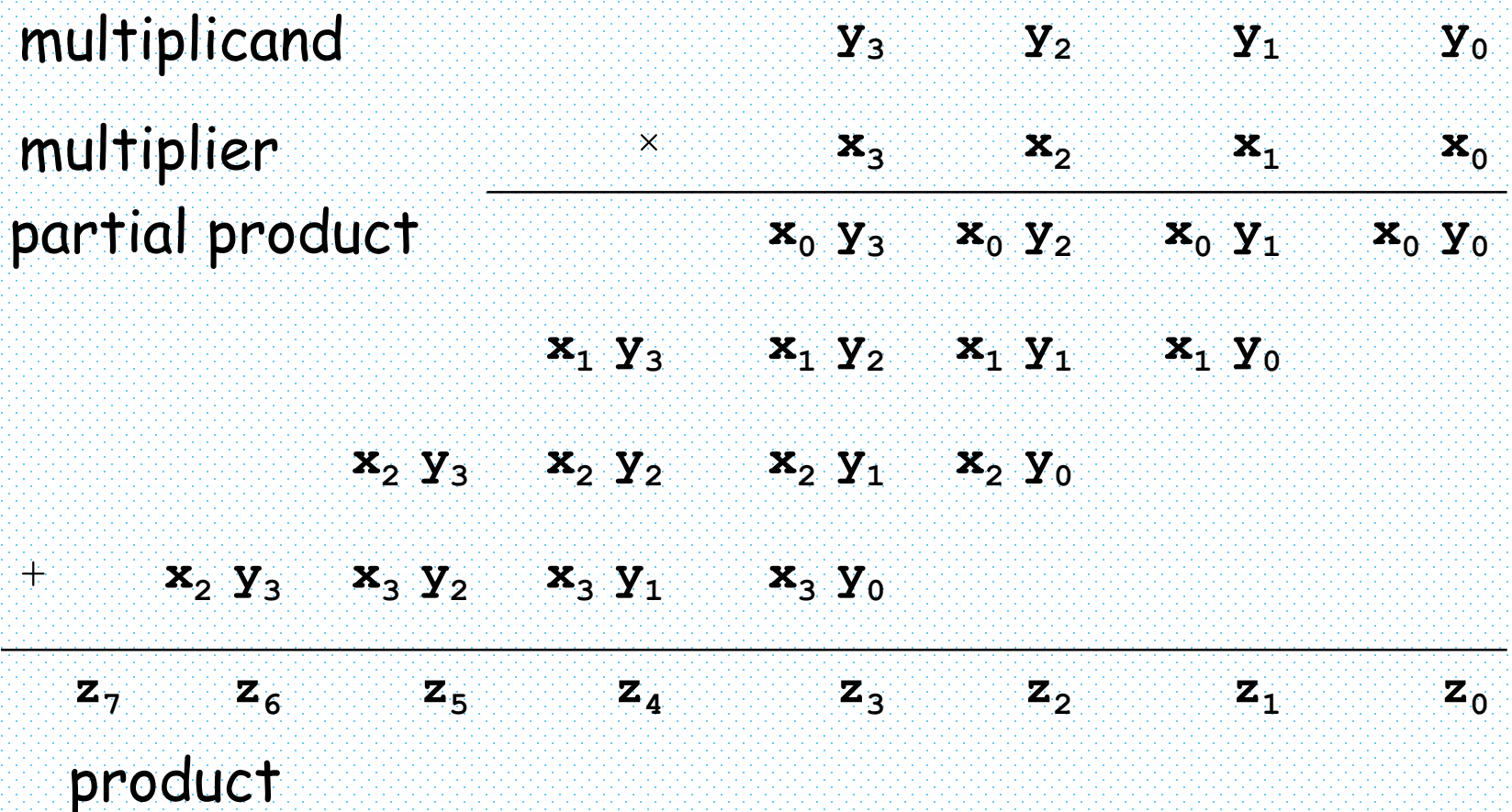

76

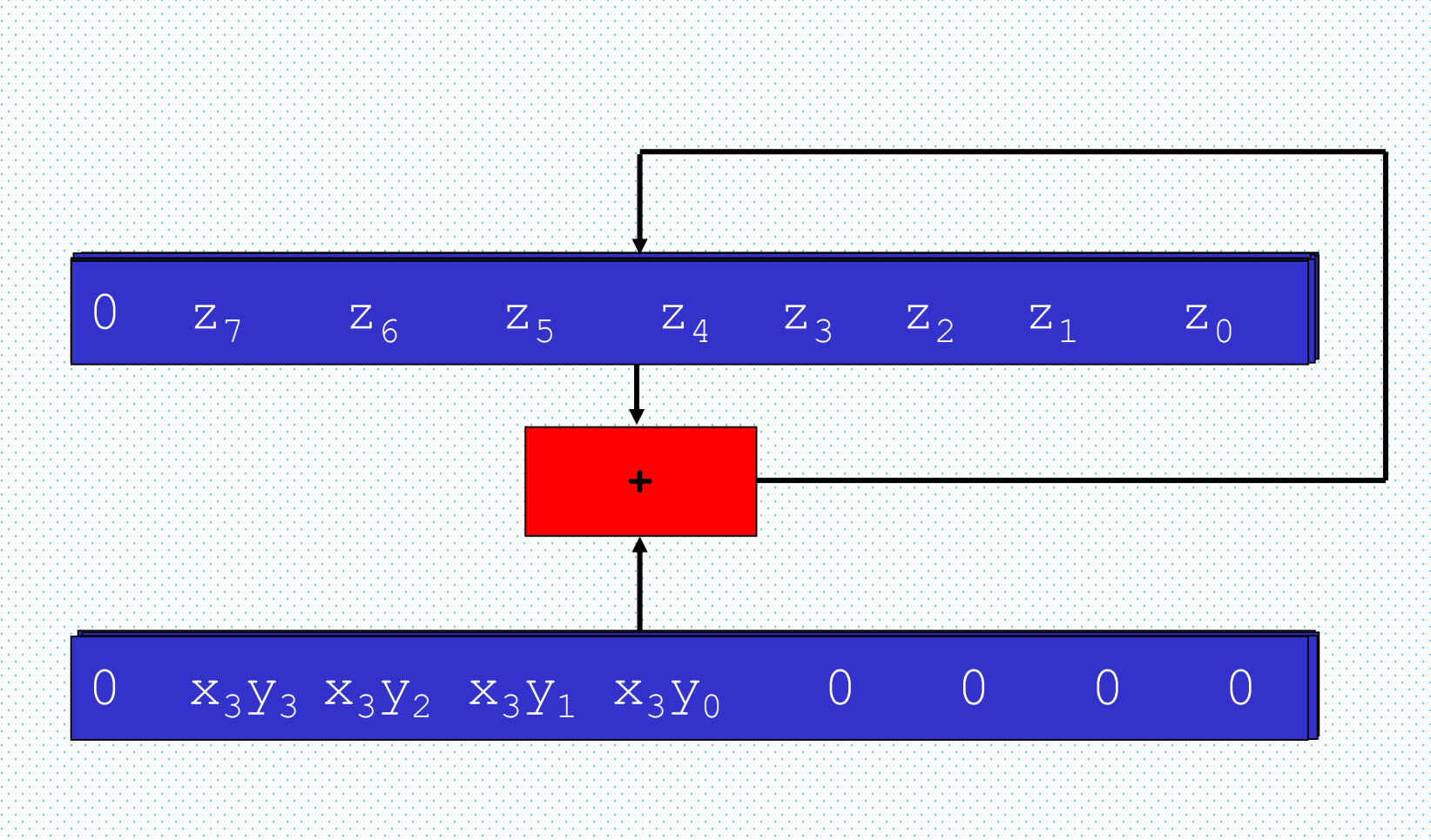

Or

## Numeric Example

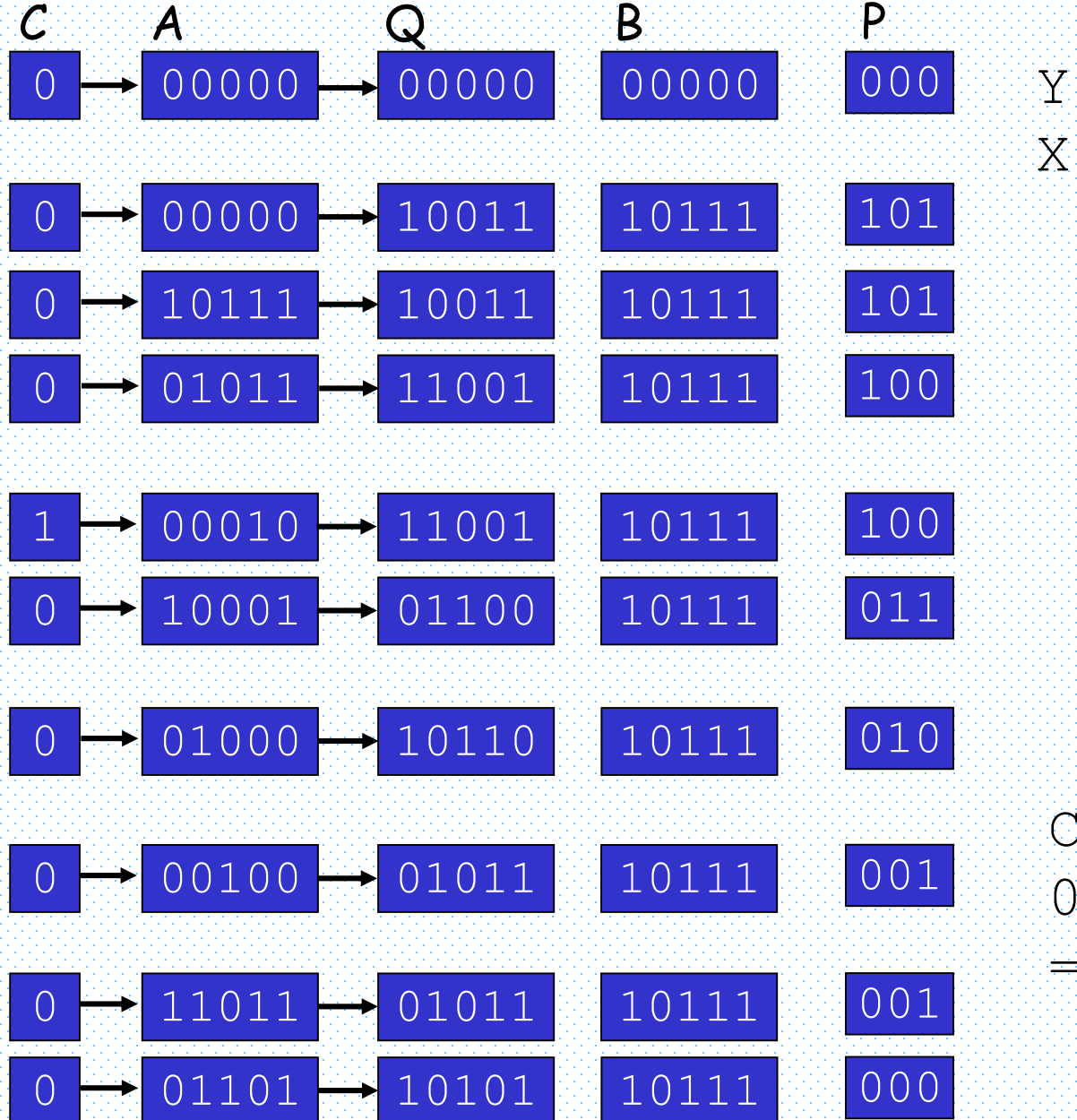

Y = 10111 = 23  $X = 10011 = 19$ 

 $C A Q =$  = 437

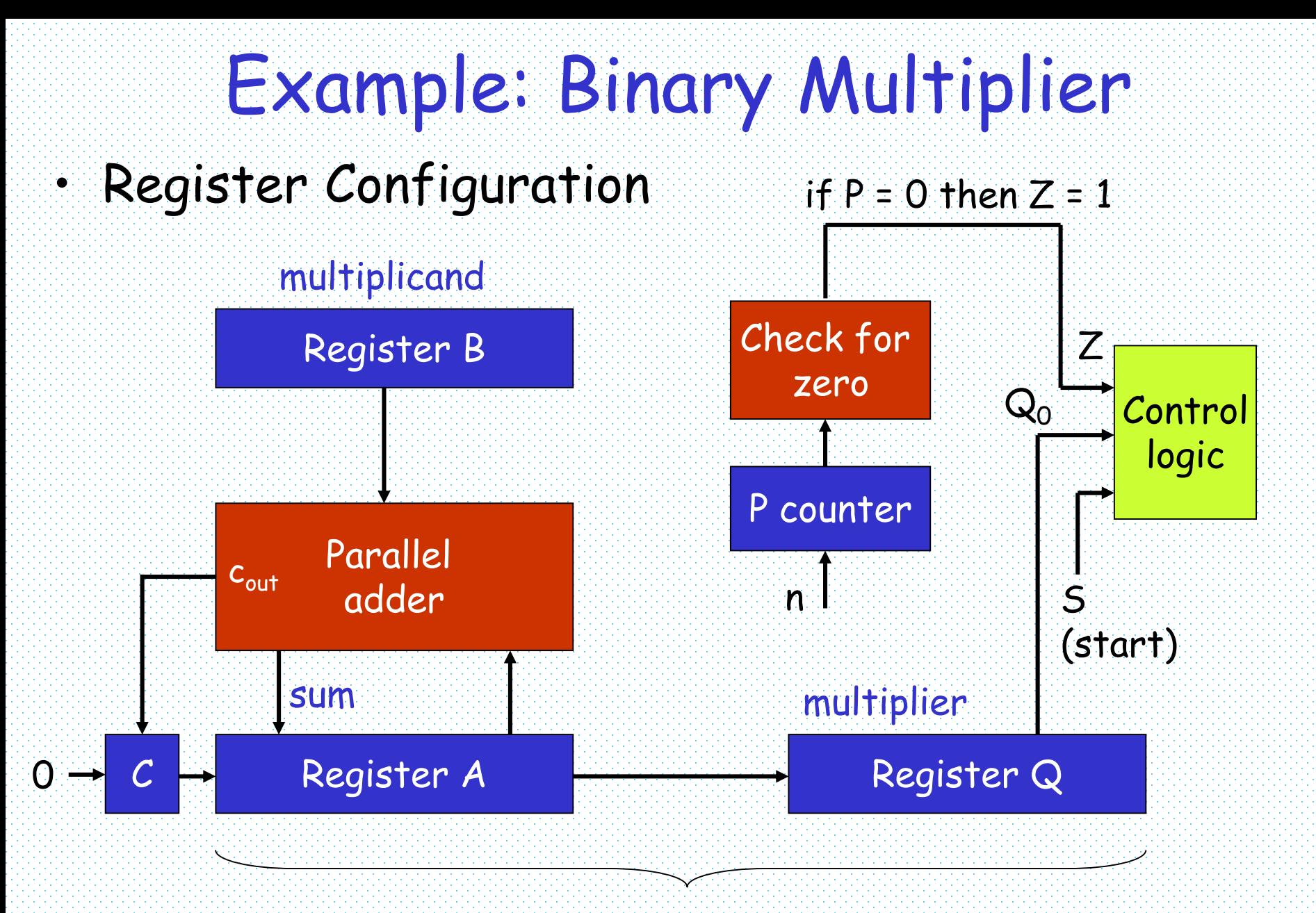

Product

#### Example: ASM Chart

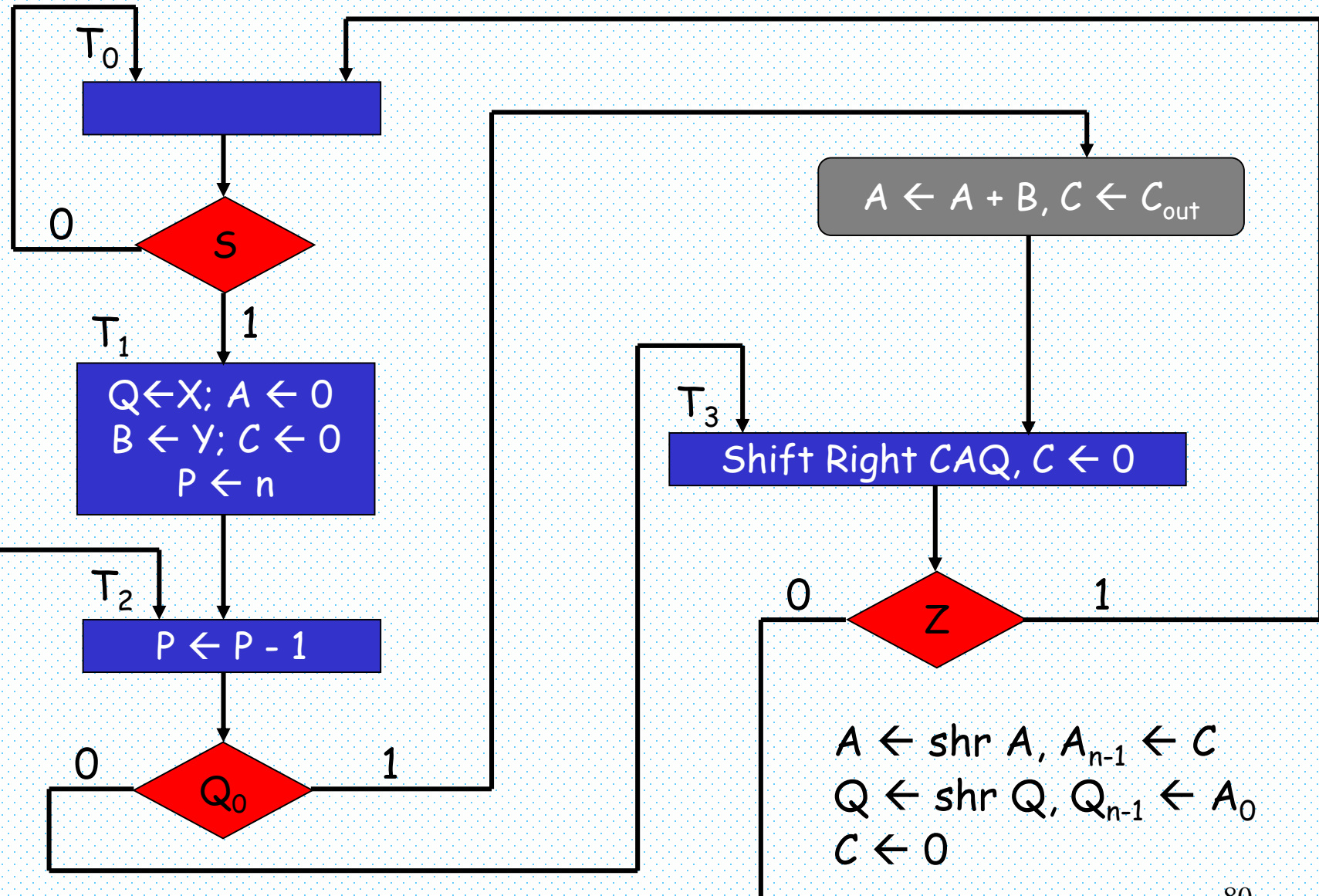

# Control Logic

- The design of a digital system can be divided into two parts:
	- design of the register transfer in the datapath
	- design of the control logic
		- sequential circuit design problem
		- state diagram approach can be used

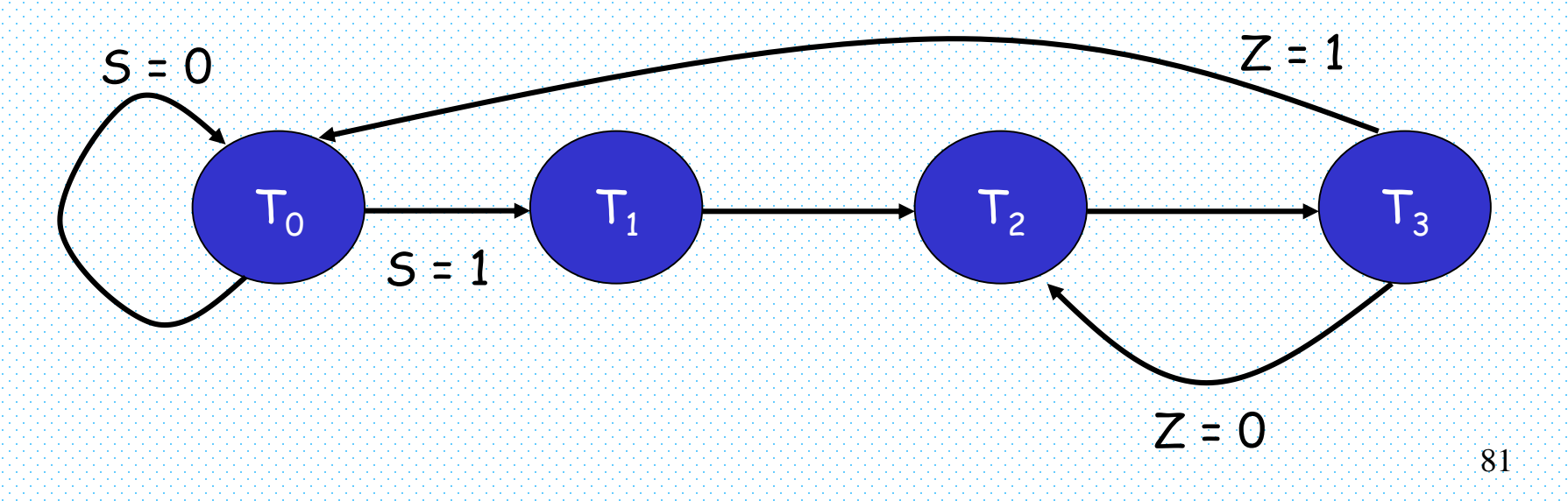

# Designing Control Logic

- Two things we need to deal with
	- 1. Establish required sequence of states
		- specified in the state diagram
	- 2. provide signals to control the register operations
		- specified in the state and conditional boxes
		- These signals are
			- $\top_{0}$ : initial state
			- $-$  T<sub>1</sub>: A  $\leftarrow$  O,  $C \leftarrow$  O, P  $\leftarrow$  n, Q  $\leftarrow$  X, B  $\leftarrow$  Y
			- $T_2$ :  $P \leftarrow P 1$ 
				- $\rightarrow$  if (Q<sub>0</sub> = 1) then (A  $\leftarrow$  A + B, C  $\leftarrow$  C<sub>out</sub>)
			- $\top_3$ : shift right CAQ, C  $\in$  0

## Control Logic

• Block diagram

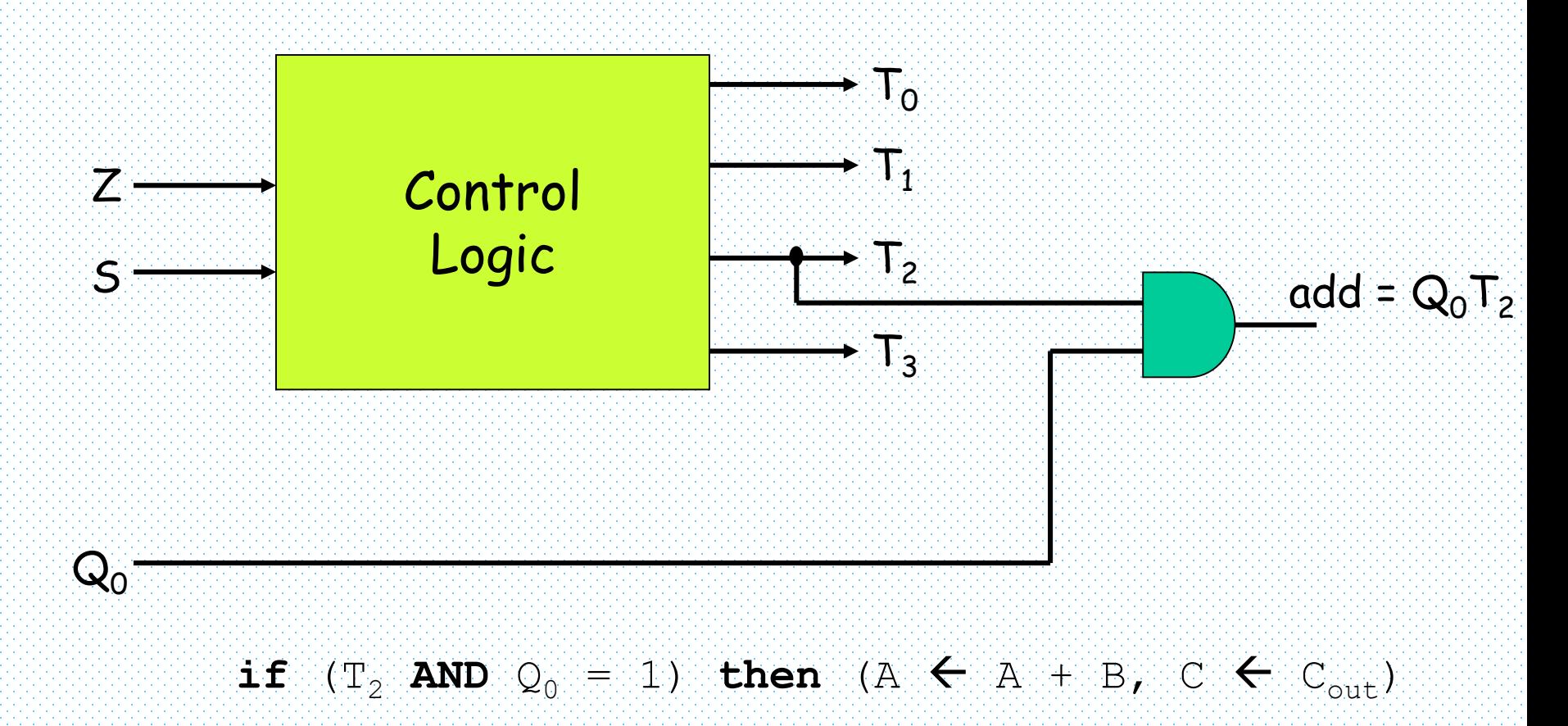

# Designing Control Logic

#### • State Table

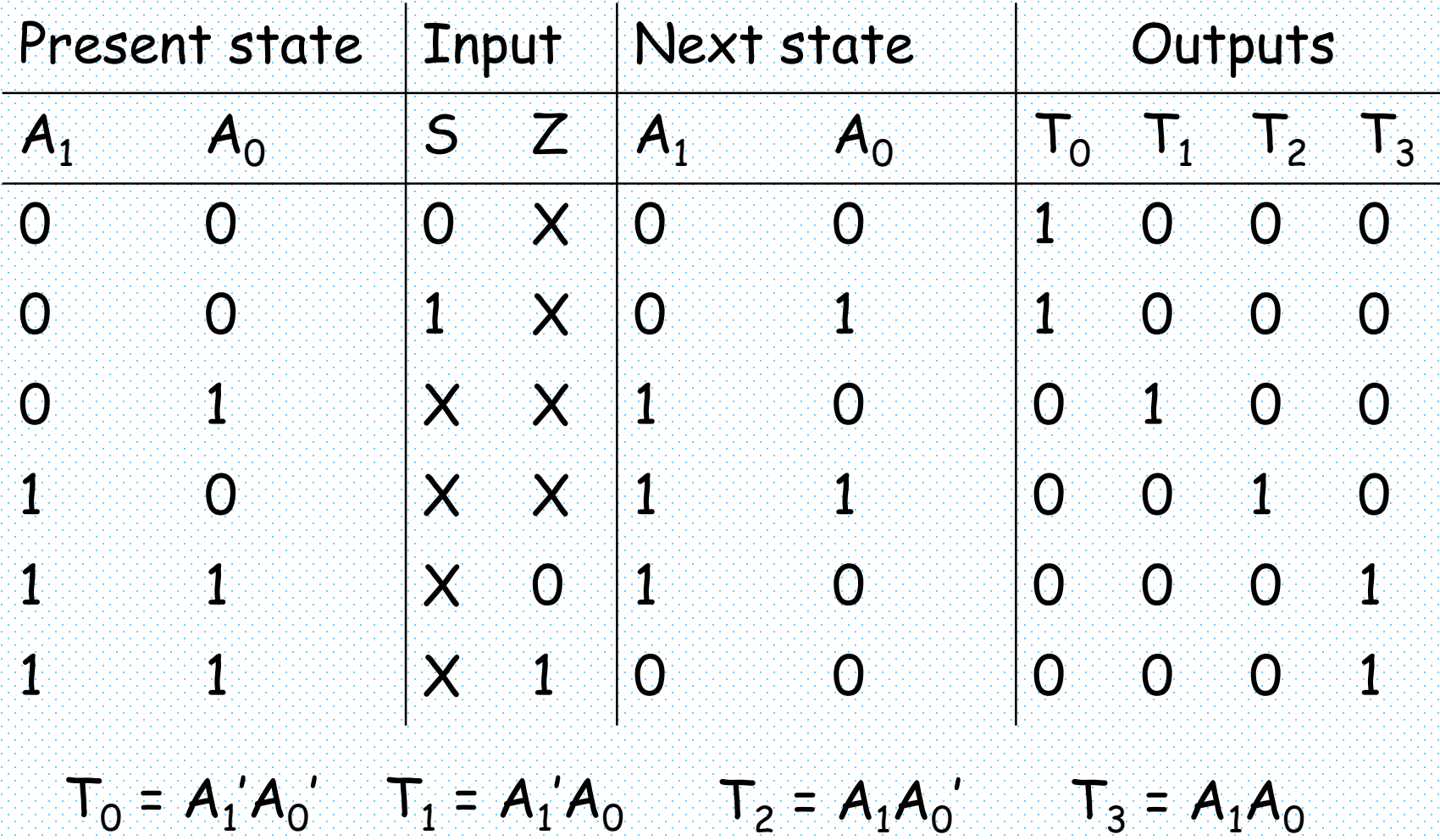

Designing Control Logic $T_0 = A_1'A_0'$   $T_1 = A_1'A_0$ 

• With D flip-flops

 $T_2 = A_1 A_0'$   $T_3 = A_1 A_0$ 

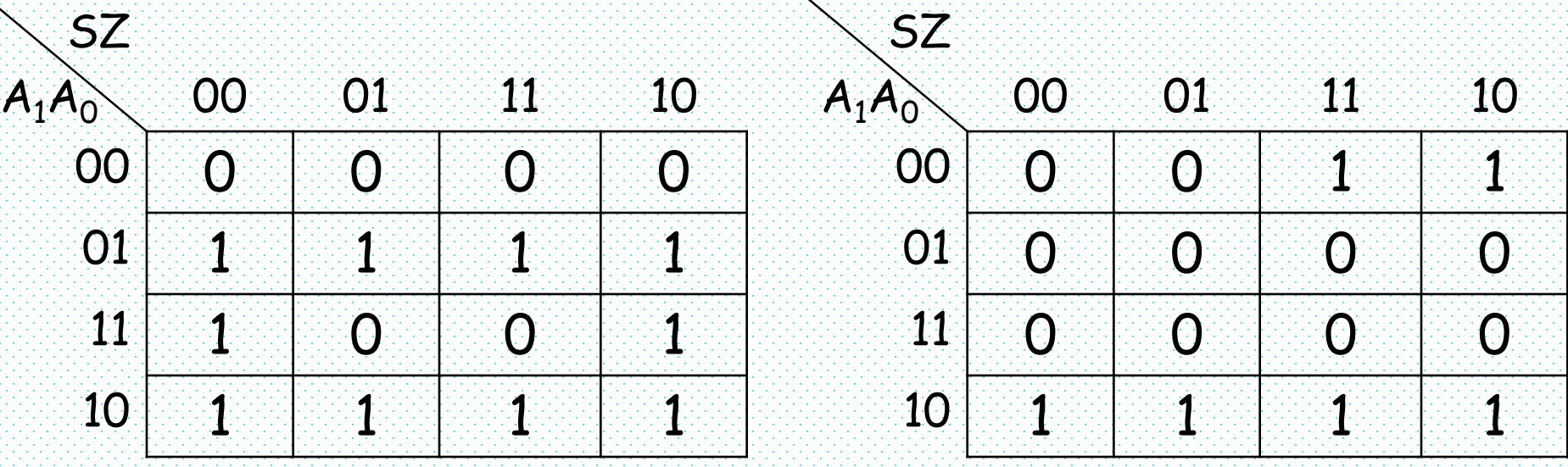

 $A_1(t+1) = A_0 Z' + A_1 A_0' + A_1 A_0$ 

 $A_0(t+1) = SA_0' + A_1A_0$ !<br>:<br>:

 $A_1$ (†+1) = T<sub>3</sub>Z' + T<sub>2</sub> + T<sub>1</sub>

 $A_{0}(t+1) = ST_{0} + T_{2}$ 

85

### Control Logic

 $A_1(1+1) = T_3Z' + T_2 + T_1$   $A_0$ (†+1) =  $ST_0 + T_2$  $T_0 = A_1' A_0'$   $T_1 = A_1' A_0$   $T_2 = A_1 A_0'$   $T_3 = A_1 A_0$ 

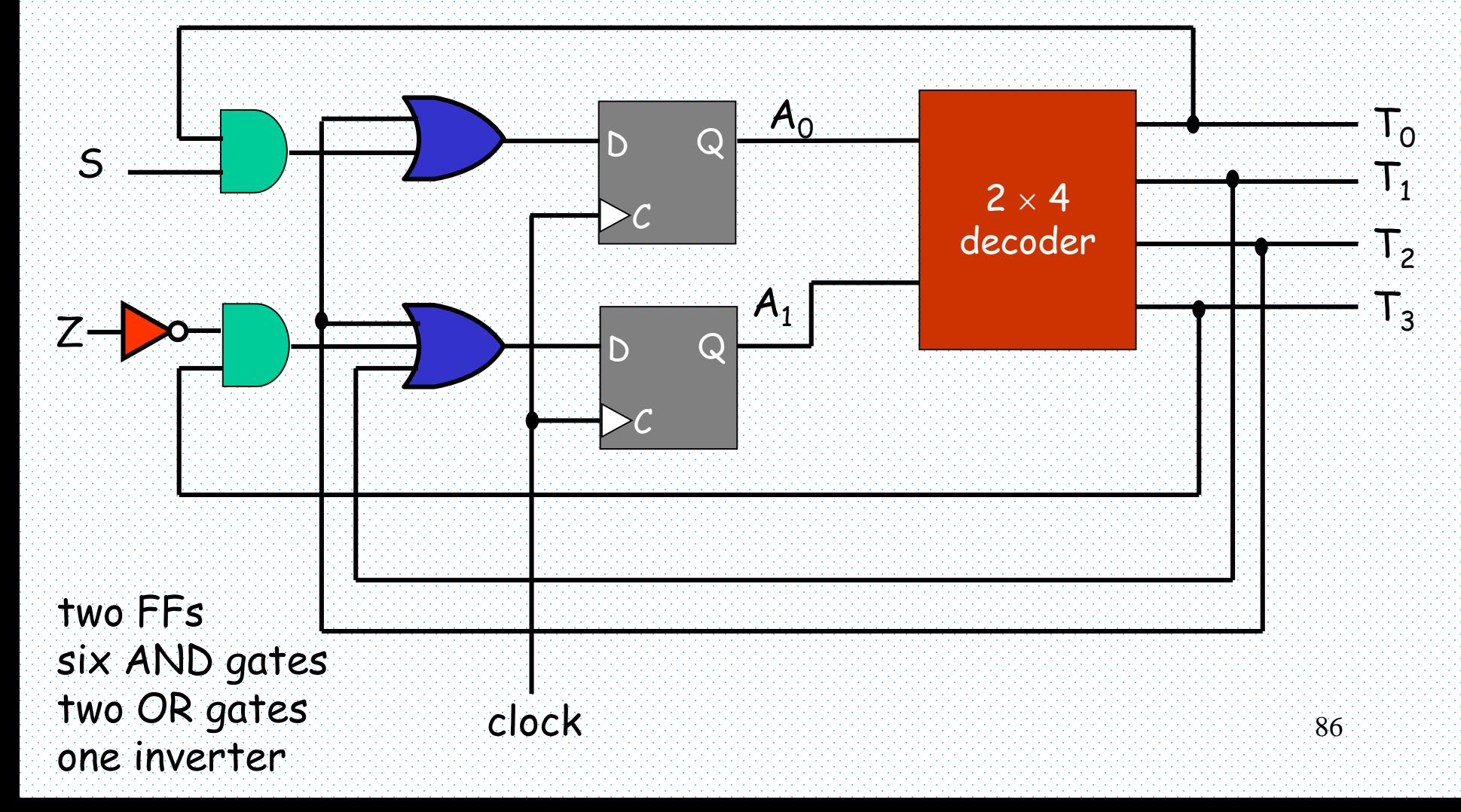

#### Reminder

- $\top_{0}$ : initial state
- $\cdot$  T<sub>1</sub>: A  $\leftarrow$  O, C  $\leftarrow$  O, P  $\leftarrow$  n
- $\cdot$  T<sub>2</sub>: P  $\leftarrow$  P 1
	- if  $(Q_0 = 1)$  then  $(A \leftarrow A + B, C \leftarrow C_{out})$
- $\cdot$  T<sub>3</sub>: shift right CAQ, C  $\leftarrow$  0

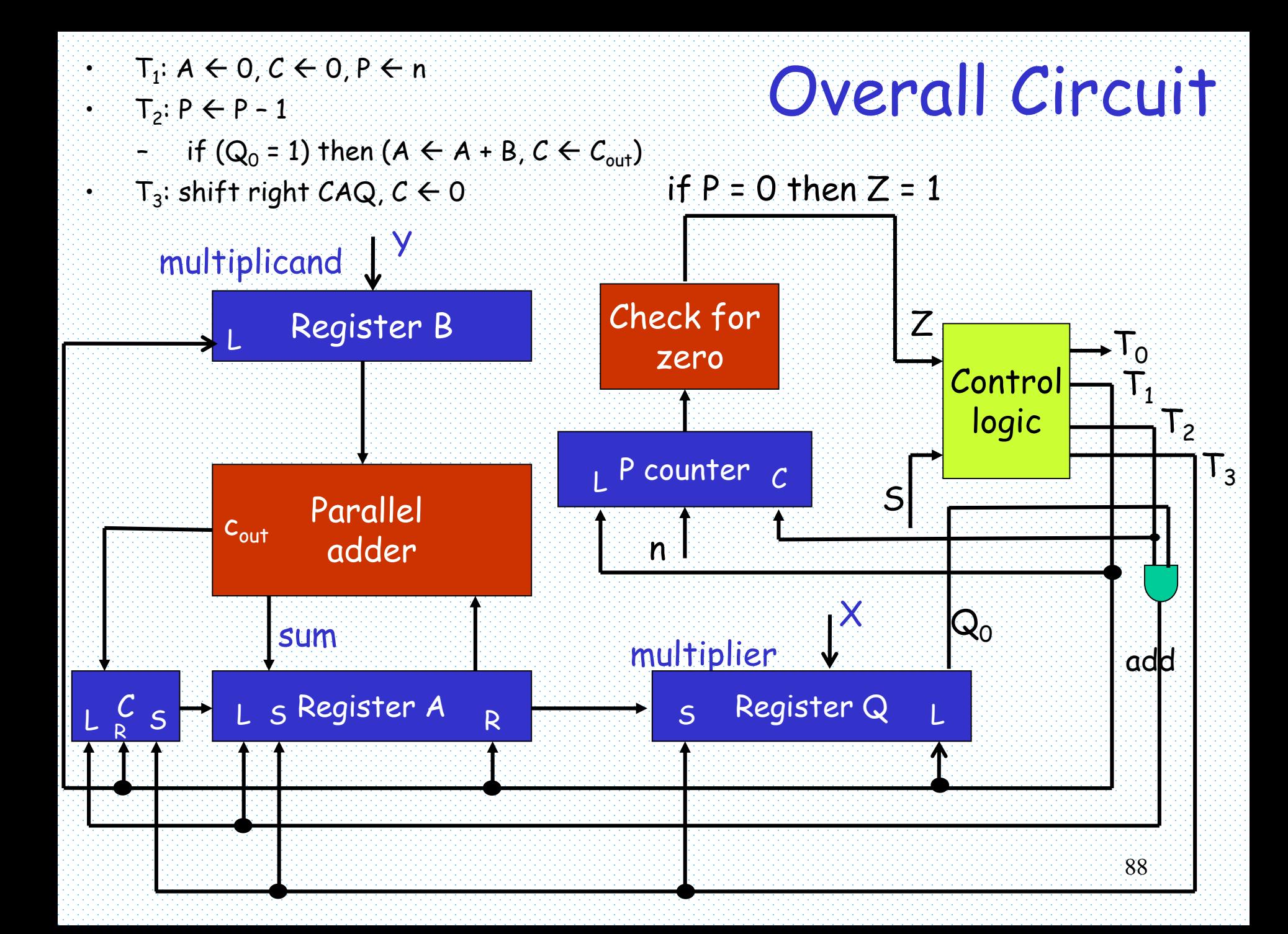

#### ASMD Charts

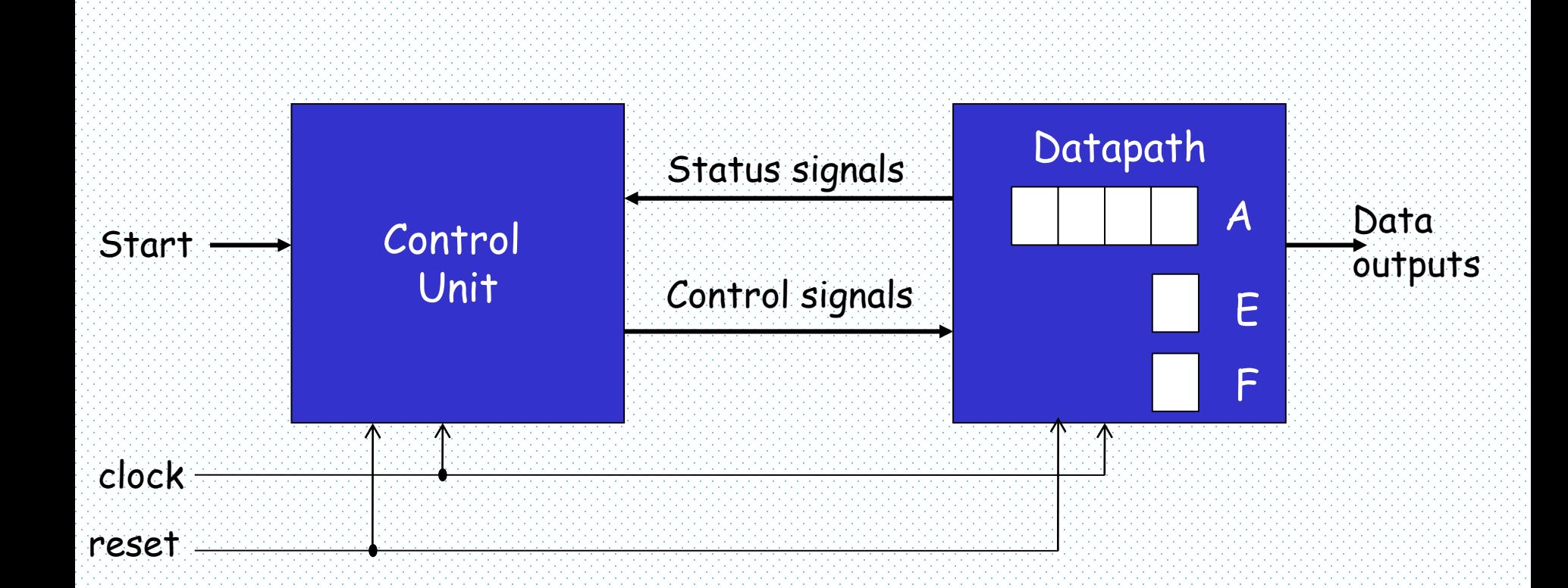

#### ASM Chart

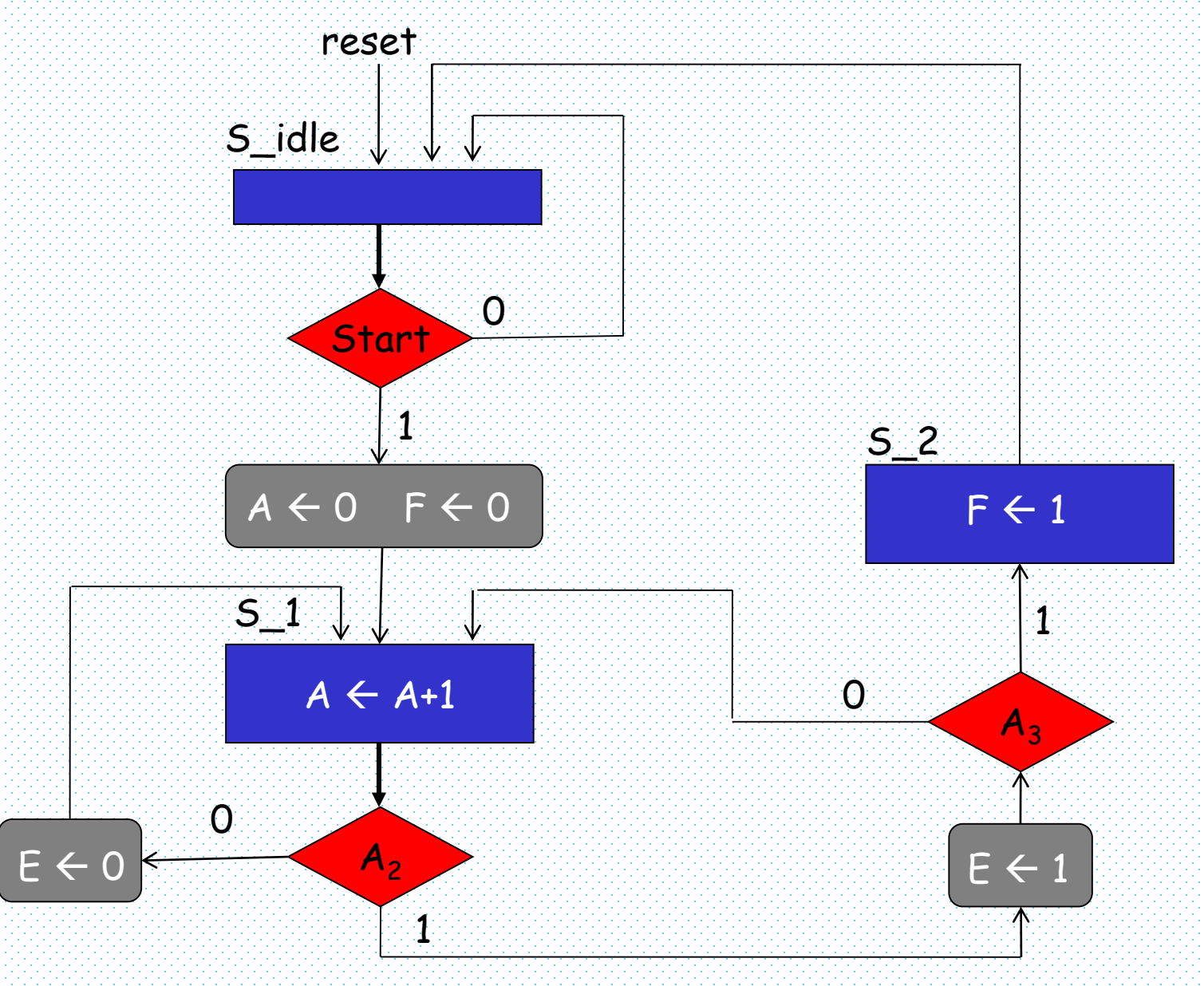

## ASMD Chart – Partially Specified

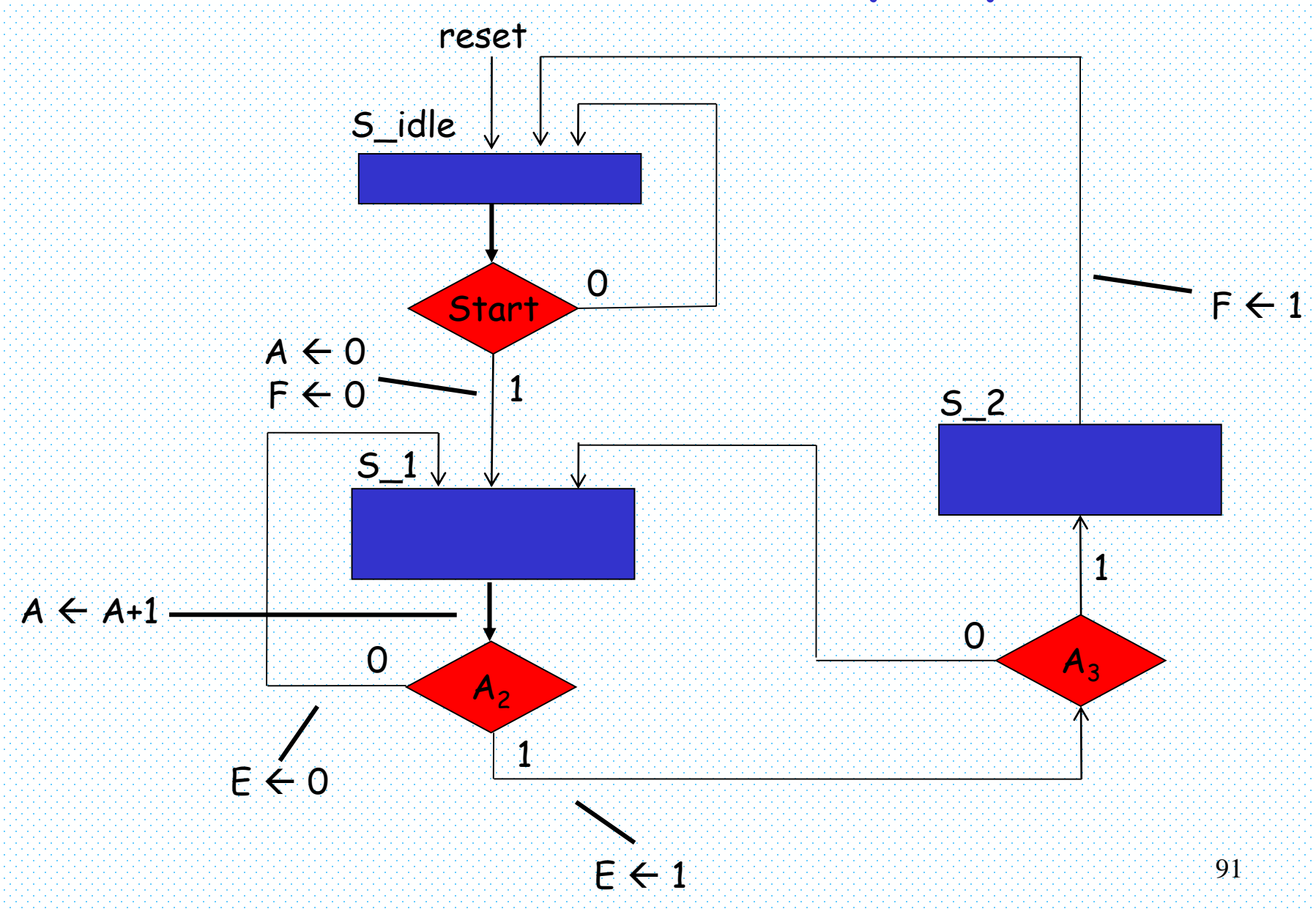

## Status Signals

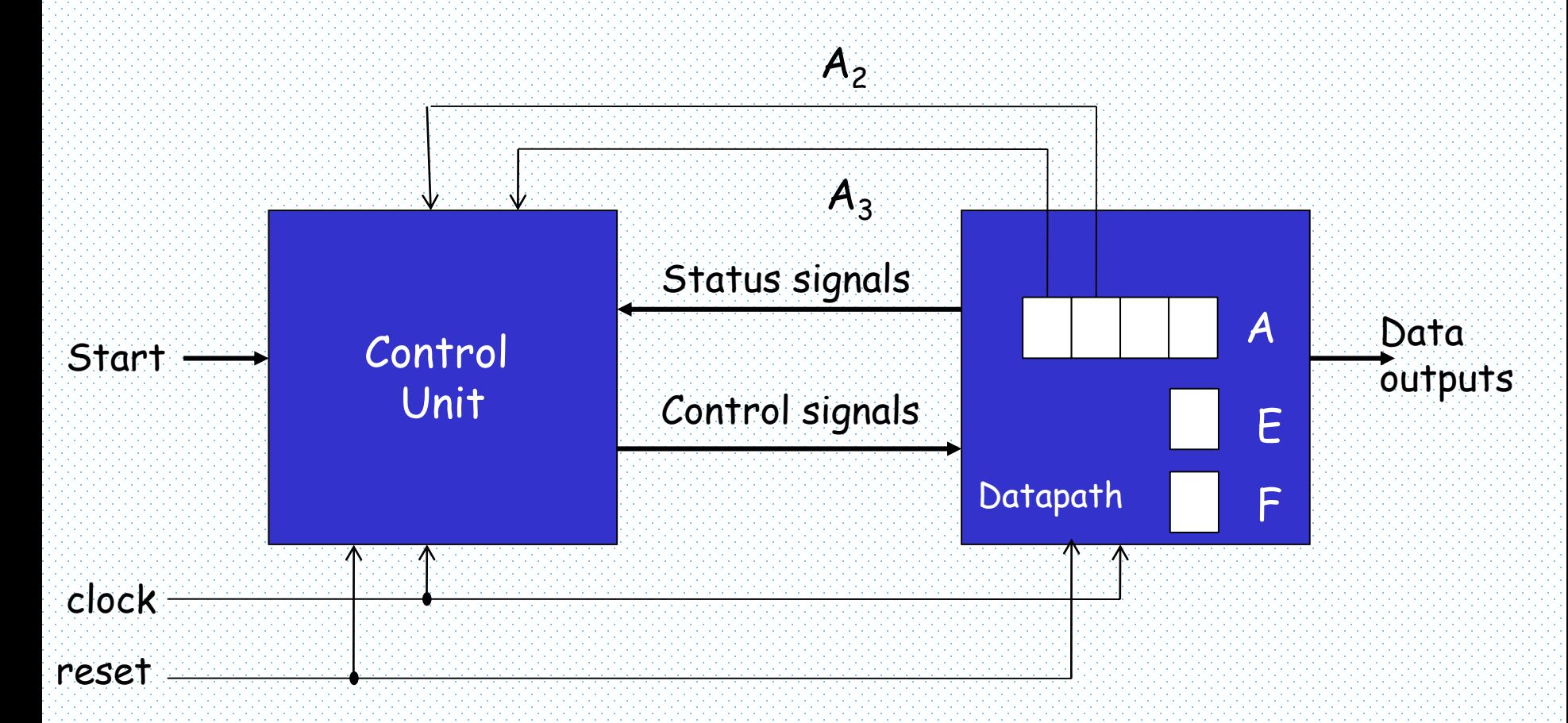

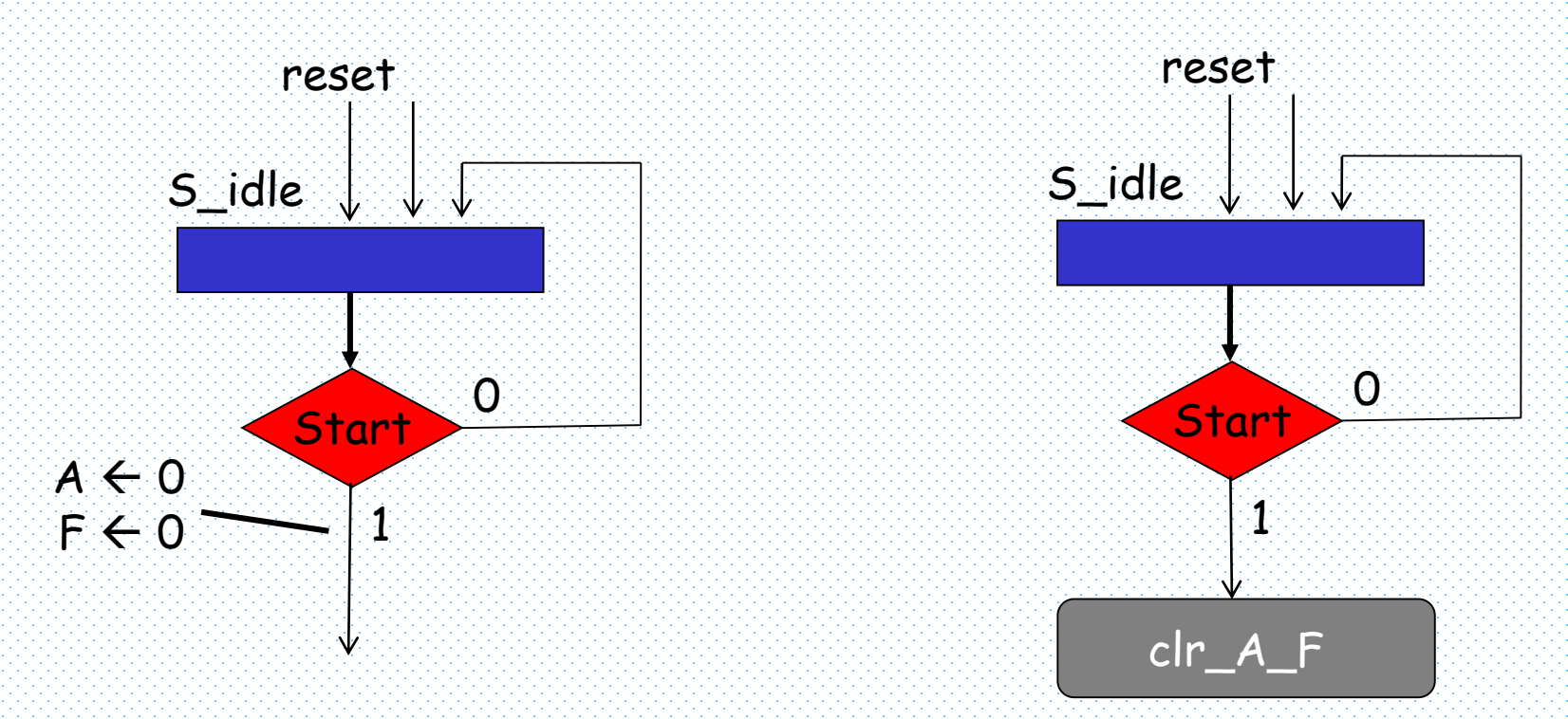

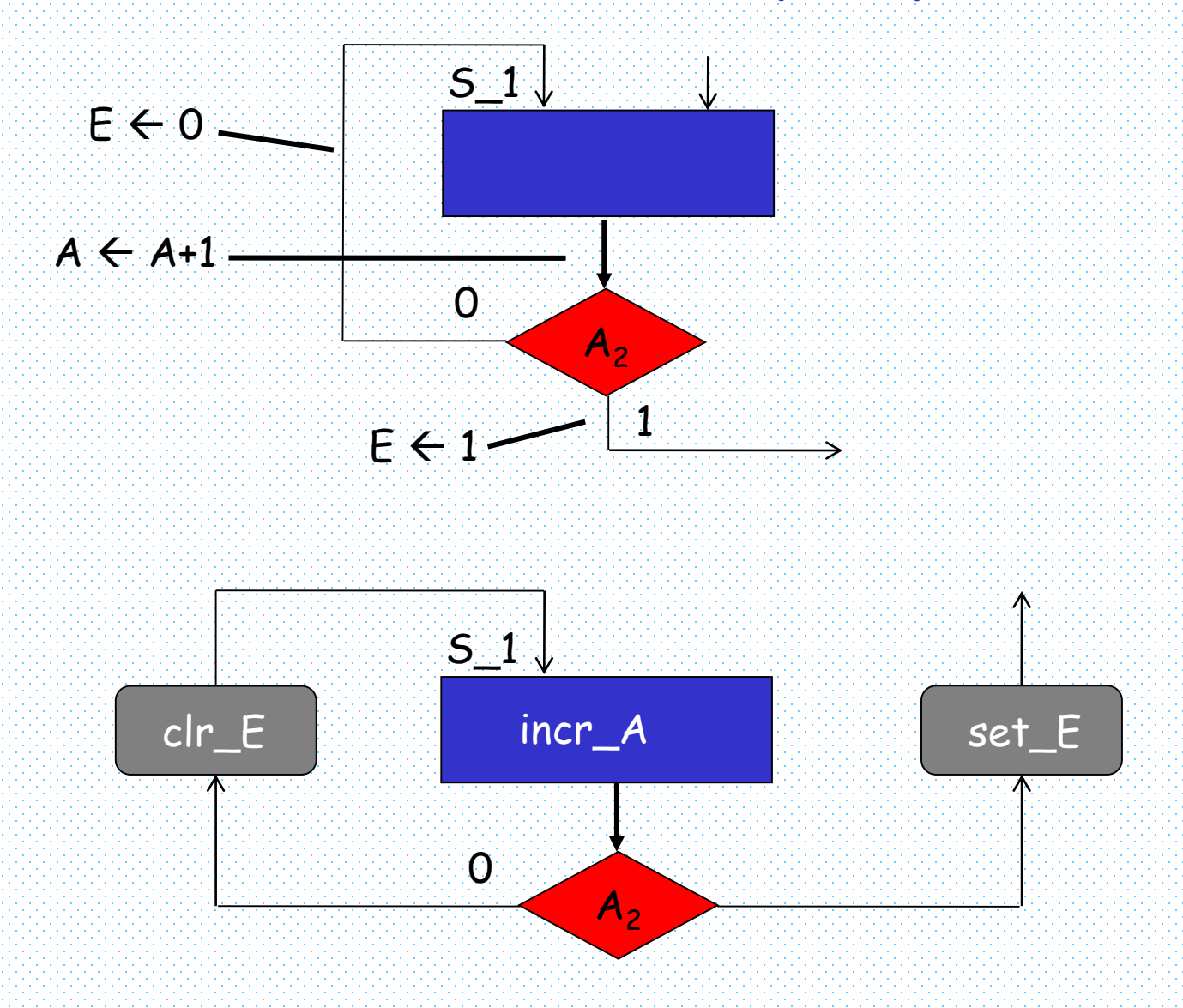

94

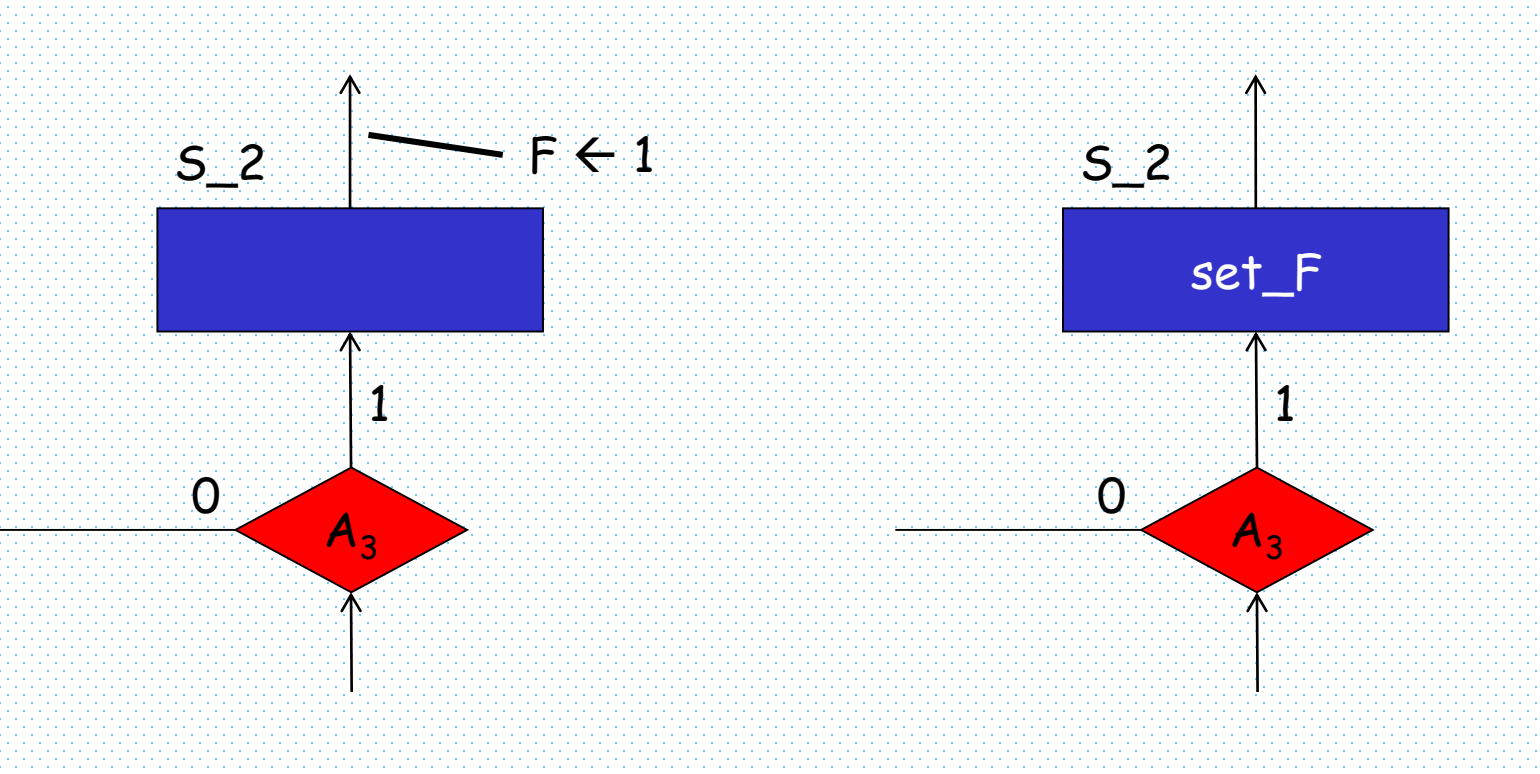

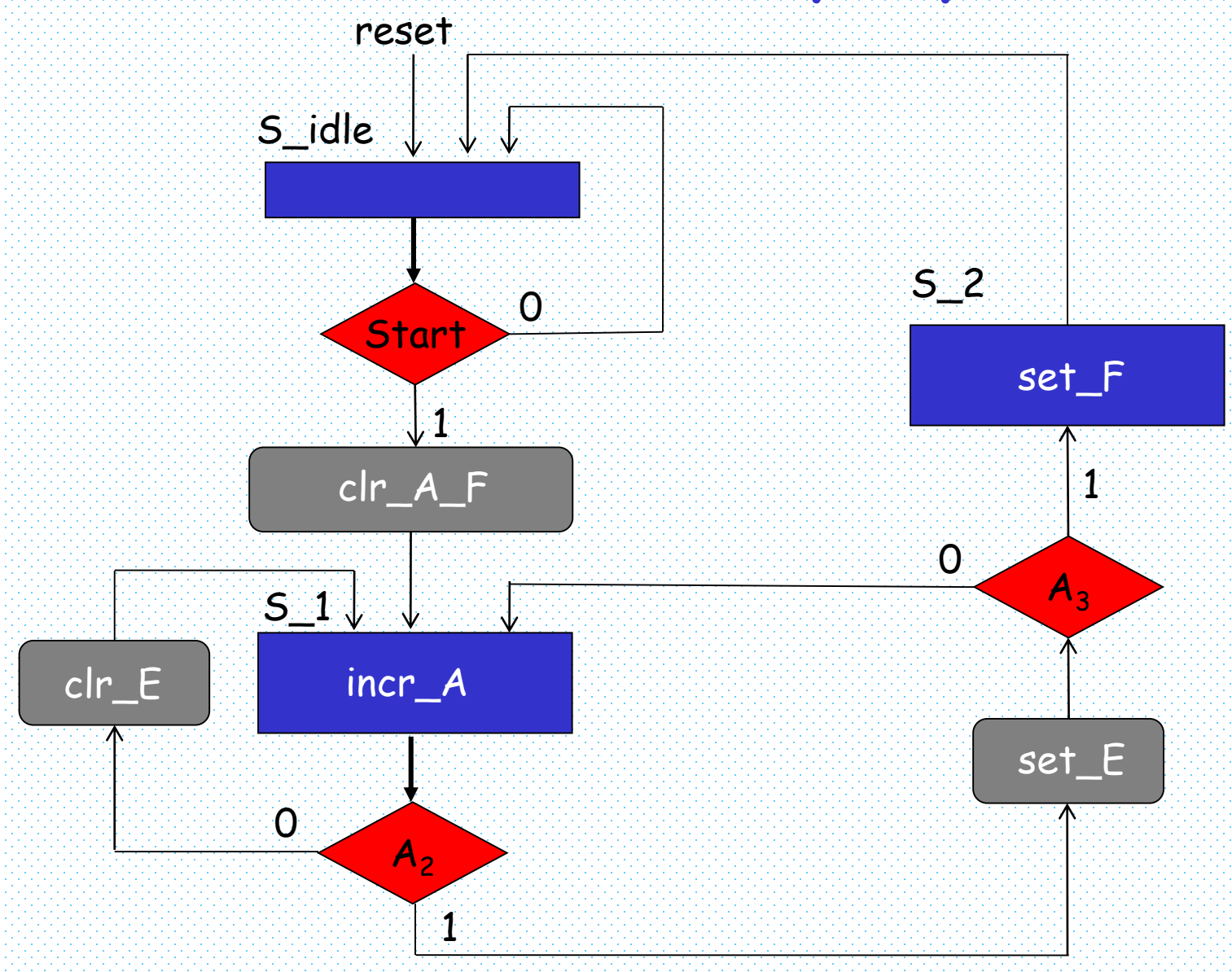

## Sequence of Operations

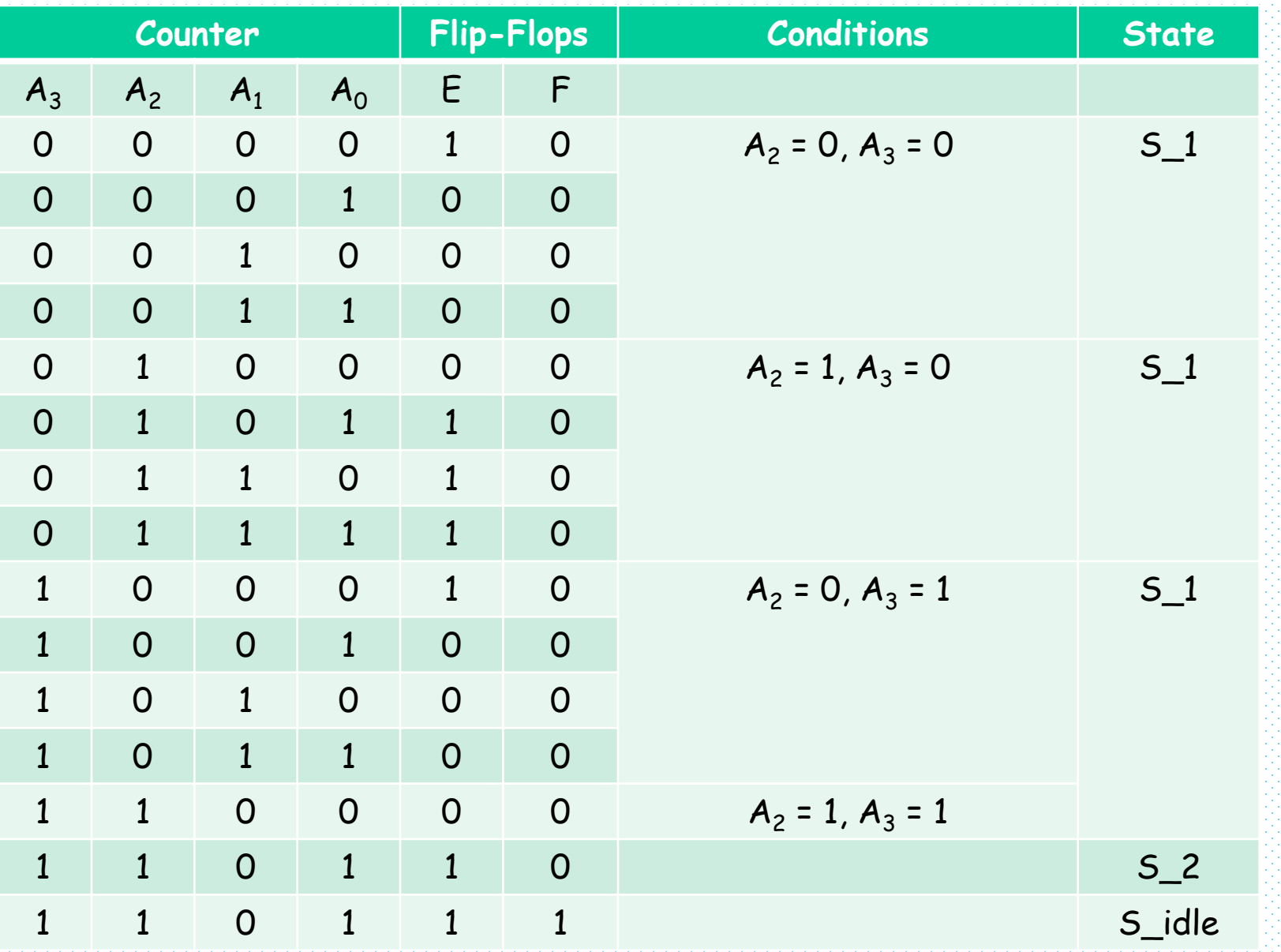

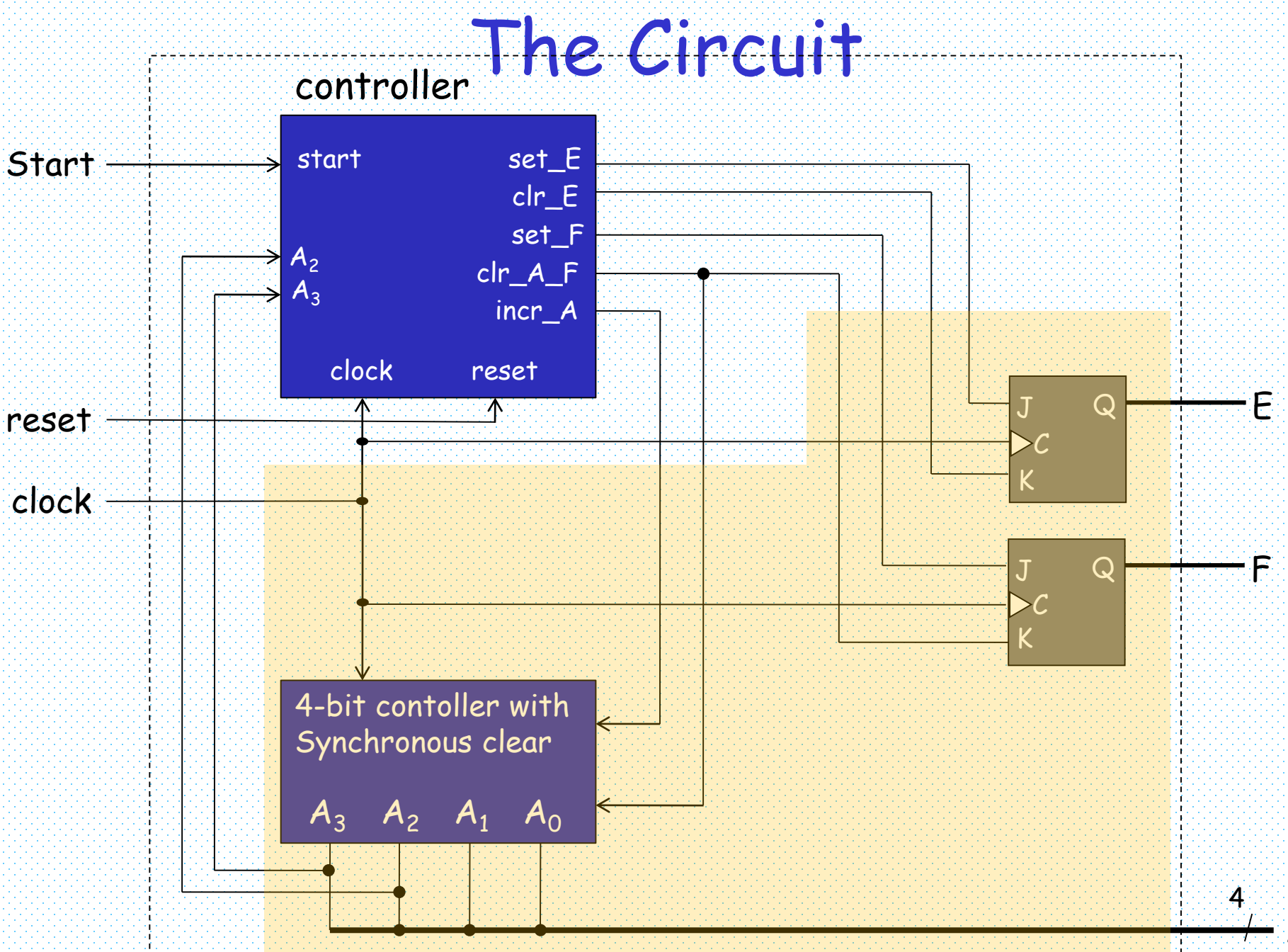

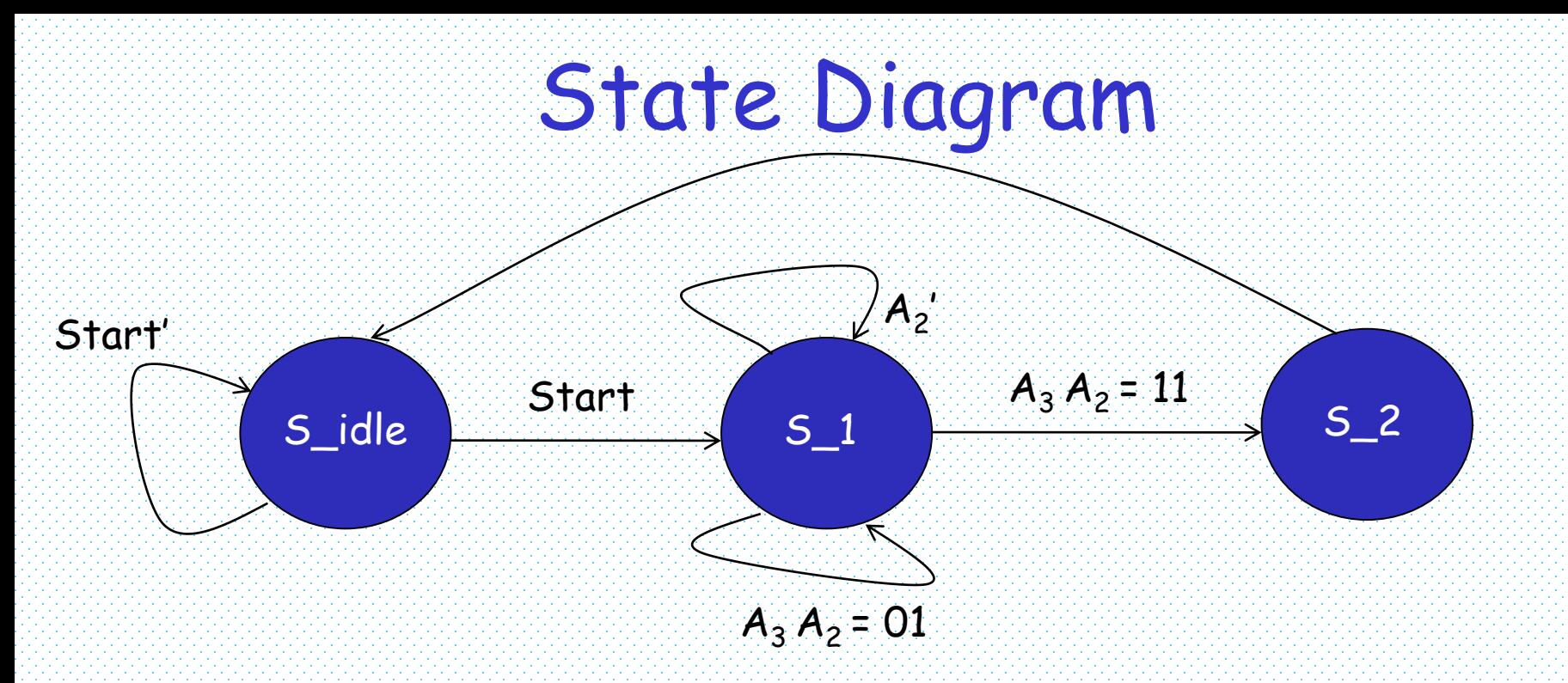

```
S_idle: if (Start = 1) clr_A_F = 1, next_state \leftarrow S_1, (A\leftarrow0, F\leftarrow0)
         else next_state \leftarrow S_idle
S_1: incrA = 1if (A_2 = 0) clr_E = 1, next_state \leftarrow S_1, (E\leftarrow0)
```
else

if  $(A_3 = 0)$  set\_E = 1, next\_state  $\leftarrow$  S\_1 (E $\leftarrow$ 1) else set  $E = 1$ , next\_state  $\leftarrow$  S\_2

S\_2: set\_F = 1, next\_state  $\leftarrow$  S\_idle (F $\leftarrow$ 1)

## Binary Multiplier with ASMD

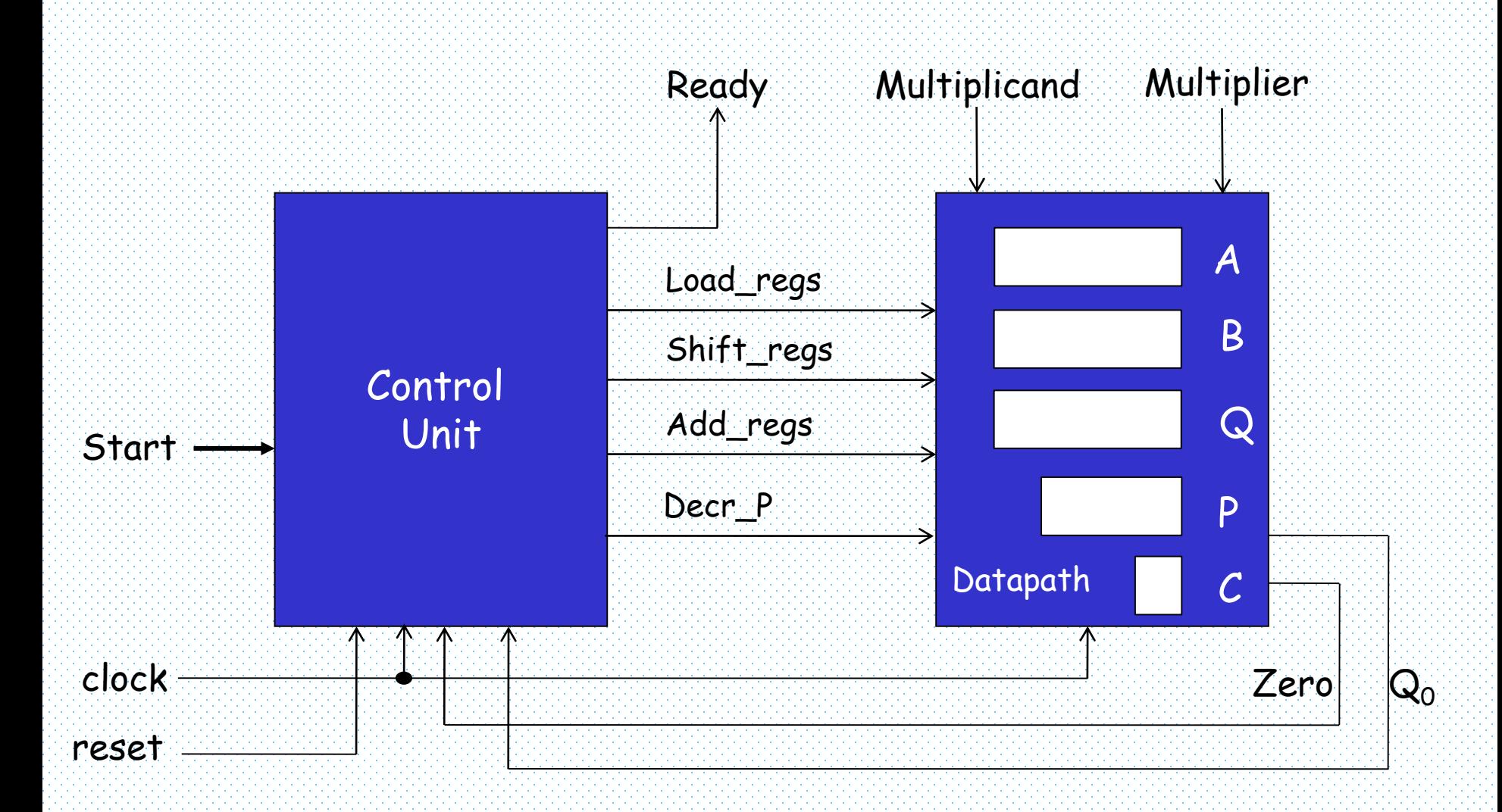

#### ASM Chart

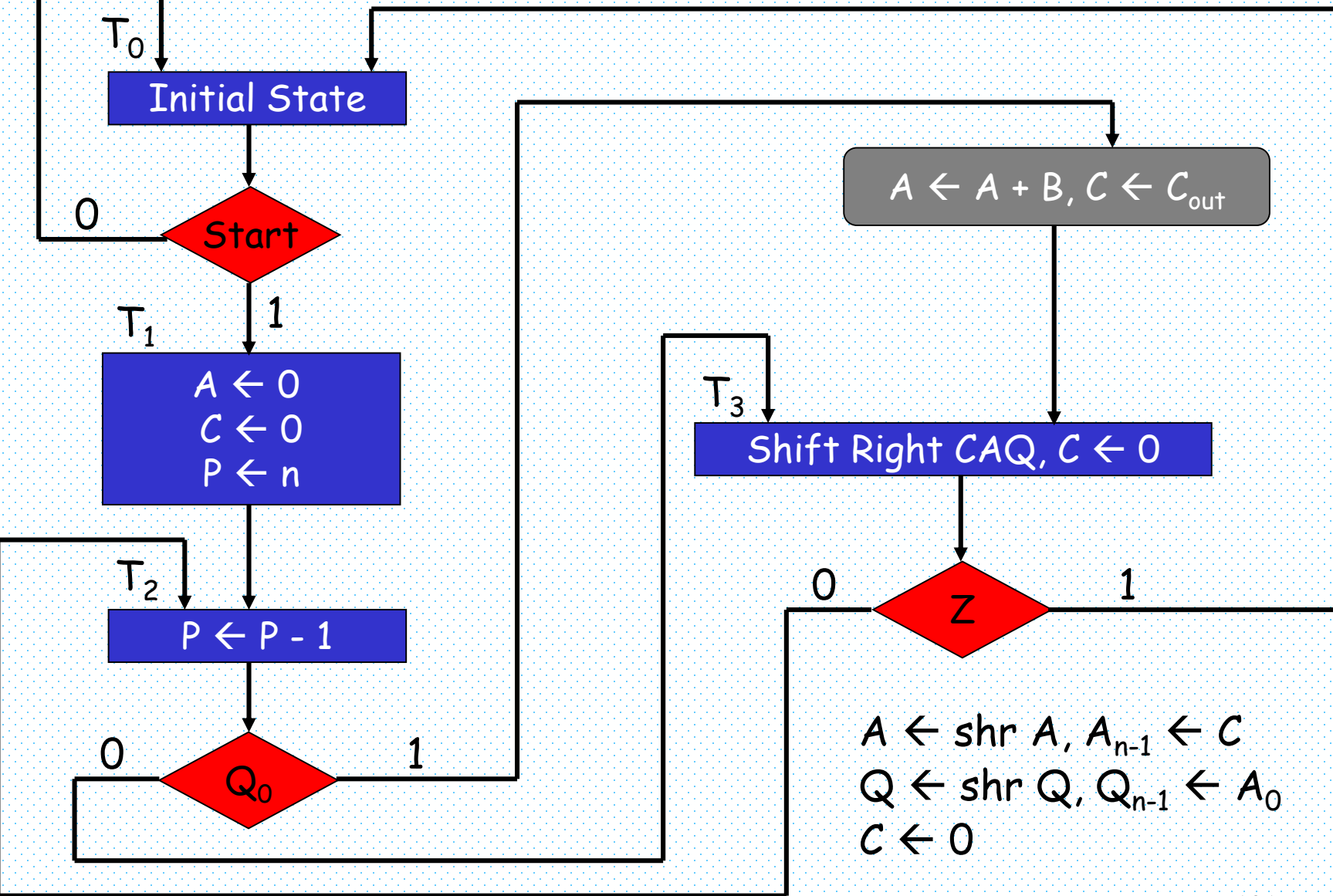

# ASMD Chart – Partially Specified

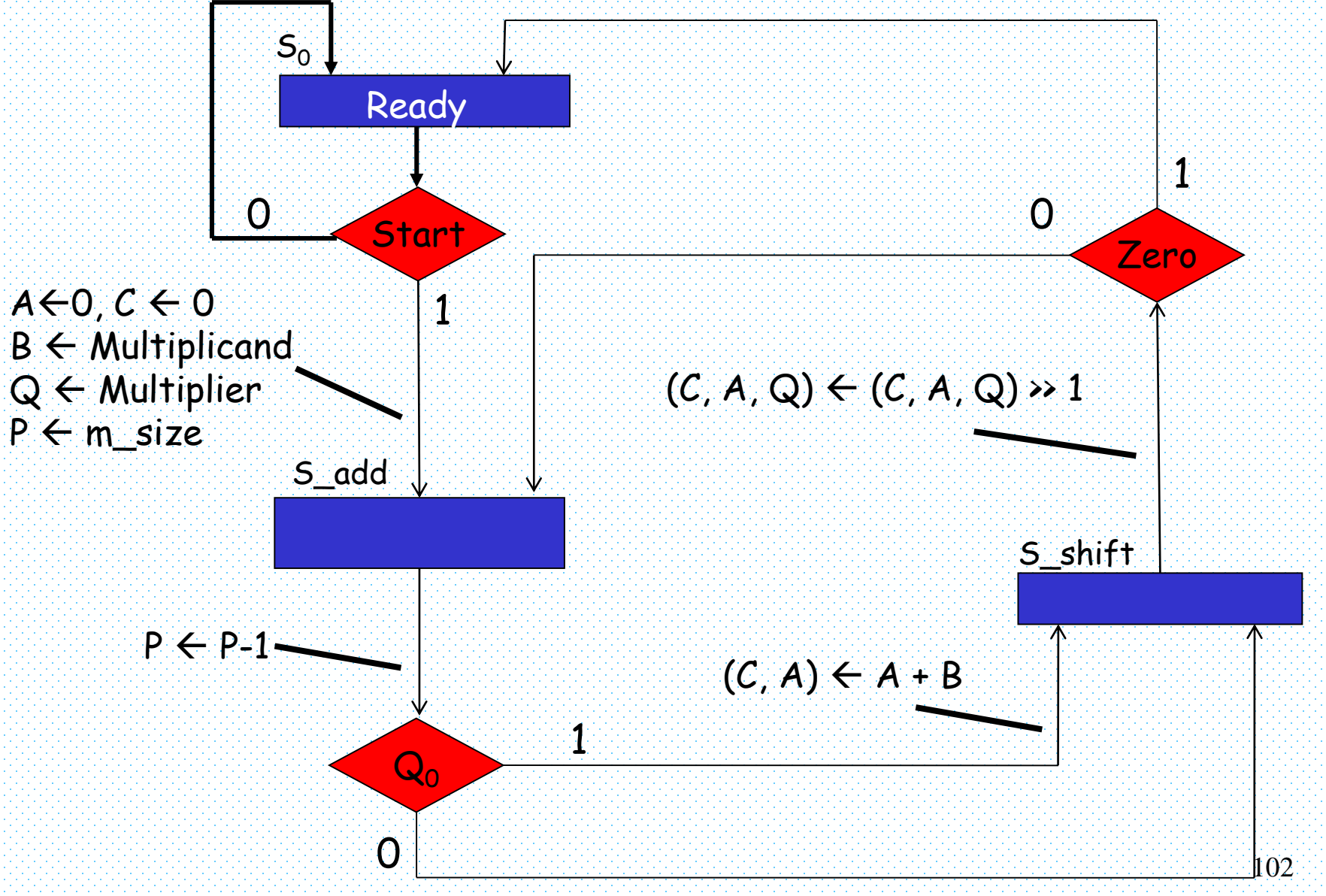

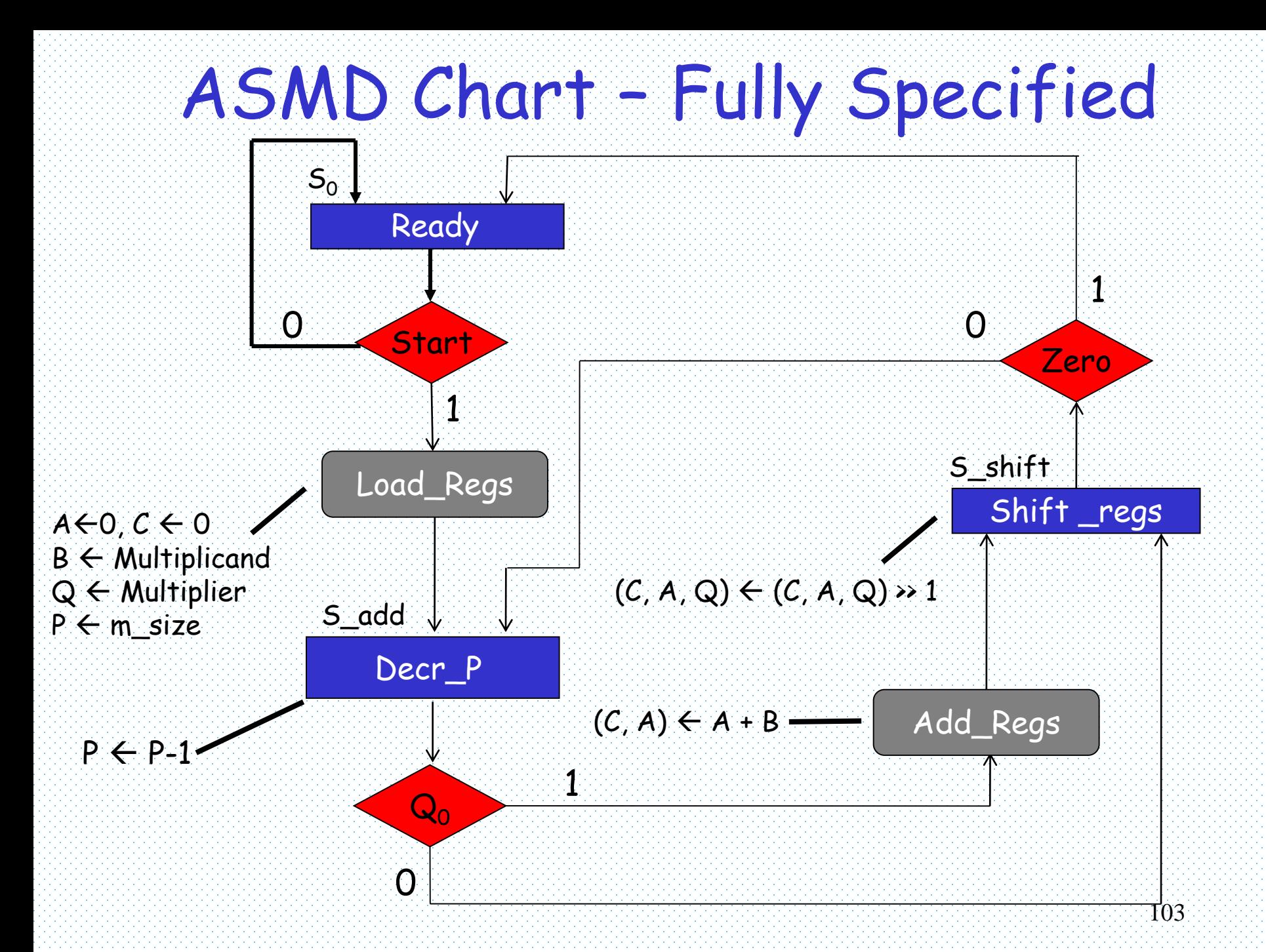

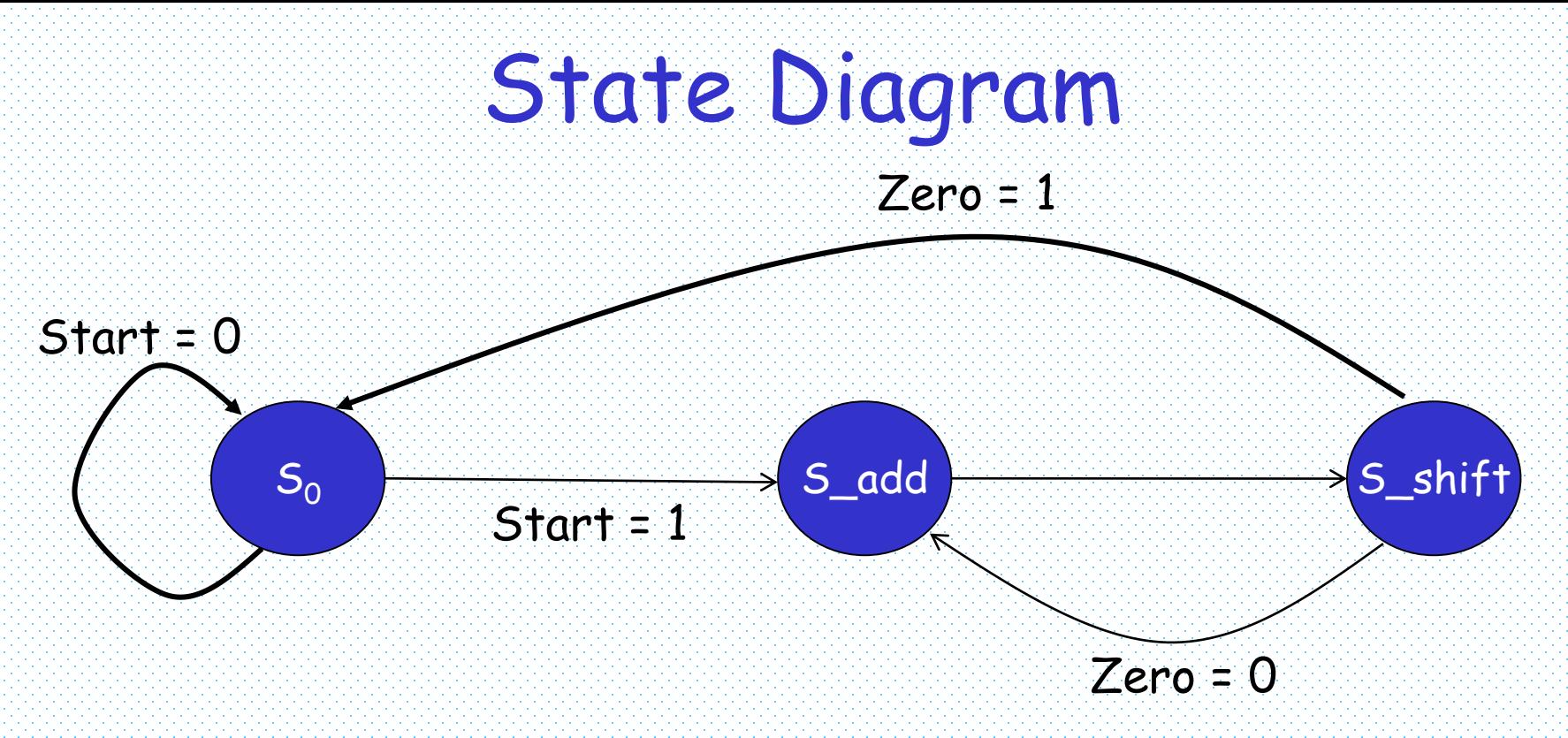

S\_0: if (Start = 1) Load\_regs = 1, next\_state  $\leftarrow$  S\_add else next state  $\leftarrow$  S 0

```
S_add: next_state \leftarrow S_shift
        if (Q_0 = 1) Add_regs = 1
```

```
S_shift: Shift_regs = 1 
         if (Zero = 1) next_state \leftarrow S_0
         else next_state \leftarrow S_add
```
## Multiplier Circuit

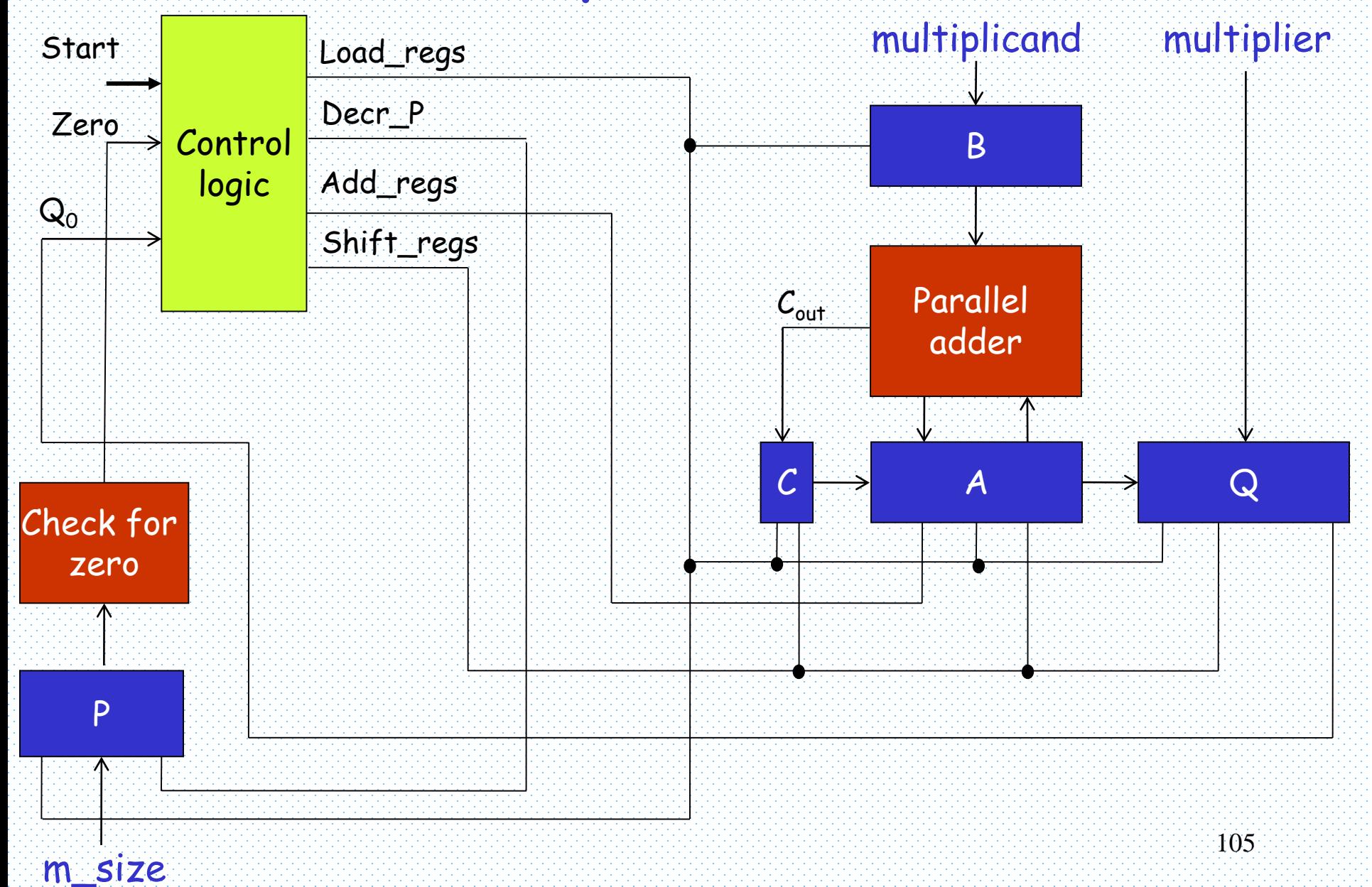

# A Simple Microprocessor Design

#### • Operation

 $a = b + c$ ;

#### • translated into

- LOAD R0, b
- LOAD R1, c
- $ADD  $RO$ ,  $RO$ ,  $RI$$
- $\pm$  STORE  $\mathop{\rm RO}_\bullet$  a

#### • Encoding

- LOAD: 00, ADD: 01, STORE: 10
- R0: 00, R1: 01
- Address: four bit value

## A Simple Microprocessor Design

#### • Encoding of Instructions

- $-$  LOAD RO, b  $\rightarrow$  00 00 0000
- $-$  LOAD R1, c  $\rightarrow$  00 01 0001
- $-$  ADD RO, RO, R1  $\rightarrow$  01 00 00 01
- $-$  STORE RO, a  $\rightarrow$  10 00 0010

#### • Addresses of Instructions

- $-$  LOAD RO, b  $\rightarrow$  000
- $-$  LOAD R1, c  $\rightarrow$  001
- $-$  ADD RO, RO, R1  $\rightarrow$  010
- STORE RO, a  $\rightarrow$  011

# Block Diagram of the Processor

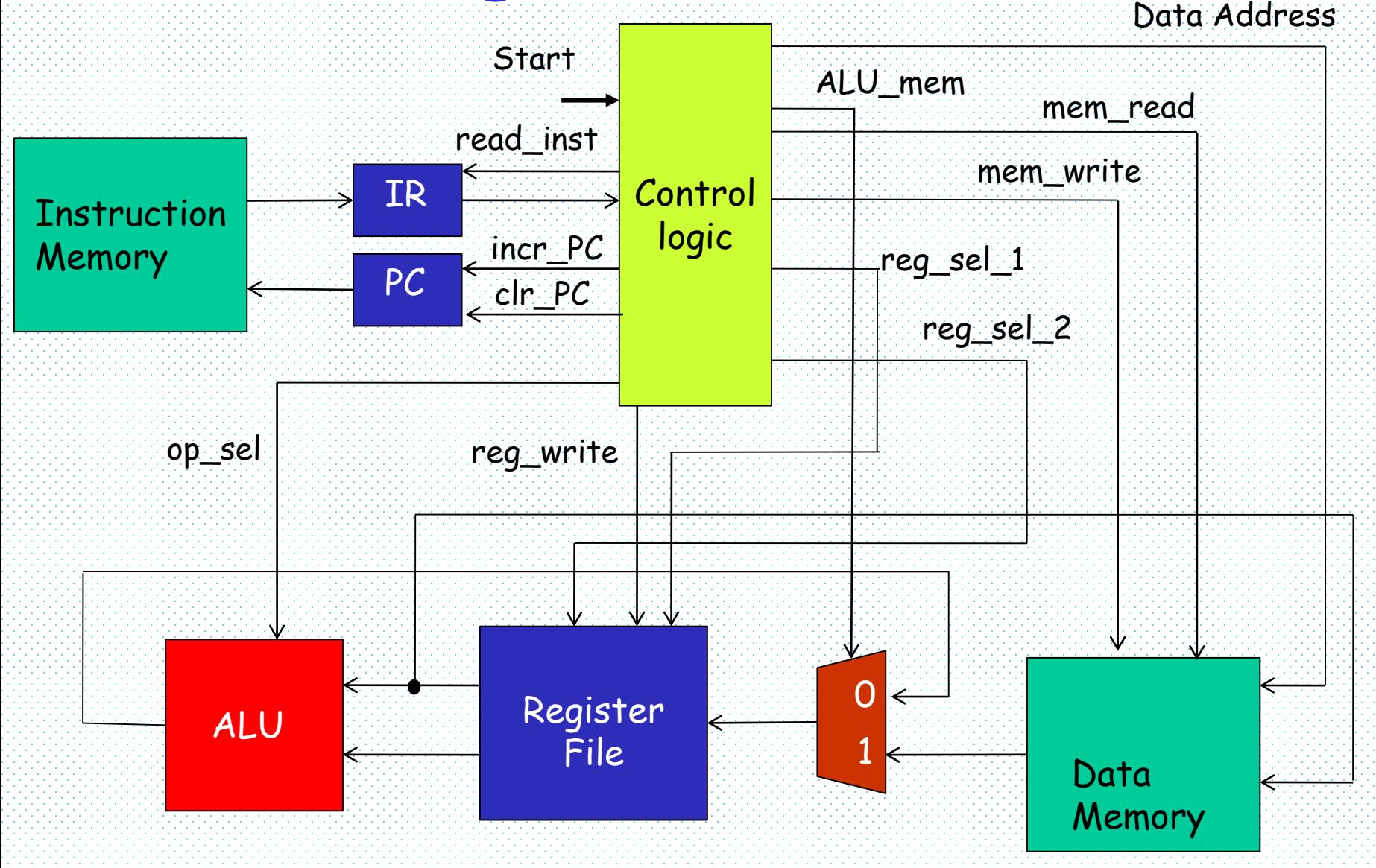
## ASDM Chart

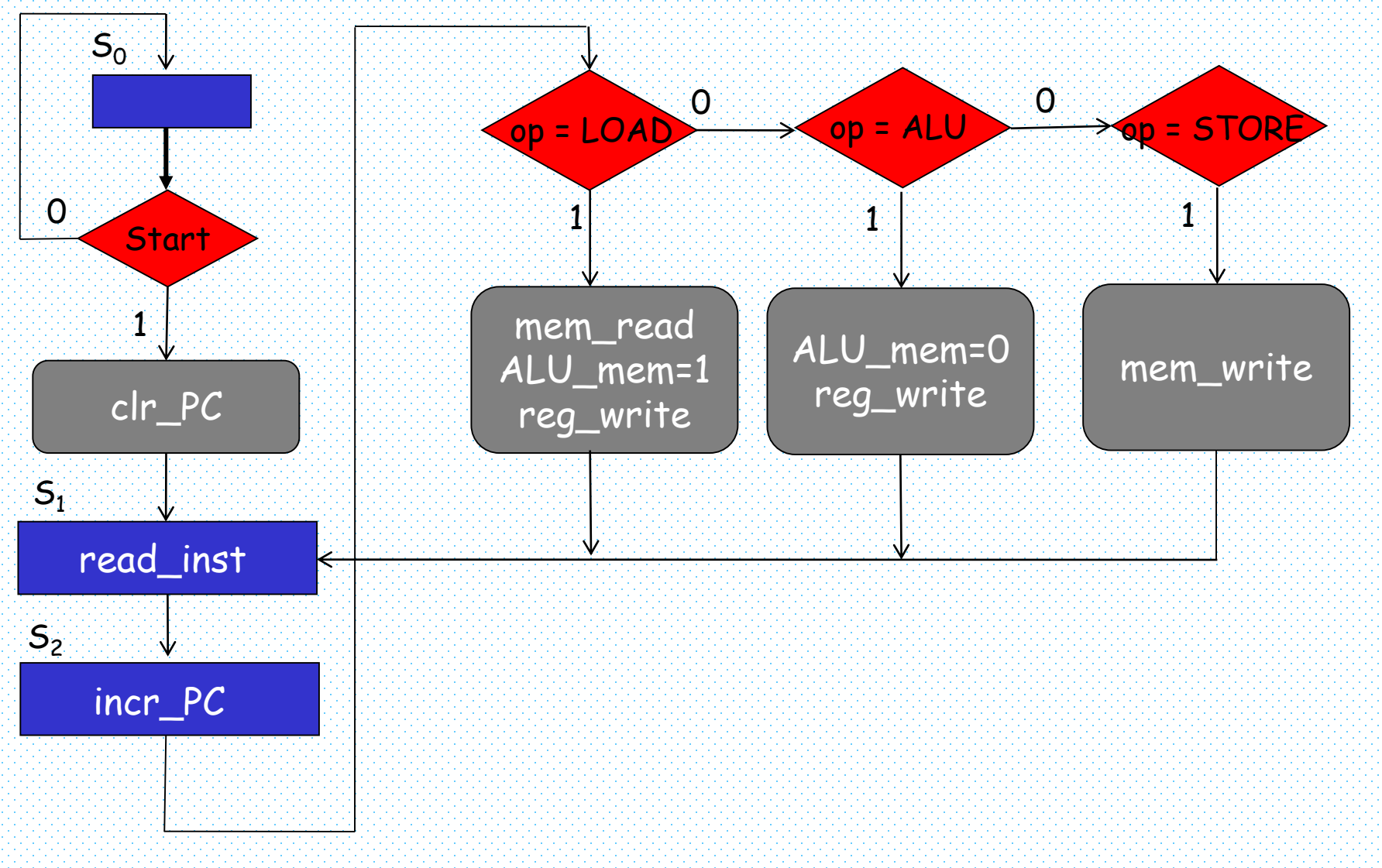